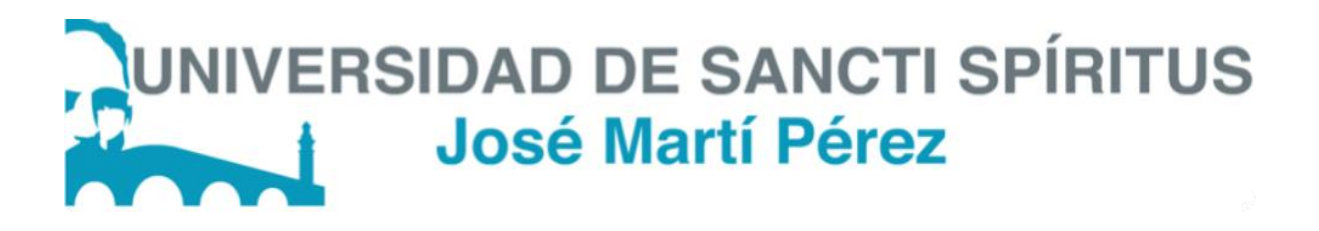

Facultad de Ciencias Técnicas y Empresariales

Carrera Ingeniería Informática

Aplicación web para la gestión de la información estadística de servicios básicos y dietética en el Sectorial Provincial de Salud de Sancti Spíritus

> Trabajo de Diploma para optar por el título de Ingeniería Informática

> > Autor: Ariel Alejandro Suárez Quintero

Tutor: MSc. Luis A. Quintero Domínguez

Sancti Spíritus, 2018

# **Pensamiento**

*"Eres lo que crees que eres"*

Pablo Coelho

# **Agradecimientos**

A mi madre y hermana, quienes me quieren como soy. A mi novia, por aguantar mis cambios de humor. A Joe, por empujarme y ayudar a mami. A mis suegros, por su apoyo y ayuda. A Pere y Tamara, por su ayuda incondicional y sus correderas por mi culpa. A mi tutor, por no perder su paciencia conmigo. A la Melissa, por ayudarme cada vez que me pierdo, literalmente. Por último, a mi tío Felipe, porque siempre estás ahí para mí.

# **Resumen**

En el departamento de Servicios y Transporte del Sectorial Provincial de Salud de Sancti Spíritus es necesario gestionar la información referente a servicios básicos y dietética. Actualmente este proceso se realiza de forma manual, utilizando el paquete *Microsoft Office* y almacenando los datos principalmente en formato físico. Esto trae consigo situaciones que obstaculizan el correcto cumplimiento del proceso en cuanto a tiempo, perdidas de datos y daños irreversibles; el realizar búsquedas se muestra como un proceso demasiado engorroso y el costo de realizar informes es demasiado alto en cuanto a tiempo y materiales.

Es por ello que el objetivo de esta investigación es desarrollar una Aplicación *Web* que agilice los procesos de servicios básicos y dietética en el departamento de servicios y transporte en el Sectorial Provincial de Salud de Sancti Spíritus. Para el desarrollo de este sistema se utilizó la metodología XP y UML como lenguaje de modelado. En la implementación de la aplicación *web* se empleó el *framework* de desarrollo Django 1.6 y JetBrains PyCharm como interfaz de desarrollo. El gestor de bases de datos utilizado fue MySQL. Como resultado final, se desarrolló una aplicación *web* que permite realizar la gestión de servicios básicos y dietética en el departamento de servicios y transporte en el Sectorial Provincial de Salud de Sancti Spíritus, utilizando tecnologías *web* avanzadas.

# **Abstract**

In the department of Services and Transport of the Provincial Sectoral of Health, of Sancti Spíritus, is necessary to negotiate the information with respect to basic services and dietary. At the moment this process is carried out in a manual way, using the package Microsoft Office and storing the data mainly in physical format. This brings about situations that block the correct execution of the process in terms of time, data lost and irreversible damages; the search is shown as an overly cumbersome process, and the cost of carrying out reports it is too high as for time and materials.

It is for it that the objective of this investigation is to develop a Web Application that speeds up the basic services and dietary processes in the department of services and transport of the Provincial Sectoral of Health, of Sancti Spíritus. For the development of this system we used the XP methodology and UML as modeling language. In the implementation of the Web application was used the development framework Django 1.6 and JetBrains PyCharm as development interface. The database manager used was MySQL. As a final result, a web application was developed that allows to carry out the basic services and dietary processes in the department of services and transport of the Provincial Sectoral of Health, of Sancti Spíritus, using advanced web technologies.

# <span id="page-5-0"></span>**Índice**

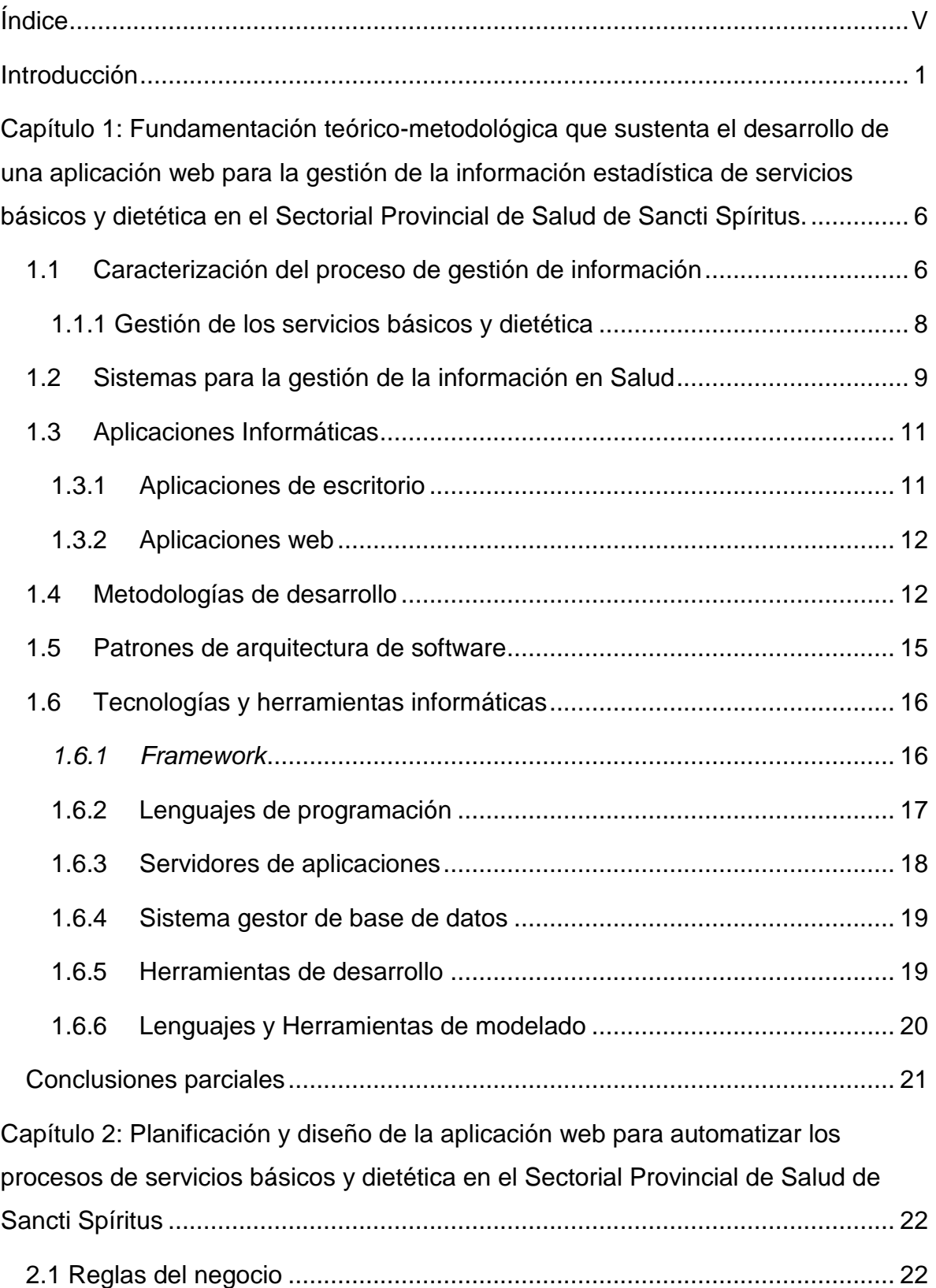

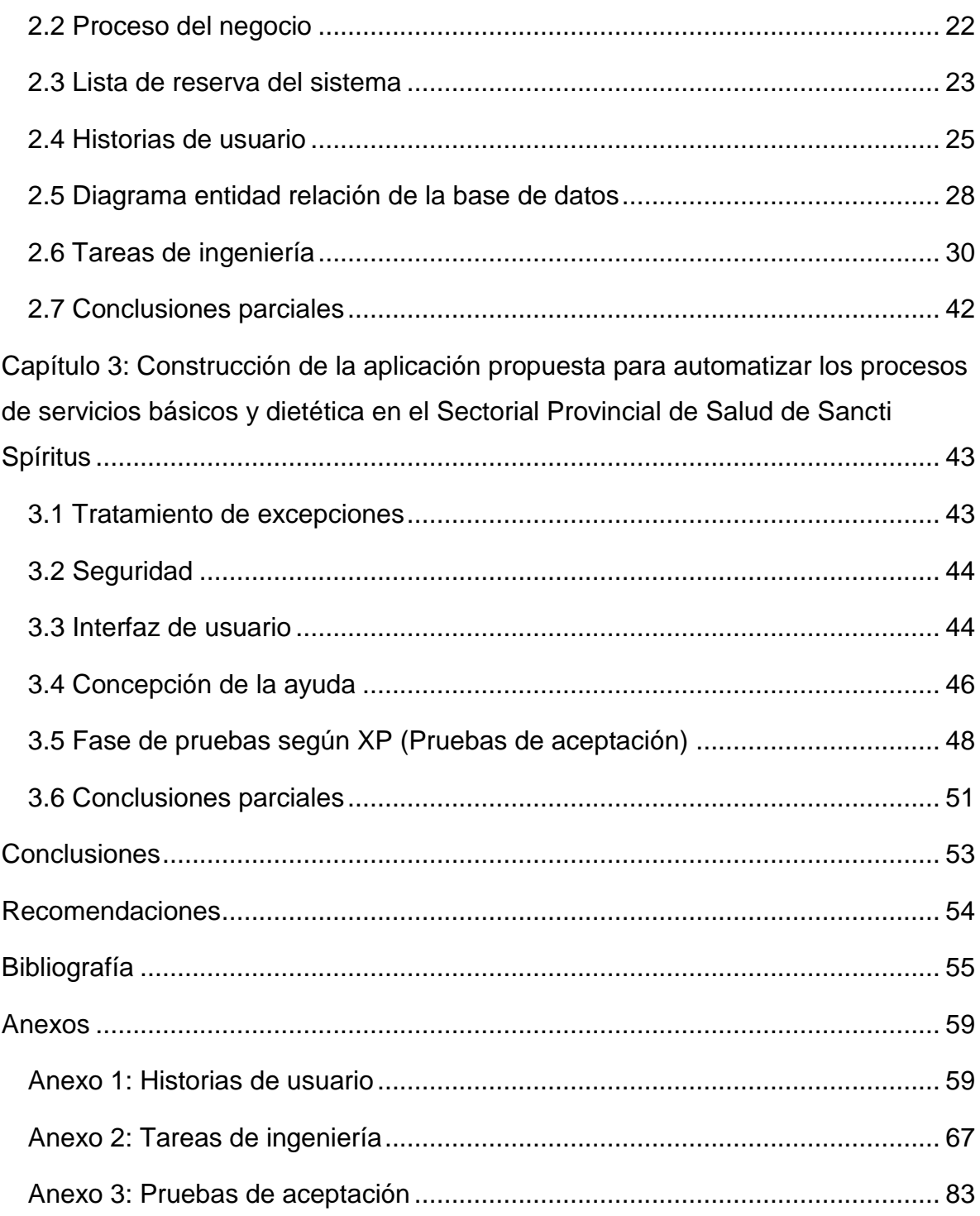

# <span id="page-7-0"></span>**Introducción**

El sistema de salud cubano se caracteriza por su sistema de atención médica, asistencia a ancianos y discapacitados, control higiénico-epidemiológico, formación de profesionales y la producción y distribución de medicamentos. La característica más importante es que la salud en cuba es completamente gratuita.

También tiene gran impacto en la economía nacional, por medio de las misiones médicas internacionalistas, además de la formación de profesionales de la salud que vienen a estudiar desde otras naciones, en escuelas médicas cubanas, lo cual aporta indudablemente a la economía cubana.

Otro gran logro del sistema de salud en Cuba, según (UNICEF, 2009), es la baja mortalidad infantil y materna, la menor de toda América desde el 2008. Por otra parte, está la industria farmacéutica cubana, la cual tiene grandes contribuciones a la salud cubana, por ejemplo, como algunas de las más importantes están: la creación de la vacuna antimeningocócica tipo B (actualmente Cuba es el único país productor), vacuna pentavalente (solo producida en Cuba y Francia), el medicamento para la cura de la úlcera del pie diabético (Heberprot-P) y el Interferón (proteínas producidas naturalmente por el sistema inmunitario de la mayoría de los animales como respuesta a agentes patógenos). Por todo lo anteriormente expuesto se pone de manifiesto la fortaleza del sistema de salud en Cuba (Calvo Barbado, 2018).

Actualmente, en Cuba se están dando grandes pasos para asegurar la informatización del sistema de salud lo que asegura la calidad de la información y los procesos del mismo. Dentro del Ministerio de Salud Pública, existe la dirección de informatización. La misma tiene como objetivo, la aplicación gradual e integral de las nuevas tecnologías de la información y las comunicaciones.

La informática médica en Cuba, se encuentra actualmente en pleno auge, por la realización de proyectos de informatización a gran escala (por ejemplo, el papel fundamental llevado a cabo por INFOMED, principal proyecto de investigación y desarrollo) (Alonso Galbán, 2014).

La dirección nacional de salud pública brinda facilidades a sus trabajadores para la conectividad a internet y para los servicios de correo electrónico internacional y cuenta con líneas de desarrollo de software en pos de la informatización de la institución.

Como parte del proceso de informatización, el departamento informático del Sectorial Provincial de Salud de Sancti Spíritus, perteneciente al Ministerio de Salud Pública (MINSAP), desarrolla varias soluciones informáticas con el fin de automatizar el funcionamiento de las instituciones de salud en la provincia, un ejemplo de esto es el Sistema Integral Informático (SII).

El SII es una aplicación web encargada de agilizar la gestión y control de procesos estadísticos de la salud en la provincia de Sancti Spíritus. El mismo cuenta con varios módulos (mensajería, infraestructura, Recursos Humanos, Equipamiento, Inspección). El mismo se encuentra en constante actualización y mejora de sus módulos y aspira a poder ser utilizado con carácter nacional.

Otros de los procesos a optimizar, son los referentes a las actividades de dietética y servicios básicos. Dietética, abarca lo referente a la alimentación del sector de salud pública. La información que se maneja es: la cantidad de raciones (comidas) confeccionadas en los comedores de todas las unidades, así como la satisfacción de los comensales, la cual se llega a conocer según una entrevista mensual realizada en cada centro; el estado nutricional (en el caso de los pacientes) y la recomendación de nutrientes que debería tener cada ración. La actividad de servicios básicos se encarga de la gestión de los productos usados en las distintas unidades del sector de la salud, además de las ropas y lencería usadas en las unidades asistenciales (ropa de cama, gorros médicos, batas, ropa de dormir, ropa verde, entre otros).

Los procesos anteriormente mencionados son de vital importancia para el funcionamiento del Sectorial Provincial de salud, debido a la información que se controla y gestiona que va desde las comidas elaboradas en los comedores hasta la satisfacción con las mismas por parte de los comensales, en el caso de dietética, dicha información se usa para la optimización de los servicios prestados y para garantizar su calidad. En cuanto a servicios básicos, sus fortalezas yacen en el control y gestión de los gastos de productos y materiales utilizados en las distintas áreas de salud, los cuales son de vital importancia para el trabajo seguro y eficiente en la salud.

Esta información, actualmente se gestiona de manera muy similar en ambos casos. Mensualmente el encargado de la actividad en cada unidad, recoge y elabora un informe estadístico con dicha información y lo envía al encargado en la entidad provincial el cual los reúne y elabora el informe enviado a Estadística Provincial.

Toda la información se gestiona sin un sistema de información informático y actualmente se hace moroso el proceso debido a la redundancia de información, la complejidad y principalmente su volumen. Esto lleva a varias situaciones que obstaculizan el correcto cumplimiento del proceso, por ejemplo, la información es procesada a mano completamente, generalmente en soporte físico, por lo que los registros de esta información requieren un gran esfuerzo para realizar búsquedas e informes, generando además un gasto adicional de tiempo sustancial; al estar esta información en soporte físico, también se expone al riesgo de las pérdidas y el deterioro, muchas veces provocando daños irreversibles.

Producto a la **situación problémica** anteriormente descrita, se plantea el **problema de Investigación:** ¿Cómo contribuir a la gestión de la información estadística de servicios básicos y dietética en el Sectorial Provincial de Salud?

En correspondencia con lo anterior, se define como **objetivo general**: Desarrollar una aplicación web para contribuir a la gestión de la información estadística de servicios básicos y dietética en el Sectorial Provincial de Salud, Sancti Spíritus.

A partir de un análisis del objetivo general se derivan las siguientes **preguntas de Investigación:**

1. ¿Qué fundamentos teóricos y metodológicos sustentan la elaboración de una herramienta informática para la gestión de la información estadística de servicios básicos y dietética en el Sectorial Provincial de Salud?

- 2. ¿Cómo diseñar una aplicación web para la gestión de la información de servicios básicos y dietética en el Sectorial Provincial de Salud?
- 3. ¿Cómo implementar una aplicación web para la gestión de la información de servicios básicos y dietética en el Sectorial Provincial de Salud?

Como respuesta a lo anterior se realizan las **tareas de investigación** siguientes:

- 1. Determinación de los fundamentos teóricos y metodológicos que sustentan la elaboración de una herramienta informática para la gestión de la información estadística de servicios básicos y dietética en el Sectorial Provincial de Salud.
- 2. Diseño de una aplicación web para la gestión de la información de servicios básicos y dietética en el Sectorial Provincial de Salud.
- 3. Implementación una aplicación web para la gestión de la información de servicios básicos y dietética en el Sectorial Provincial de Salud.

Para dar solución a la problemática existente la investigación se estructuró de la siguiente manera: Una introducción, tres capítulos, conclusiones, recomendaciones, bibliografías y anexos.

En el **capítulo 1** se aborda la fundamentación teórico-metodológica, o sea, los principales conceptos asociados al dominio del problema. Se describe el objeto de estudio y la situación actual del mismo. También incluye un estudio sobre las principales metodologías y lenguajes que se pueden utilizar para la solución del problema, así como las tecnologías y la justificación de las herramientas seleccionadas para el análisis, diseño e implementación de la aplicación.

En el **capítulo 2**, se describe el modelo del negocio, identificando los procesos involucrados en él y las reglas que lo rigen. Se realiza la descripción de la lista de reserva del producto. Además, se detallan las historias de usuario con su debida estimación de tiempo, se muestra el diagrama entidad relación de la base de datos y la descripción de las tareas de ingeniería.

En el **capítulo 3**, se describe la forma en que se realizó la implementación del sistema a través de la descripción del tratamiento de excepciones, seguridad,

interfaz visual y ayuda de la aplicación web propuesta. Se definen las pruebas de aceptación necesarias para corroborar el correcto funcionamiento de la aplicación.

# <span id="page-12-0"></span>**Capítulo 1: Fundamentación teórico-metodológica que sustenta el desarrollo de una aplicación web para la gestión de la información estadística de servicios básicos y dietética en el Sectorial Provincial de Salud de Sancti Spíritus.**

El presente capítulo contiene la fundamentación teórica y metodológica que sustenta el desarrollo de una aplicación web para la gestión de la información estadística de servicios básicos y dietética en el Sectorial Provincial de Salud de Sancti Spíritus. Describe los conceptos asociados al problema. Además, se realiza un estudio detallado de las distintas metodologías, tecnologías y herramientas actuales de desarrollo utilizadas para el análisis, diseño e implementación del sistema, así como el por qué se seleccionaron.

### <span id="page-12-1"></span>**1.1 Caracterización del proceso de gestión de información**

En sus orígenes la Gestión de Información tuvo sus antecedentes en la década de los años 60 del siglo XX cuando surgió la *Information Science* en los Estados Unidos. Su primera definición apareció en las conferencias celebradas en los años 1961 y 1962 en el *Georgia Institute of Technology*, seguidas por otros estudios trascendentales como los de (Borko, 1968). Paralelamente a este proceso se desarrollaban, a nivel mundial y con mucha fuerza, las denominadas Tecnologías de la Información y la Comunicaciones (TIC). Esta etapa se caracteriza por la influencia de los avances de las nuevas tecnologías en los métodos de tratamiento y difusión de la información, posibilitando el acceso a la información desde cualquier punto del planeta, cada vez en menos tiempo y con costos más razonables (Díaz Pérez, 2018).

La gestión de la información se puede definir como el conjunto de actividades realizadas con el fin de controlar, almacenar y, posteriormente, recuperar adecuadamente la información producida, recibida o retenida por cualquier organización en el desarrollo de sus actividades. O uno de los frentes en los que se realiza la aproximación práctica a la gestión del conocimiento (Bustelo Ruesta & Amarilla Iglesias, 2001).

Según (Bustelo Ruesta & Amarilla Iglesias, 2001), en el centro de la gestión de la información se encuentra la gestión de la documentación, de las bases de datos corporativas y aplicaciones

informáticas. Los sistemas de gestión de la información, son cada vez más importantes a medida que las tecnologías ofrecen nuevas posibilidades y se adaptan a los modelos de gestión existentes. Esto también es verdad para el sistema de salud en Cuba, en el cual surge cada día más la necesidad de estos sistemas gestores de información, por la agilidad que trae a los procesos, seguridad de los datos y gran disponibilidad.

Según (Pereira Toledo, Verdecia Cabrera, Quintero Domínguez, & Torres Rodríguez, 2016) un sistema de información se compone de:

- Entrada: la actividad de reunir y capturar datos.
- Procesamiento: convertir o transformar datos en salidas útiles.
- Salida: producir información útil, usualmente en la forma de documentos y reportes.
- *Feedback*: información del sistema que se usa para cambiar la entrada o el procesamiento.

Las clasificaciones disponibles para los sistemas de información son diversas. La clasificación es sencillamente un método bajo el cual las cosas pueden ser unidas en categorías para ser tratadas como si fueran una unidad. En el caso de los SI, es una técnica útil para el diseño, el debate sobre su aplicación o elección del adecuado para las necesidades de la empresa. Sin embargo, estas categorías no son regidas por leyes naturales o formales, sino que son abstracciones que han sido creadas para simplificar un problema complejo a través de la identificación de áreas comunes entre cosas diferentes.

Los diferentes SI existen para lidiar con los problemas y actividades particulares de una organización. Por tanto, la mayoría de los intentos de clasificaciones se basan en la manera en que las actividades y las responsabilidades son divididas en las organizaciones. Como la estructura de la mayoría de las organizaciones es jerárquica, las clasificaciones de los SI tienden a seguir tal jerarquía. Esto se conoce como el modelo de la pirámide [\(Figura](#page-65-2) 1).

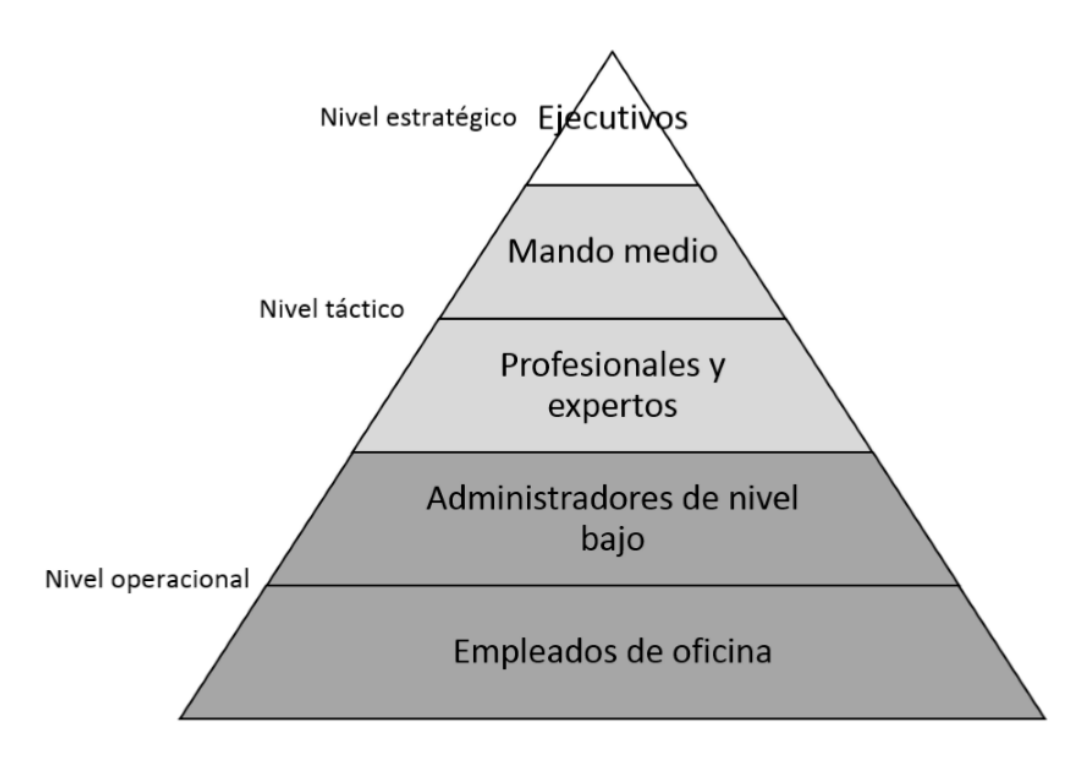

### *Figura 1: Modelo de la pirámide*

Existe además otro conjunto de sistemas de información que no están limitados a una organización, sino que funcionan a través de varias organizaciones. Son conocidos como SI interorganizacionales. Los siguientes sistemas pertenecen a esta clase, según (Pereira Toledo et al., 2016):

- Sistemas para cadena de suministros: administra el flujo de productos, servicios e información entre organizaciones.
- Administración de relaciones con el cliente: ayudan a la estrategia de relaciones con el cliente, es decir a la estrategia que está enfocada y dirigida por el cliente.
- Sistema de comercio electrónico: permiten transacciones entre organizaciones, y entre organizaciones y clientes.

#### <span id="page-14-0"></span>**1.1.1 Gestión de los servicios básicos y dietética**

En nuestro país se está realizando un trabajo continuo destinado a impulsar el uso y desarrollo de las tecnologías de la información en cada uno de los centros laborales del país, atendiendo no solo a las grandes ventajas que posee el uso de estas, sino también con el fin de incorporarse en el mercado a nivel mundial. Una de las organizaciones interesadas en su utilización, es el

Ministerio de Salud Pública (MINSAP) donde se ejecuta el proceso de gestión de la información del departamento de servicios básicos y dietética que posee vital importancia para la institución.

Servicios básicos se encarga de la gestión de los productos usados en las distintas unidades del Sectorial Provincial de Salud de Sancti Spíritus, además de las ropas y lencería usadas en las unidades asistenciales (ropa de cama gorros médicos, batas, ropa de dormir, ropa verde, entre otros).

Dietética se encarga de la gestión de la cantidad de raciones (comidas) servidas en los comedores de todas las unidades del Sectorial Provincial de Salud, así como la satisfacción de los comensales, su estado nutricional (en el caso de los pacientes) y la recomendación de nutrientes que debería tener cada ración.

Esta información se gestiona de manera muy similar en ambos casos, mensualmente el encargado de la actividad en su unidad respectiva, recoge y elabora un informe estadístico con dicha información y lo envía al encargado en la entidad provincial el cual los reúne y elabora el informe enviado a Estadística Provincial.

Toda la información se gestiona "a la antigua", o, dicho de otra manera, se gestiona sin un sistema de información informático y actualmente se hace moroso el proceso debido a la redundancia de información, la complejidad y principalmente su volumen. Por estas razones se necesita un sistema robusto que elimine estas desventajas.

#### <span id="page-15-0"></span>**1.2 Sistemas para la gestión de la información en Salud**

Infomed, es el nombre que identifica a la red de personas e instituciones que trabajan y colaboran para facilitar el acceso a la información y el conocimiento relacionados a la salud (Alonso Galbán, 2014). La Infomed surge en 1992, como un proyecto del Centro Nacional de Ciencias Médicas, para dar respuesta a la necesidad de facilitar el intercambio de información entre los profesionales, académicos, investigadores, estudiantes y directivos del Sistema Nacional de Salud cubano; o sea, se gestiona y almacenan los artículos científicos, revistas científicas, libros y otros materiales o publicaciones relacionadas con la salud, lo que es su principal objetivo.

Su propósito es trabajar para construir colectivamente un ecosistema de personas, servicios y fuentes de información para la salud, que permita el acceso oportuno y eficiente a la información de calidad, y que despliegue las capacidades creativas de los miembros de la red como productores de información y conocimientos, para lograr las metas de salud de nuestro país y de otros. De igual modo se proyecta como una organización líder en el campo de la información en ciencias de la salud, sustentada en una dinámica y eficiente red de conocimientos de alto valor profesional y humano.

La red Infomed se distingue por su personal calificado. Cuenta con un grupo técnico de calidad en el nodo nacional y en los nodos provinciales para su administración eficiente; que constituye a su vez un equipo de referencia nacional en lo concerniente a las tecnologías de redes y telecomunicaciones. En Infomed convergen un conjunto de redes, que diseñan y generan servicios y productos de información.

A modo de antecedentes se puede hablar de "Galen Clínicas", un sistema de información que permite gestionar la actividad hospitalaria del paciente e informatiza los diferentes servicios que se brindan en los centros de atención de salud, como hospitales y clínicas. Permite mejorar la atención médica, optimizar el uso del personal, aumentar la calidad de los servicios hospitalarios y disminuir sus costos. Este programa abarca tres vistas fundamentales: atención al paciente, gestión de las áreas de la institución y gestión gerencial. La gran desventaja que presenta es que es un *software* privativo.

Por otra parte, el Sistema Integral Informático (SII), disponible para todos los trabajadores de las unidades de salud de la provincia Sancti Spíritus, es una aplicación web desarrollada con el objetivo de facilitar el trabajo de todo el personal del Sectorial Provincial de Salud Pública de Sancti Spíritus. Cuenta con una serie de módulos que permiten automatizar procesos tales como inspección de departamentos, mensajería, recursos humanos, planificación, entre otros; haciendo más sencillo el trabajo de los trabajadores. Actualmente se encuentra en estado de explotación y de desarrollo constante, a pesar de las funcionalidades múltiples que posee el SII, no brinda la posibilidad de gestionar la información de servicios básicos y dietética. Por tal motivo, estos dos módulos actualmente en desarrollo son el objetivo de trabajo de la presente tesis de grado.

# <span id="page-17-0"></span>**1.3 Aplicaciones Informáticas**

Una aplicación informática es un tipo de programa informático diseñado como herramienta para la automatización de algunas tareas complicadas, o para la comunicación de datos (sonido, multimedia, etc.). Se pueden clasificar en tres tipos: aplicaciones web, aplicaciones para móviles y aplicaciones de escritorio (ALEGSA, 2018).

De acuerdo a (Acevedo, 2009) las aplicaciones informáticas deben tener las siguientes características:

- Multiplataforma
- Portable
- Utilizado por muchas personas
- Tener un buen diseño
- Pensar en la usabilidad
- Sencillo y hacer pocas cosas, pero hacerlas bien
- Rápido
- Fácil de usar
- Se pueda personalizar
- Que no sea una fábrica de pantallas azules
- Que busque el mismo sus actualizaciones y te avise que están disponibles
- Integración con Internet (o la nube)

También hay que destacar que la distinción entre aplicaciones y sistemas operativos muchas veces no es clara. De hecho, en algunos sistemas integrados no existe una clara distinción para el usuario entre el sistema y sus aplicaciones.

#### <span id="page-17-1"></span>**1.3.1 Aplicaciones de escritorio**

Una aplicación de escritorio es aquella que se encuentra instalada en el ordenador o sistema de almacenamiento (USB) y podemos ejecutarla sin internet en nuestro sistema operativo. Será un programa encargado de realizar la funcionalidad del *software* implementado que instalaremos en cada puesto de trabajo y si es necesario, se conectará con una base de datos a través de Internet o una red local (Gómez Fumero, 2016).

La principal ventaja de este tipo de sistema es la rapidez de uso ya que podremos incorporar todos los controles de escritorio y todos los eventos asociados a ellos. Como principal desventaja tendremos la gestión de actualizaciones que nos obligará a actualizar todos los programas instalados en cada puesto de la empresa cuando implementemos evoluciones o corrijamos fallos.

#### <span id="page-18-0"></span>**1.3.2 Aplicaciones web**

Las aplicaciones *web* son un tipo de *software* que se codifica en un lenguaje soportado por los navegadores *web* y cuya ejecución es llevada a cabo por el navegador en *Internet* o de una intranet (Media, 2016).

Según (ALEGSA, 2018), una aplicación *web* es cualquier aplicación que es accedida vía *web* por una red como internet o una intranet. En general, el término también se utiliza para designar aquellos programas informáticos que son ejecutados en el entorno del navegador (por ejemplo, un applet de Java) o codificado con algún lenguaje soportado por el navegador (como JavaScript, combinado con HTML); confiándose en el navegador *web* para que reproduzca (renderice) la aplicación.

El desarrollo de una aplicación *web* resulta una tarea compleja tanto desde el punto de vista de la tecnología como de la ingeniería. Como consecuencia se hace necesario el uso de metodologías que guíen el proceso de desarrollo de *software*, durante el desarrollo de todo el ciclo de vida del proyecto, para así desarrollar un producto de calidad y que cumpla con las necesidades exigidas por el cliente (Gómez Fumero, 2016).

## <span id="page-18-1"></span>**1.4 Metodologías de desarrollo**

En una reunión celebrada en febrero de 2001 en Utah, EEUU, nace el término "ágil" aplicado al desarrollo de *software*. En esta reunión participan un grupo de 17 expertos de la industria del *software*, incluyendo algunos de los creadores o impulsores de metodologías de *software*. Su objetivo fue esbozar los valores y principios que deberían permitir a los equipos desarrollar *software* rápidamente y respondiendo a los cambios que puedan surgir a lo largo del proyecto. Se pretendía ofrecer una alternativa a los procesos de desarrollo de *software* tradicionales, caracterizados por ser rígidos y dirigidos por la documentación que se genera en cada una de

las actividades desarrolladas. Varias de las denominadas metodologías ágiles ya estaban siendo utilizadas con éxito en proyectos reales, pero les faltaba una mayor difusión y reconocimiento. Tras esta reunión se creó *The Agile Alliance*, una organización, sin ánimo de lucro, dedicada a promover los conceptos relacionados con el desarrollo ágil de *software* y ayudar a las organizaciones para que adopten dichos conceptos. El punto de partida fue el Manifiesto Ágil, un documento que resume la filosofía "ágil" (Laínez Fuentes, 2015).

*eXtreme Programming* (XP), es una metodología ágil centrada en potenciar las relaciones interpersonales como clave para el éxito en desarrollo de *software*, promoviendo el trabajo en equipo, preocupándose por el aprendizaje de los desarrolladores, y propiciando un buen clima de trabajo. XP se basa en retroalimentación continua entre el cliente y el equipo de desarrollo, comunicación fluida entre todos los participantes, simplicidad en las soluciones implementadas y coraje para enfrentar los cambios. XP se define como especialmente adecuada para proyectos con requisitos imprecisos y muy cambiantes, y donde existe un alto riesgo técnico. Los principios y prácticas son de sentido común pero llevadas al extremo, de ahí proviene su nombre (Ordoñez, Escobar, Velandia, & Cobos, 2015).

A continuación, se exponen las principales características de XP (Wells, 2009):

#### **Historias de Usuario:**

Son utilizadas para especificar los requisitos del *software*. Se trata de tarjetas de papel en las cuales el cliente describe brevemente las características que el sistema debe poseer, sean requisitos funcionales o no funcionales. El tratamiento de las historias de usuario es muy dinámico y flexible. Cada historia de usuario es lo suficientemente comprensible y delimitada para que los programadores puedan implementarla en unas semanas.

#### **Plan de entregas:**

El cronograma de entregas establece qué historias de usuario serán agrupadas para conformar una entrega, y el orden de las mismas. Este cronograma será el resultado de una reunión entre todos los actores del proyecto (cliente, desarrolladores, gerentes, etc.). El cronograma de entregas se realiza en base a las estimaciones de tiempos de desarrollo realizadas por los desarrolladores.

#### **Plan de iteraciones:**

Las historias de usuarios seleccionadas para cada entrega son desarrolladas y probadas en un ciclo de iteración, de acuerdo al orden preestablecido. Al comienzo de cada ciclo, se realiza una reunión de planificación de la iteración. Cada historia de usuario se traduce en tareas específicas de programación. Asimismo, para cada historia de usuario se establecen las pruebas de aceptación. Estas pruebas se realizan al final del ciclo en el que se desarrollan, pero también al final de cada uno de los ciclos siguientes, para verificar que subsiguientes iteraciones no han afectado a las anteriores. Las pruebas de aceptación que hayan fallado en el ciclo anterior son analizadas para evaluar su corrección, así como para prever que no vuelvan a ocurrir.

### **Diseño:**

El diseño crea una estructura que organiza la lógica del sistema, un buen diseño permite que el sistema crezca con cambios en un solo lugar. Los diseños deben de ser sencillos, si alguna parte del sistema es de desarrollo complejo, se divide en varias. Si hay fallos en el diseño o malos diseños, estos deben de ser corregidos cuanto antes.

- **Desarrollo del código,** debe tener en cuenta los siguientes aspectos:
	- Disponibilidad del cliente o Uso de estándares
	- Programación dirigida por pruebas
	- Programación en pares
	- Integraciones permanentes
	- Propiedad colectiva del código
	- Ritmo sostenido
- **Pruebas:**
	- Pruebas unitarias
	- Detección y corrección de errores
	- Pruebas de aceptación

Algunas de las ventajas de trabajar con XP, con respecto a otras metodologías tradicionales, son:

Se codifica primero la prueba antes que el código.

- Ubica el cliente como el eje central para las actividades del proyecto.
- Asume que, con un poco de planificación, un poco de codificación y unas pocas pruebas se puede decidir si se está siguiendo un camino acertado o equivocado, evitando así tener que echar marcha atrás demasiado tarde.
- Simplificación del proceso de planificación e integración continua.

## <span id="page-21-0"></span>**1.5 Patrones de arquitectura de software**

El Modelo Vista Controlador (MVC) es un patrón de arquitectura de *software* que, utilizando tres componentes (Vistas, Modelos y Controladores), separa la lógica de la aplicación de la lógica de la vista en una aplicación. Es una arquitectura importante puesto que se utiliza desde los sistemas más básicos hasta sistemas empresariales; la mayoría de los *frameworks* modernos utilizan MVC (o alguna adaptación del MVC) para la arquitectura, entre ellos podemos mencionar a *Ruby on Rails*, Django, *AngularJS* y muchos otros (Hernández, 2018).

Según (Hernández, 2018), la razón por la que se utiliza MVC es que nos permite separar los componentes de nuestra aplicación dependiendo de la responsabilidad que tienen, esto significa que cuando se hacen cambios en alguna parte del código, esto no afecte otra parte del mismo. Por ejemplo, si se modifica la Base de Datos, sólo se debería modificar el modelo que es quién se encarga de los datos y el resto de la aplicación debería permanecer intacta. Esto respeta el principio de la responsabilidad única. Es decir, una parte de tu código no debe de saber qué es lo que hace toda la aplicación, sólo debe de tener una responsabilidad.

El patrón llamado Modelo Vista Plantilla (MVT), hace referencia a modelo vista controlador, y es sencillo de entender. En MVT el modelo es igual al modelo en MVC, sin embargo, en MVT la vista más bien es un controlador que se llama vista, y las plantillas son las vistas del MVC, es decir, los formularios van en la plantilla, los formularios hacen peticiones a las vistas, y las vistas obtienen datos de los modelos.

En el patrón de diseño MVT, según (Piera, 2014):

 M significa "*Model*" (Modelo), la capa de acceso a la base de datos. Esta capa contiene toda la información sobre los datos: cómo acceder a estos, cómo validarlos, cuál es el comportamiento que tiene, y las relaciones entre los datos.

- T significa "*Template*" (Plantilla), la capa de presentación. Esta capa contiene las decisiones relacionadas a la presentación: como algunas cosas son mostradas sobre una página web u otro tipo de documento.
- V significa "*View*" (Vista), la capa de la lógica de negocios. Esta capa contiene la lógica que accede al modelo y la delega a la plantilla apropiada: puedes pensar en esto como un puente entre el modelo y las plantillas.

La implementación del patrón MVC junto al paradigma orientado a objetos fueron algunos de las características tomadas en cuenta en la selección de las tecnologías de desarrollo de la presente investigación.

# <span id="page-22-0"></span>**1.6 Tecnologías y herramientas informáticas**

#### <span id="page-22-1"></span>*1.6.1 Framework*

En el desarrollo de *software*, un *framework* o infraestructura digital, es una estructura conceptual y tecnológica de soporte, definido normalmente con artefactos o módulos concretos de *software*, que puede servir de base para la organización y desarrollo de *software*. Típicamente, puede incluir soporte de programas, bibliotecas, y un lenguaje interpretado, entre otras herramientas, para así ayudar a desarrollar y unir los diferentes componentes de un proyecto. Representa una arquitectura de *software* que modela las relaciones generales de las entidades del dominio, y provee una estructura y una metodología de trabajo especial, la cual extiende o utiliza las aplicaciones del dominio (del Pino, 2018).

Django, es un *framework* de desarrollo *web* de código abierto, escrito en *Python*, que respeta el patrón arquitectónico conocido como Modelo Vista Plantilla (MVT). Fue desarrollado en sus orígenes para gestionar varias páginas orientadas a noticias de la *World Company* de *Lawrence*, *Kansas*, y fue liberada al público bajo una licencia BSD en julio de 2005; el *framework* fue nombrado en alusión al guitarrista de jazz gitano Django Reinhardt (DSF, 2018).

La meta fundamental de Django es facilitar la creación de sitios *web* complejos. Django pone énfasis en el re-uso, la conectividad y extensibilidad de componentes, el desarrollo rápido y el principio: "No te repitas" (DRY, del inglés *Don't Repeat Yourself*), lo cual quiere decir que Django ayuda a reducir significativamente las partes repetitivas del código al programador. *Python* es

usado en todas las partes del *framework*, incluso en configuraciones, archivos, y en los modelos de datos.

Django permite enfocarse en la programación, al mismo tiempo que mitiga el esfuerzo de las partes repetitivas de esta. De esta forma, provee un alto nivel de abstracción de patrones comunes en el desarrollo *web*, atajos para tareas frecuentes de programación y convenciones claras sobre cómo solucionar problemas. Al mismo tiempo, intenta no entrometerse, permitiendo al programador trabajar fuera del ámbito del *framework* según sea necesario. En resumen, es un *framework* sólido, con una arquitectura que lo convierte en un *framework* multiplataforma, una sólida API de bases de datos, un sistema extensible de plantillas basado en etiquetas, con herencia de plantillas, un despachador de URLs basado en expresiones regulares, soporte de internacionalización, incluyendo traducciones incorporadas de la interfaz de administración, consola de administración de proyectos, mapeador objeto-relacional (ORM) propio; características que llevan a que se seleccione este *framework* en su versión 1.6 como *framework* para el desarrollo de la aplicación *web* de esta investigación.

#### <span id="page-23-0"></span>**1.6.2 Lenguajes de programación**

Un lenguaje de programación es un lenguaje formal diseñado para realizar procesos que pueden ser llevados a cabo por máquinas como las computadoras. Pueden usarse para crear programas que controlen el comportamiento físico y lógico de una máquina, para expresar algoritmos con precisión (Chazallet, 2016).

Según (Challenger-Pérez, Díaz-Ricardo, & Becerra-García, 2014), los lenguajes de programación son la herramienta básica de construcción de programas para los programadores, como lo son el machete y el azadón para un campesino, el pico y la pala para un constructor.

*Python* ha ido ganando en adeptos en comunidades como la de *software* libre, científica y educacional, por su sencillez. Una de las fortalezas de *Python*, y quizás la mayor, es la biblioteca estándar con que cuenta. Con decenas de módulos cubre la mayoría de las necesidades básicas de un programador.

Otra de las características principales de *Python* es la inclusión de un sistema de documentación. La documentación fue tenida en cuenta a la hora del diseño del lenguaje. Estas cadenas de documentación pueden llamarse inclusive en tiempo de ejecución, por lo que se

pueden consultar en el propio intérprete usando la función *"help"*, modelo muy similar al empleado en Matlab. La biblioteca estándar de *Python* fue documentada utilizando este método (Challenger-Pérez et al., 2014).

HTML (*Hyper Text Markup Language*) es el lenguaje de marcado de etiquetas que dio vida a la "www", gracias a la posibilidad de generar páginas con contenido en diversos formatos que pueden ser publicadas para el acceso desde cualquier nodo de la red de redes. Es un estándar que define una estructura básica y un código para la definición de contenido de una página *web*, como texto e imágenes (Redacción TICbeat, 2012).

CSS es la abreviatura empleada para referirse a *Cascade Style Sheets* (Hojas de Estilo en Cascada) y es la tecnología empleada para solventar los conflictos que genera el excesivo uso de tablas y "trucos" en HTML, y de esta manera separar la presentación del contenido. Con el uso CSS, se le indica al documento el estilo de cada elemento en la página a través del uso de un archivo externo y no directamente en el código HTML, de esta manera, cada cambio que se realice no tendría que hacerse a cada página, sino que afectaría a todos los elementos vinculados con esa hoja de estilo, lo cual es muy útil para sitios que contengan muchas páginas (Castiblanco, Garzón, & Padilla, 2015).

*JavaScript* forma parte de los lenguajes de la *web* (junto a HTML, CSS, PHP, etc.). La característica principal de *JavaScript* es que es un lenguaje interpretado que se ejecuta en el navegador (o parte cliente), a diferencia del PHP y *Python* que se ejecutan en la parte del servidor. Actualmente este lenguaje se utiliza para muchísimo más que para manipular objetos en el DOM (en la estructura de la página *web*) o para aportar dinamismo o efectos al contenido (Mac, 2017).

#### <span id="page-24-0"></span>**1.6.3 Servidores de aplicaciones**

Al desplegar una aplicación *web*, un servidor *web* es necesario para el manejo de las peticiones desde el navegador, el almacenamiento de información y el control de la aplicación. Django incluye un servidor *web* ligero que se puede usar mientras se está desarrollando un sitio *web*. Este servidor es recomendable para la etapa de desarrollo y pruebas, pero para la fase de despliegue no es recomendable al no contar con el soporte técnico con el que cuentan otros más potentes.

*Python* cuenta con varios servidores de aplicaciones, que hacen posible el desarrollo de aplicaciones web, como Zope, Pylons, web2py, entre otros (Challenger-Pérez et al., 2014). En esta investigación se utilizará *Python* en conjunto con el servidor *web* Apache vía mod python, gracias a la API *Web Server Gateway Interface*, desarrollada para crear un estándar que sirviera para estos fines. Apache es un servidor *web* modular, de código abierto, multiplataforma, extensible, popular y con amplio soporte.

#### <span id="page-25-0"></span>**1.6.4 Sistema gestor de base de datos**

Existen muchos tipos de bases de datos, desde un simple archivo hasta sistemas relacionales y orientados a objetos. MySQL es un sistema gestor de bases de datos (*Database Management System*, DBMS) para bases de datos relacionales. MySQL, como base de datos relacional, utiliza multiples tablas para almacenar y organizar la información. Este sistema de base de datos fue escrito en C y C++ y destaca por su gran adaptación a diferentes entornos de desarrollo, permitiendo su interacción con los lenguajes de programación más utilizados como PHP, Python y Java y su integración en distintos sistemas operativos. También es muy destacable, la condición de software libre de MySQL, que hace que su utilización sea gratuita e incluso se pueda modificar con total libertad, pudiendo descargar su código fuente (Oracle, 2018).

#### <span id="page-25-1"></span>**1.6.5 Herramientas de desarrollo**

Dentro de los ambientes de desarrollo integrado para programar en *Python* se encuentra JetBrains PyCharm, con soporte para varios *frameworks* de desarrollo, entre ellos Django, Flask, entre otros. PyCharm, posee soporte para todas las versiones liberadas de *Python*, incluye análisis de código, unidad de pruebas integrada y un depurador gráfico (Gómez Fumero, 2016).

Para la realización del presente proyecto se utilizó el JetBrains PyCharm 2017.2.1, una herramienta que proporciona un editor de código rico e inteligente para Python con resaltado de sintaxis, configuración de formateo del código extendido, comprobación de errores sobre la marcha y terminación de código inteligente, además de ofrecer numerosas opciones para depurar el código *Python*.

También se utiliza el XAMPP, que según (Bitani, 2011), es un servidor independiente de plataforma de código libre. Te permite instalar de forma sencilla Apache en tu propio ordenador, sin importar tu sistema operativo (Linux, Windows, MAC o Solaris). Y lo mejor de todo es que su uso es gratuito. XAMPP incluye además servidores de bases de datos como MySQL y SQLite con sus respectivos gestores *phpMyAdmin* y *phpSQLiteAdmin*. Incorpora también el intérprete de PHP, el intérprete de Perl, el intérprete de *Python*, servidores de FTP como *ProFTPD* ó *FileZilla* FTP *Server*, entre otras funcionalidades útiles.

#### <span id="page-26-0"></span>**1.6.6 Lenguajes y Herramientas de modelado**

El Lenguaje Unificado de Modelado (UML), es un lenguaje de modelado gráfico (utiliza símbolos que cuando los vemos todos interpretamos lo mismo) para representar partes de un sistema de software (diseño, comportamiento, arquitectura, etc.), utilizando diagramas.

Es un lenguaje gráfico para visualizar, especificar, construir y documentar un sistema. UML ofrece un estándar para describir un "plano" del sistema (modelo), incluyendo aspectos conceptuales tales como procesos de negocio, funciones del sistema, y aspectos concretos como expresiones de lenguajes de programación, esquemas de bases de datos y compuestos reciclados (Canales Mora, 2016).

*Visual Paradigm* es una herramienta CASE para el diseño de aplicaciones informáticas utilizando UML. *Visual Paradigm* es una herramienta privada disponible en varias ediciones, cada una orientada a sus necesidades: *Community*, *Personal, Modeler, Standard, Profesional, Enterprise*. Además, permite realizar los diagramas necesarios para casi todas las metodologías de desarrollo de *software*. La versión *Community* es gratuita.

Sin importar el IDE, *Visual Paradigm* SDE ofrece los siguientes beneficios, comenta (Sierra, 2018):

- Navegación intuitiva entre código y el modelo.
- Poderoso generador de documentación y reportes UML PDF/HTML/MS *Word*.
- Modelo incremental y sincronización de código fuente. Entorno superior de modelado visual.
- Soporte completo de notaciones UML.
- Diagramas de diseño automático sofisticado.
- Análisis de texto y soporte de tarjetas CRC.

*Visual Paradigm* es la herramienta que se utilizará en el presente trabajo puesto que es una herramienta potente que puede soportar todo el ciclo de vida del *software*.

### <span id="page-27-0"></span>**Conclusiones parciales**

En este capítulo se determinaron los fundamentos teórico-metodológicos necesarios para el desarrollo de una aplicación *web* para la gestión de la información estadística de servicios básicos y dietética de la Sectorial Provincial de Salud en Sancti Spíritus. Luego del estudio del estado del arte, se decidió utilizar la metodología de desarrollo XP ya que resalta por su corto tiempo de duración, un equipo de desarrollo reducido y gran cantidad de información disponible y aceptación, por lo que se determinó que es la mejor opción para este trabajo.

Fue elegido el lenguaje de programación *Python*, con Django como *framework web,* por ser rápido, seguro y profesional, además de ser compatible con casi cualquier sistema de base de datos y permite construir aplicaciones robustas. Además, utiliza el patrón de arquitectura Modelo-Vista-Plantilla, que es una modificación del patrón Modelo-Vista-Controlador; tiene una curva de aprendizaje muy baja y altas prestaciones.

Se determinó utilizar MySQL como sistema gestor de base de datos, ya que proporciona el diseño de una base de datos robusta y segura.

# <span id="page-28-0"></span>**Capítulo 2: Planificación y diseño de la aplicación web para automatizar los procesos de servicios básicos y dietética en el Sectorial Provincial de Salud de Sancti Spíritus**

Después de analizar el marco teórico referencial y escogidas las herramientas y metodología a utilizar, se está en condiciones de comenzar el desarrollo de la planificación y el diseño de la aplicación. En este capítulo se desarrollan las fases de Planificación y Diseño propias de la metodología propuesta para el desarrollo del sistema, así como los artefactos generados en dichas fases.

# <span id="page-28-1"></span>**2.1 Reglas del negocio**

Las reglas del negocio describen y fijan las principales políticas que deberán cumplirse en pos de un adecuado funcionamiento del negocio. A continuación, se exponen las que fueron identificadas:

- Los usuarios deberán estar registrados en el Sistema Informático Integral.
- Los usuarios solo podrán acceder a la información relativa a su nivel de acceso.
- En ambos casos de servicios básicos y dietética solo se podrá insertar una tupla mensual por unidad.

## <span id="page-28-2"></span>**2.2 Proceso del negocio**

El proceso de negocio es un conjunto de tareas relacionadas lógicamente, es el conjunto de actividades que se realizan con el objetivo de alcanzar un resultado de valor para un cliente de un negocio.

Partiendo de esto se identifican los siguientes procesos:

- Proceso de gestión de servicios básicos.
- Proceso de gestión de dietética.

El proceso de servicios básicos comienza cuando a cada unidad se le asignan los productos, la ropa o la lencería, para el mes, luego estos se usan en las áreas correspondientes; en el caso de los productos (cloro, detergentes, bolsas de basura, escobas, etc.) se usan y al término del

mes se realiza un resumen del consumo de estos por el representante de la actividad en la unidad; para la ropa y lencería, según el tipo, al finalizar el mes el representante realiza un informe y se desglosan las cantidades en uso, perdidas, deterioradas e incrementadas. De estos registros se generan varios informes. Este proceso termina al final del año calendario, cuando se realiza el informe de cierre de año.

El proceso de dietética comienza cuando se confeccionan y se sirven los alimentos en cada unidad. Al final de cada día se cuentan la cantidad de raciones confeccionadas, la cantidad de servidas y las no servidas, al finalizar el mes se resumen y consolidan y el representante en la unidad entonces hace una encuesta acerca de la satisfacción de los comensales con la comida. Luego este calcula la cantidad de nutrientes en las comidas del mes, así como la cantidad recomendada según la cantidad de comensales, además del estado nutricional de cada paciente, si es una unidad asistencial. También recoge en el informe las variedades de viandas frutas y hortalizas servidas y su frecuencia. Cuando todo esto es resumido y plasmado en un informe se le envía al encargado de dietética de la entidad provincial. El proceso finaliza al finalizar el año calendario y se realiza el cierre de año.

Después de identificar los procesos del negocio que tienen lugar en la entidad pasamos a definir la lista de reserva del sistema, la cual engloba las cualidades que todo sistema debe poseer para su correcto funcionamiento.

#### <span id="page-29-0"></span>**2.3 Lista de reserva del sistema**

- Apariencia o interfaz externa: La interfaz estará diseñada de modo tal que el usuario pueda tener en todo momento el control de la aplicación, lo que le permitirá ir de un punto a otro dentro de ella con gran facilidad. Se cuidará porque la aplicación sea lo más interactiva posible.
- Usabilidad: La aplicación web podrá ser usada por aquellos usuarios que no tengan experiencia en el uso de la computadora, sólo necesitarían un ligero entrenamiento sobre el funcionamiento de los principales elementos de una interfaz estándar en el ambiente de los Sistemas Operativos Windows (uso del mouse, manejo de menús, botones, cuadros de texto, entre otros.)
- Rendimiento: No se requiere de una capacidad de procesamiento alta, pues la aplicación no ejecutará algoritmos complejos.
- Soporte: Se requiere un servidor de bases de datos con soporte de volúmenes medianos de información. Se documentará la aplicación para garantizar su soporte. Se realizará mantenimiento a fin de aumentar las funcionalidades del mismo a través de versiones posteriores y según las nuevas necesidades de los clientes.
- Portabilidad: El producto podrá ser utilizado sobre plataforma Windows, Linux u otro sistema operativo. La utilización del protocolo TCP/IP y HTTP permite la interacción del lado del cliente para los sistemas operativos más difundidos como los Sistemas GNU/Linux (Debian, Ubuntu, Nova, etc.), Windows o MacOS.
- Seguridad: Debe garantizar la conectividad e integridad de los datos almacenados a través de la red usando el protocolo de comunicación HTTPS y el SGBD respectivamente. Debe garantizar la confidencialidad para proteger la información de acceso no autorizado. Esto estará garantizado por el Sistema Gestor de Base de Datos. El sistema impondrá un estricto control de acceso que permitirá a cada usuario tener disponible solamente las opciones relacionadas con su actividad. La información deberá estar disponible a los usuarios en todo momento, limitada solamente por las restricciones que estos tengan de acuerdo con la política de seguridad del sistema.
- Integridad: La información manejada está protegida contra la corrupción y los estados inconsistentes pues los mecanismos de validación y el administrador del sistema se encargarán de que los datos entrados sean confiables, de calidad y salvado para los casos de errores.
- Disponibilidad: Los usuarios tienen garantizado el acceso a la información sin ningún inconveniente y al mismo tiempo.
- Requisitos legales: La herramienta propuesta responderá a los intereses del Departamento de Informática de Salud Pública Provincial de Sancti Spíritus.
- Confiabilidad: La aplicación en caso de fallos garantiza que las pérdidas de información sean mínimas y los datos almacenados no se pierden ni se modifiquen ya que los mismos solo son modificados cuando se confirma la acción requerida.
- Software: Del lado del Servidor: Se requiere una computadora que cuente con un servidor web con soporte para Python 2.7. Además, se requiere de un servidor de base

de datos MySQL para Python 2.7 (versión 1.2.4 o superior), ReportLap (versión 2.7 o superior) para Python 2.7 usado para la generación de Reportes. Del lado del cliente: se requiere un navegador que interprete las funciones básicas de JavaScript, css3 y html5, recomendado Mozilla Firefox 25 o superior.

- Hardware: Las computadoras situadas en los puestos de trabajo de los usuarios requerirán como mínimo un procesador Pentium IV, 512 Mb de memoria RAM. Estas máquinas deben estar conectadas en red con el servidor.
- Como servidor se requerirá un computador con un procesador Pentium IV, 2 Gb de memoria RAM y al menos 80 Gb de disco duro.

# <span id="page-31-0"></span>**2.4 Historias de usuario**

Las historias de usuario son la técnica utilizada en XP para especificar los requisitos del software. Se trata de tarjetas de papel en las cuales el cliente describe brevemente las características que el sistema debe poseer, sean requisitos funcionales o no funcionales. El tratamiento de las historias de usuario es muy dinámico y flexible, en cualquier momento historias de usuario pueden romperse, reemplazarse por otras más específicas o generales, añadirse nuevas o ser modificadas. Cada historia de usuario es lo suficientemente comprensible y delimitada para que los programadores puedan implementarla en unas semanas (Letelier & Penadés, 2012).

Seguidamente, en la tabla 1 se muestra la lista de historias de usuario, redactada por el cliente.

| <b>Iteración</b> |   | lPto.<br>Historia de Usuario (número y nombre) |   | Pto.<br>Real |
|------------------|---|------------------------------------------------|---|--------------|
| <b>Gestionar</b> |   |                                                |   |              |
|                  |   | Gestionar Ración                               |   |              |
|                  | 2 | Gestionar Estado Nutricional                   |   | 1.5          |
|                  | 3 | Gestionar Satisfacción Nutricional             | 2 | າ            |
|                  | 4 | Gestionar Recomendación Nutricional            |   |              |

*Tabla 1: Lista de Historias de Usuario*

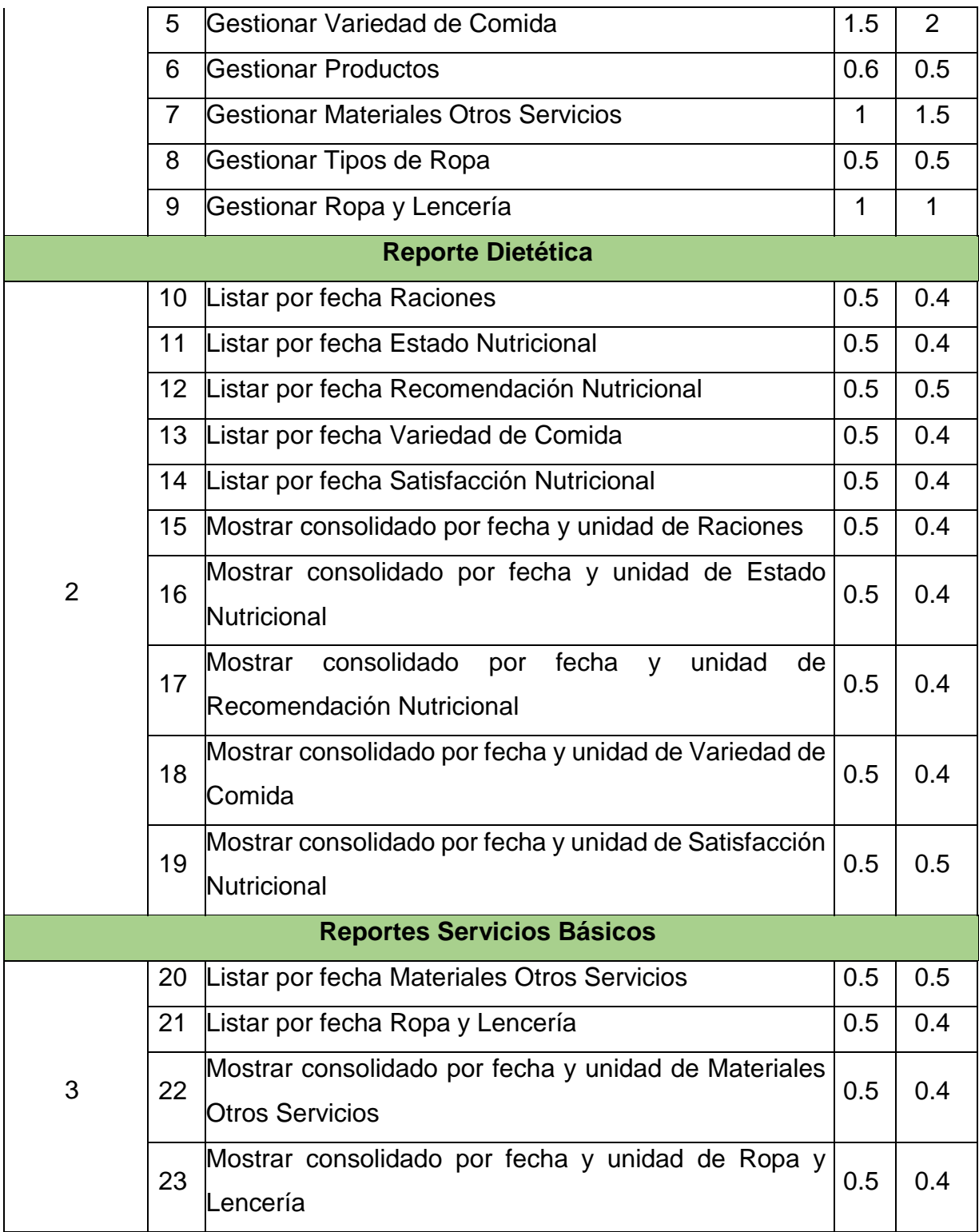

A continuación, se mostrarán las historias de usuario más importantes de la aplicación:

# *Tabla 2: Historia de Usuario 2*

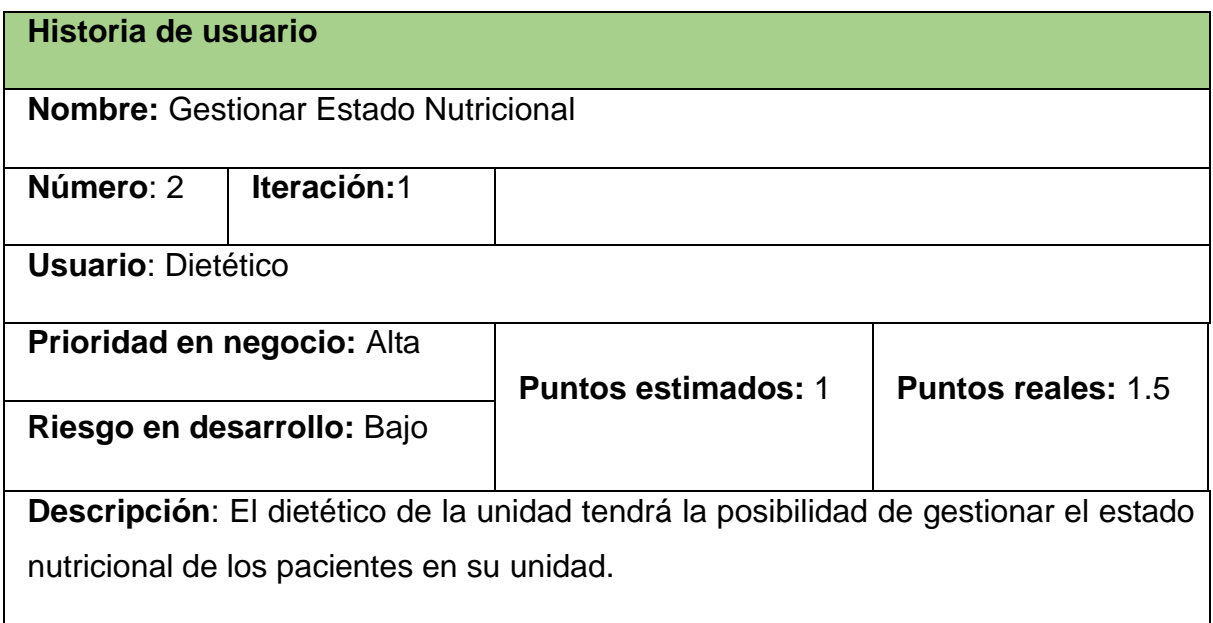

# *Tabla 3: Historia de Usuario 7*

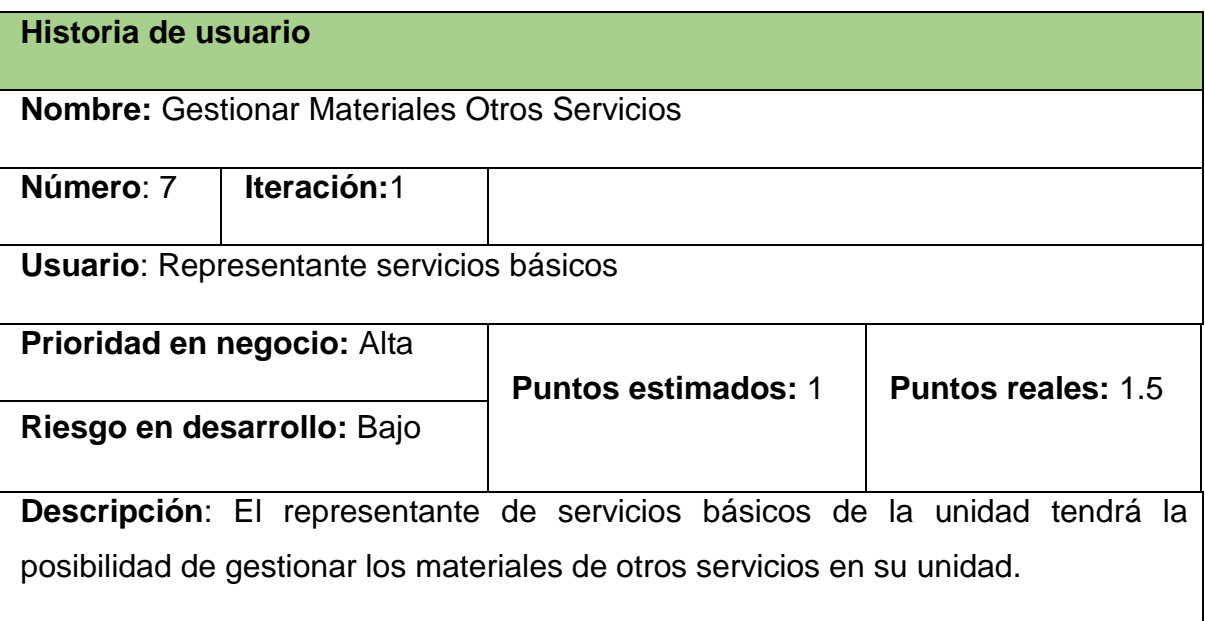

# *Tabla 4: Historia de Usuario 9*

# **Historia de usuario**

**Nombre:** Gestionar Ropa y Lencería

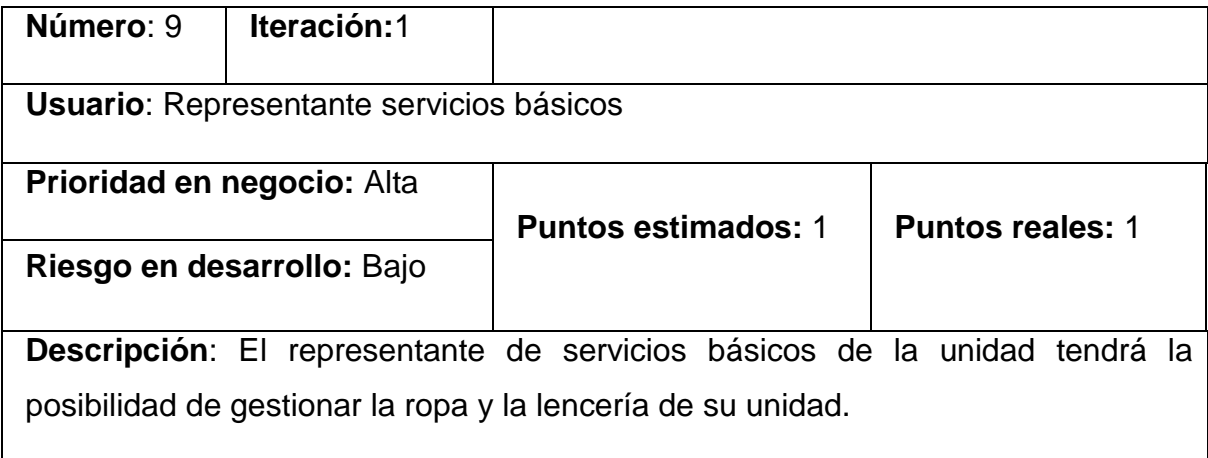

El resto de las historias de usuario se encuentran en el [Anexo 1.](#page-65-1)

## <span id="page-34-0"></span>**2.5 Diagrama entidad relación de la base de datos**

Un diagrama o modelo entidad-relación es una vía para el modelado de datos que permite representar las entidades relevantes de un sistema de información, así como sus interrelaciones y propiedades.

Seguidamente, se muestran en las figuras 2 y 3 los diagramas entidad-relación del trabajo en curso:

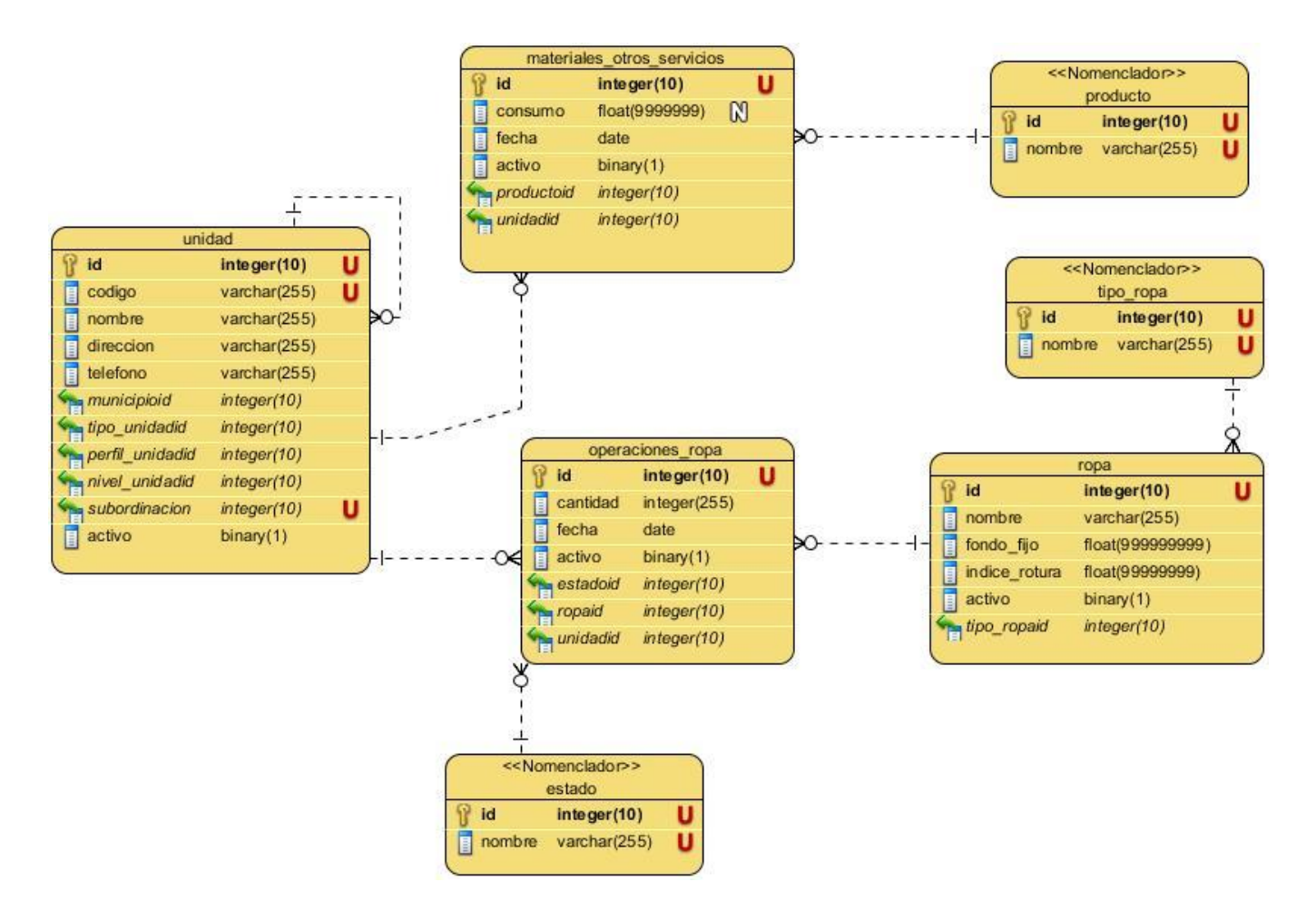

*Figura 2: Diagrama entidad relación para Servicios Básicos*
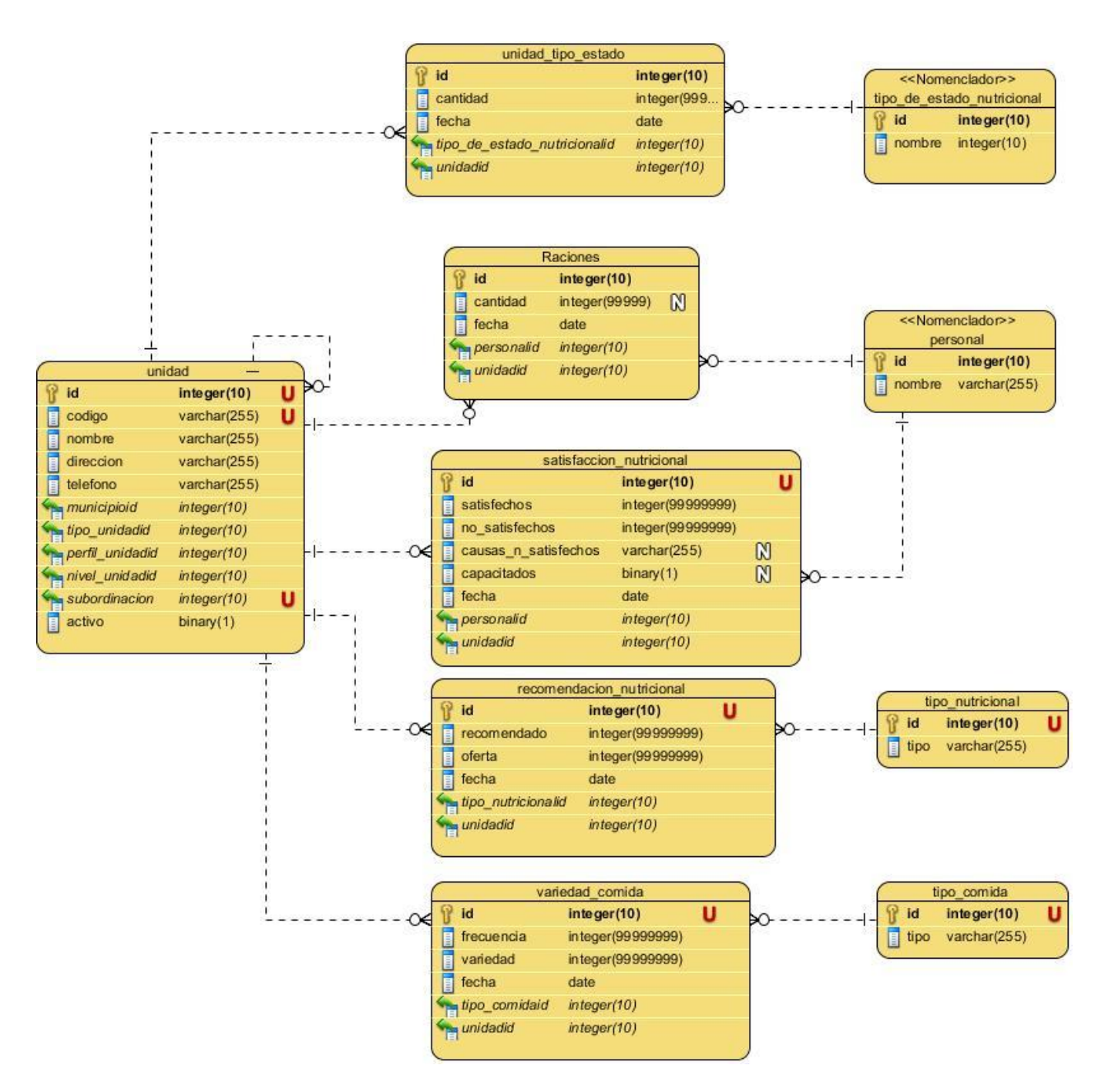

*Figura 3: Diagrama entidad relación referente a Dietética*

### **2.6 Tareas de ingeniería**

Las tareas de la ingeniería son escritas por el equipo de desarrollo a partir de las historias de usuario elaboradas por el cliente. Una vez realizadas las historias de usuario, estas se

desglosan en tareas más pequeñas denominadas tareas de ingeniería. Una historia de usuario puede tener una o varias tareas de ingeniería, como se verá a continuación.

A continuación, se muestra en la tabla 5 la lista de tareas de ingeniería:

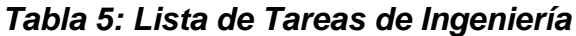

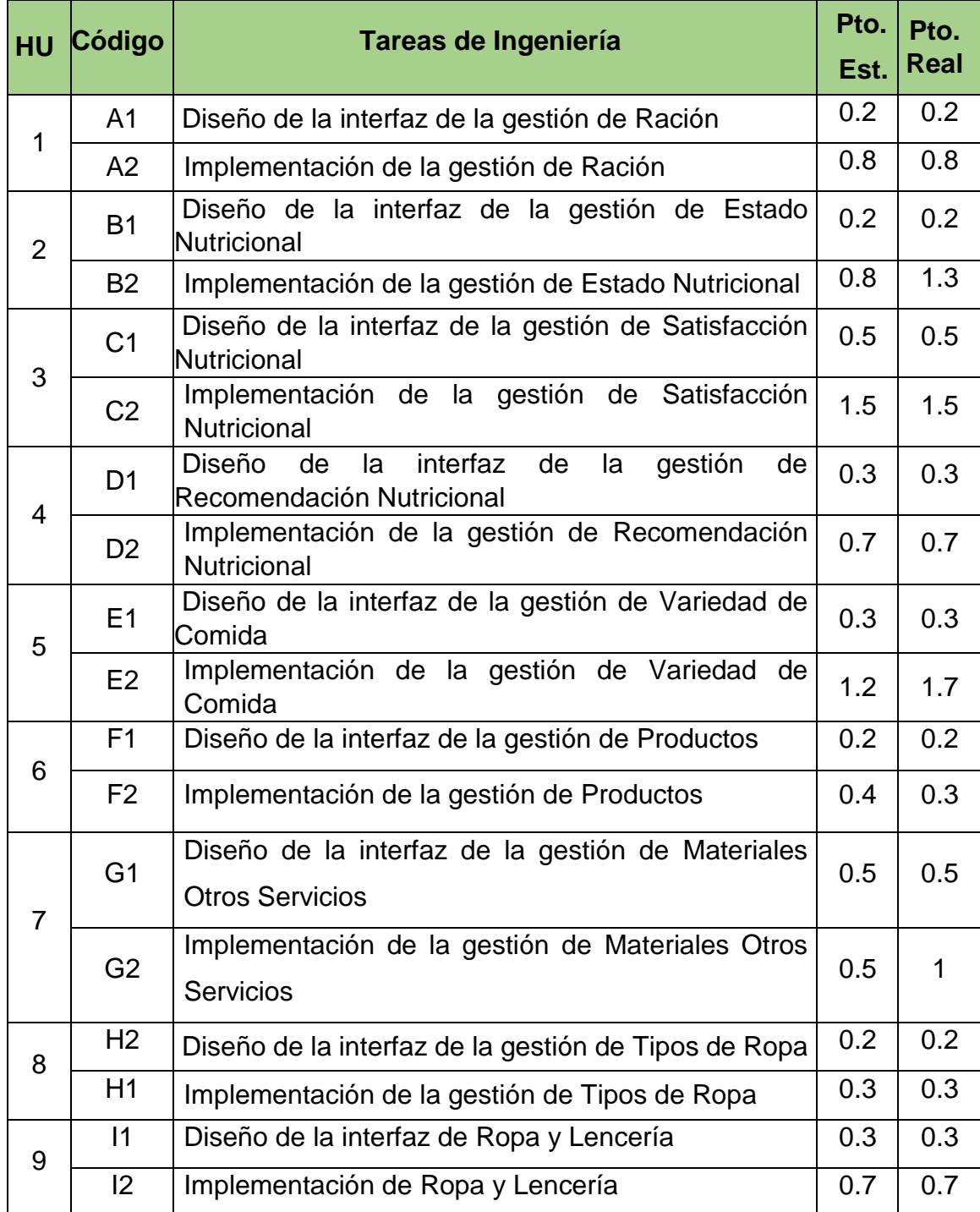

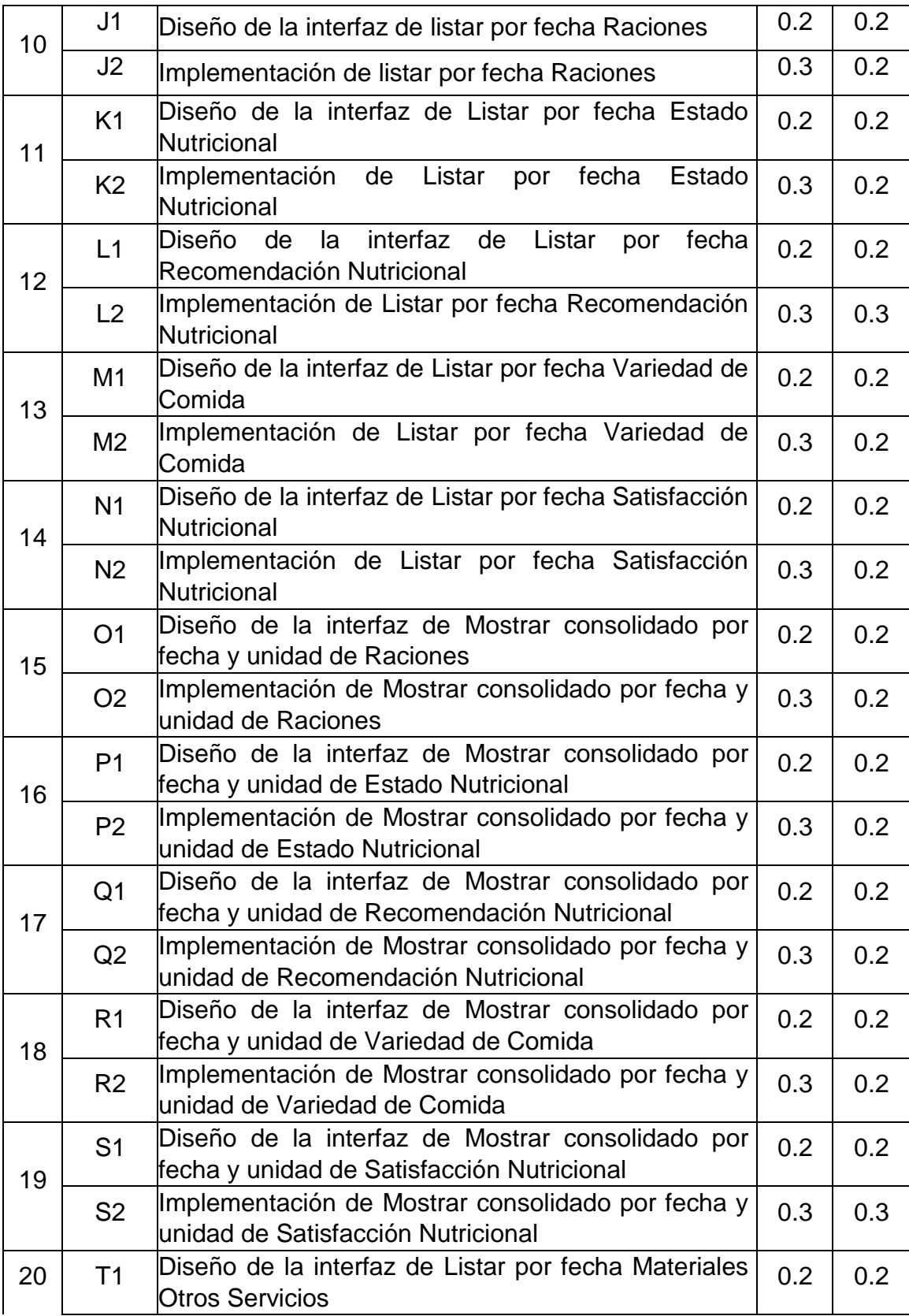

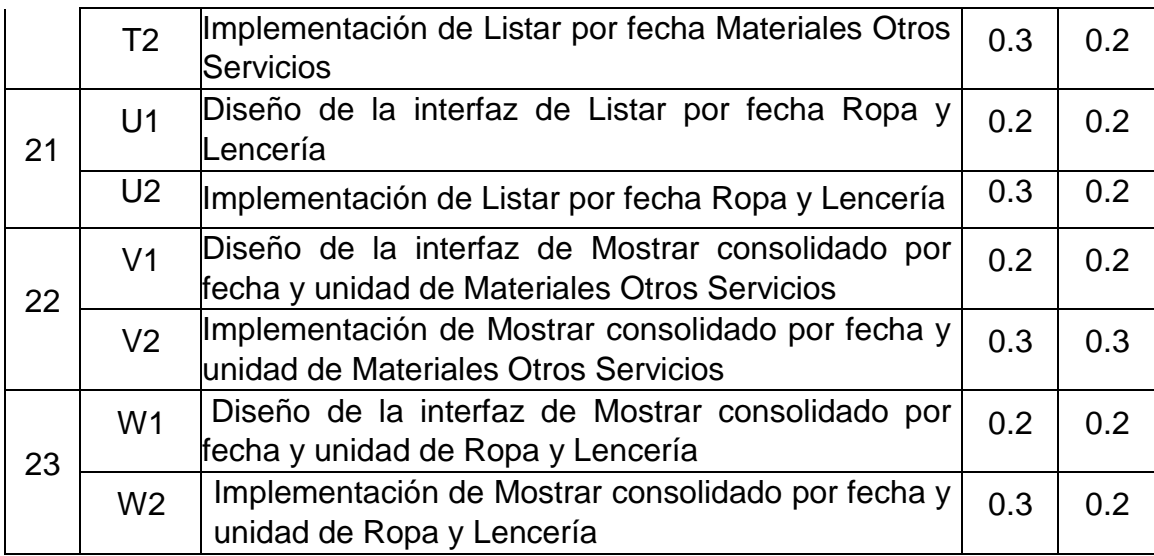

Seguidamente, se mostrarán las tareas de ingeniería correspondientes a las historias de usuario más importantes, con sus respectivas pantallas de *software*:

### *Tabla 6: Tarea de Ingeniería B1*

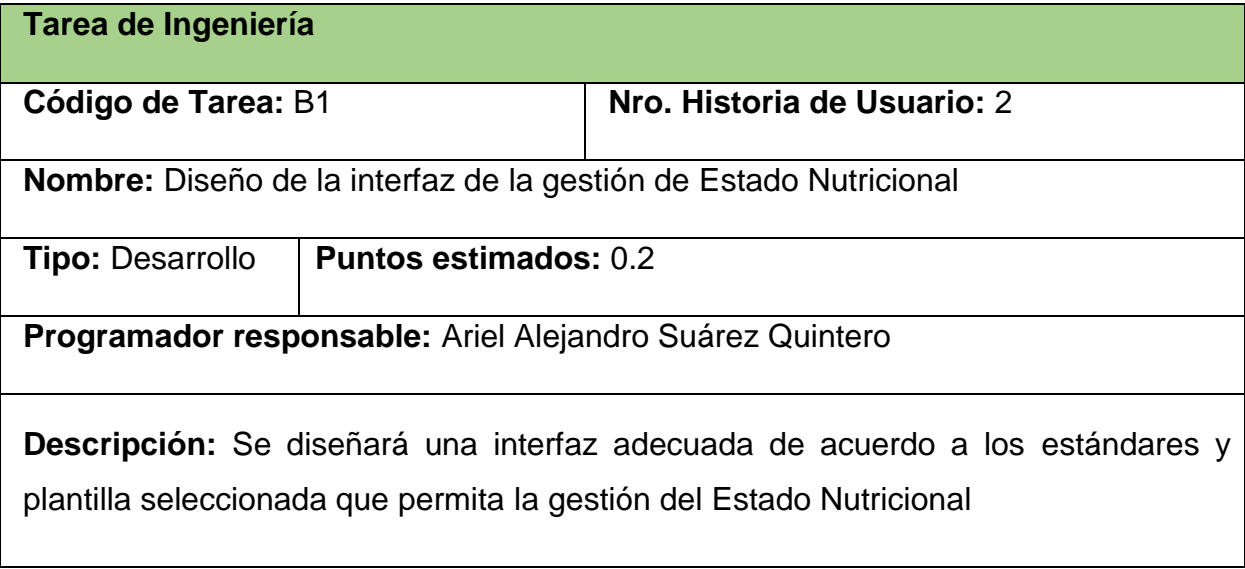

A continuación, en las figuras 4, 5, 6 y 7, se muestran las pantallas correspondientes a la tarea de ingeniería B1 y B2:

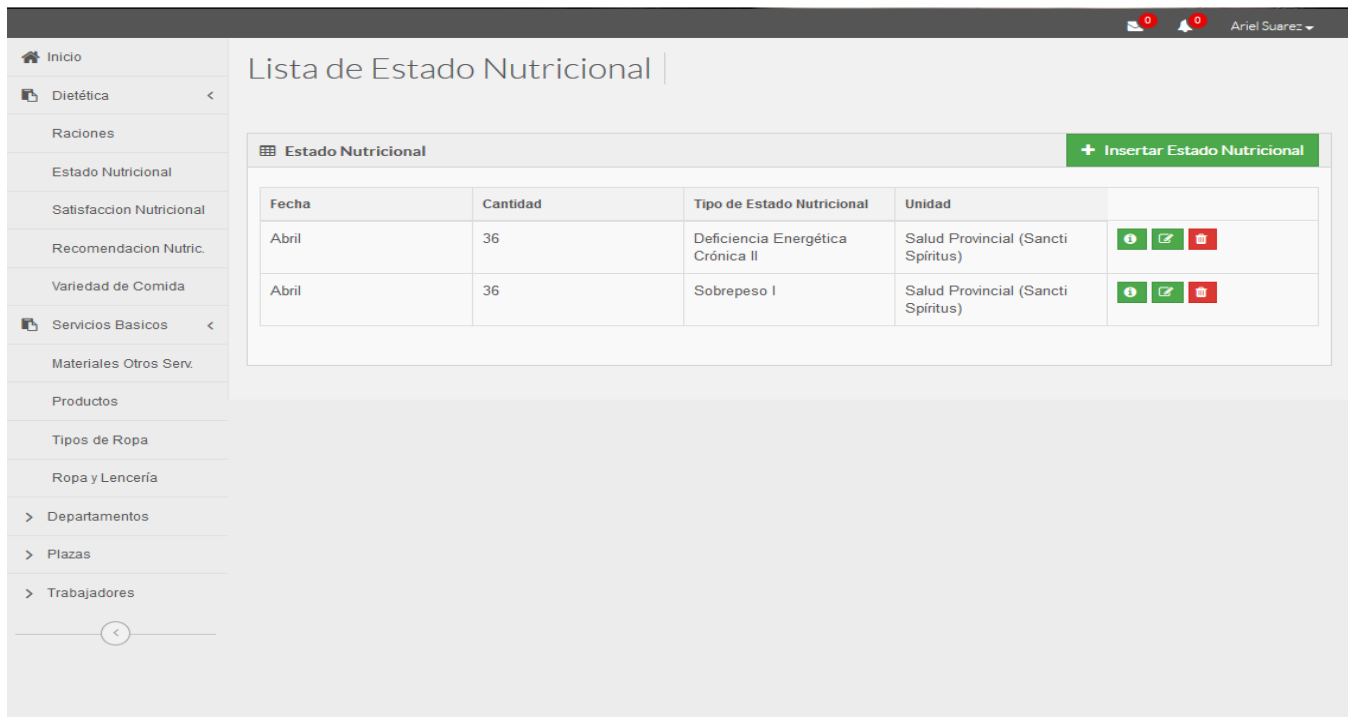

*Figura 4: Vista general de gestionar estado nutricional*

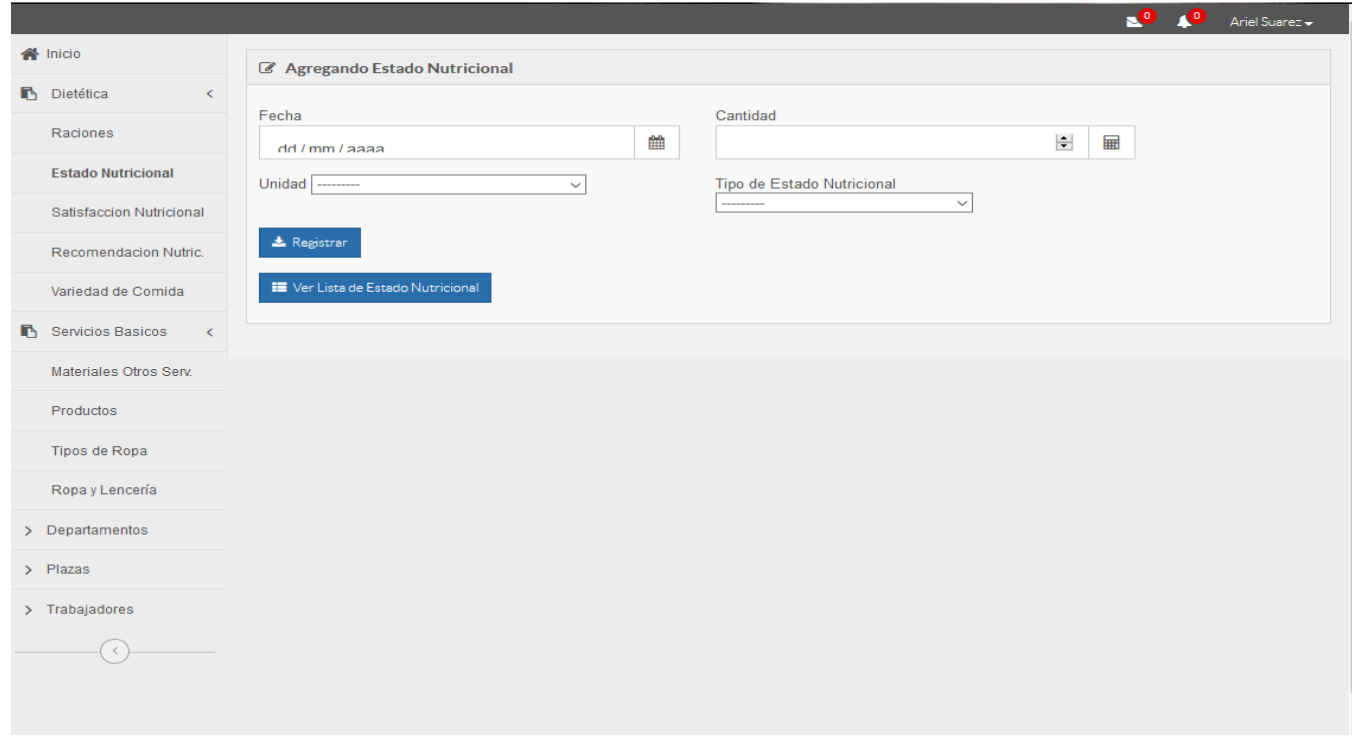

*Figura 5: Añadir estado nutricional*

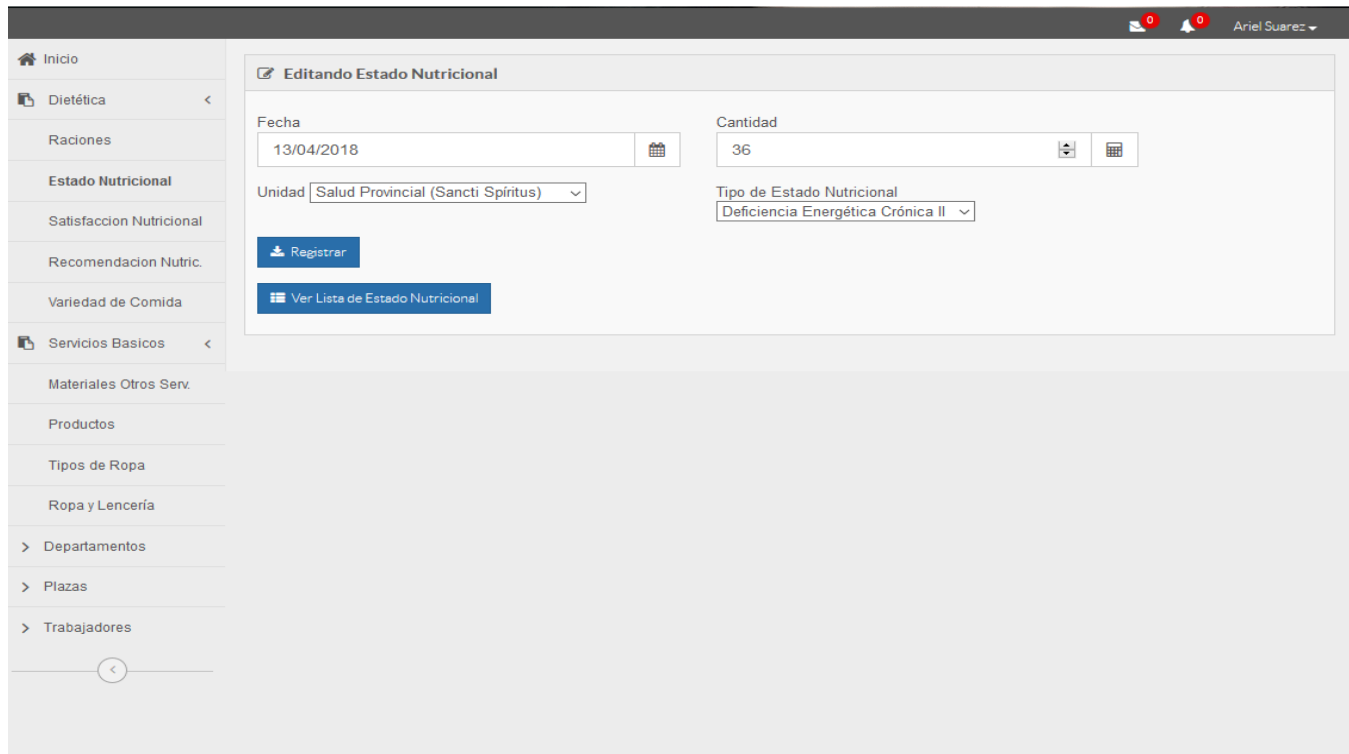

*Figura 6: Modificar estado nutricional*

![](_page_41_Picture_14.jpeg)

*Figura 7: Eliminar estado nutricional*

# *Tabla 7: Tarea de Ingeniería B2*

![](_page_42_Picture_101.jpeg)

### *Tabla 8: Tarea de Ingeniería G1*

![](_page_42_Picture_102.jpeg)

A continuación, en las figuras 8, 9, 10 y 11, se muestran las pantallas correspondientes a la tarea de ingeniería G1 y G2:

![](_page_43_Picture_15.jpeg)

*Figura 8: Vista general de gestionar materiales otros servicios*

![](_page_43_Picture_16.jpeg)

*Figura 9: Insertar materiales otros servicios*

![](_page_44_Picture_13.jpeg)

*Figura 10: Modificar materiales otros servicios*

![](_page_44_Picture_14.jpeg)

*Figura 11: Eliminar materiales otros servicios*

# *Tabla 9: Tarea de Ingeniería G2*

![](_page_45_Picture_101.jpeg)

### *Tabla 10: Tarea de Ingeniería I1*

![](_page_45_Picture_102.jpeg)

A continuación, en las figuras 12, 13, 14 y 15, se muestran las pantallas correspondientes a la tarea de ingeniería I1 e I2:

![](_page_46_Picture_13.jpeg)

*Figura 12: Vista general de gestionar vestuario y lencería*

![](_page_46_Picture_14.jpeg)

*Figura 13: Insertar vestuario y lencería*

![](_page_47_Picture_13.jpeg)

*Figura 14: Modificar vestuario y lencería*

![](_page_47_Picture_14.jpeg)

*Figura 15: Eliminar vestuario y lencería*

### *Tabla 11: Tarea de Ingeniería I2*

![](_page_48_Picture_100.jpeg)

El resto de las descripciones de cada tarea de Ingeniería, con sus respectivas capturas de pantalla de software se encuentran en el [Anexo 3.](#page-73-0)

### **2.7 Conclusiones parciales**

En este capítulo, se cumplió el objetivo de describir el proceso de la planificación y el diseño de la aplicación, dejando claro cómo funciona el negocio a través de los artefactos proporcionados por la metodología XP y las reglas del negocio. Además, contiene una descripción general del sistema identificando los requerimientos funcionales, la lista de reserva del sistema y los procesos del negocio, así como las historias de usuario y sus respectivas tareas de ingeniería. La construcción de todos estos artefactos propició que:

- Se esclareciera cómo es el flujo de eventos que se realiza en cada uno de los procesos del negocio.
- Se establecieran las relaciones de cada uno de los actores del sistema con las diferentes funcionalidades a implementar.

# **Capítulo 3: Construcción de la aplicación propuesta para automatizar los procesos de servicios básicos y dietética en el Sectorial Provincial de Salud de Sancti Spíritus**

Durante el desarrollo de este capítulo se especifica a través de la aplicación de la metodología ágil XP el proceso de desarrollo de la aplicación web, se especifican temas de seguridad, diseño de interfaz y tratamiento de errores. Además, se puntualizan las pruebas de aceptación artefactos planteados por XP para la fase de pruebas

### **3.1 Tratamiento de excepciones**

Durante la fase de implementación de la aplicación web se tuvo entre las prioridades evitar la ocurrencia de excepciones y errores indeseados. Para esto se aprovecharon las potencialidades del *framework* Django, además se procuró realizar la validación de la información gestionada de modo tal que la aplicación no permitiera a los usuarios de la misma entrar información en un formato que no fuera válido evitando así la pérdida de tiempo y la generación de excepciones.

En los casos donde la operación anterior no pudiera realizarse se procuró elaborar los mensajes de error siguiendo las directrices siguientes:

- No culpar al usuario del problema ocurrido.
- Escribir los mensajes de error en forma entendible por el usuario.
- Explicarle en el mensaje cuál ha sido el error y cómo recuperarse.
- Utilizar siempre el mismo color y la misma forma para lograr una coherencia entre los errores y lograr una identificación casi intuitiva del error.

Seguidamente, en la figura 16, se muestra un mensaje de error al ingresar al sistema:

![](_page_50_Picture_51.jpeg)

*Figura 16: Pantalla de ingreso al sistema. Error en usuario y contraseña.*

# **3.2 Seguridad**

La seguridad del sistema se gestionó a través de la autenticación de usuarios, mediante la cual el usuario debe registrar su nombre de usuario y contraseña de manera correcta para poder tener acceso a las opciones que brinda la aplicación.

Para lograr esto en la base de datos hay una tabla para los usuarios donde se guardan sus datos y contraseña, esta última es guardada encriptada, por el *framework* Django. La gestión de los usuarios de la aplicación solo la puede realizar el administrador del sistema, de esta forma y con la asignación de los roles correspondientes los usuarios podrán acceder a modificar, eliminar o insertar una información solo si tienen permiso.

### **3.3 Interfaz de usuario**

La interfaz se concibe con la mayor sencillez posible, de manera que el trabajo con el sistema sea fácil y ameno. Se utiliza una letra legible para su rápida comprensión, además se utiliza un lenguaje conocido por el usuario, sin emplear términos informáticos.

Para el diseño de las interfaces se siguieron las tres reglas para el diseño de interfaces gráficas según (Pressman, 2012):

- Dar el control al usuario
	- Definir los modos de interacción de manera que no obligue a que el usuario realice acciones innecesarias y no deseadas
	- Tener en consideración una interacción flexible
	- Diseñar la interacción directa con los objetos que aparecen en la pantalla
- Reducir la carga de memoria del usuario
	- Reducir la demanda de memoria a corto plazo
	- Establecer valores por defecto útiles
- Construir interfaces consecuentes
	- Permitir que el usuario realice una tarea en el contexto adecuado
	- Mantener la consistencia en toda la familia de aplicaciones

A continuación, se muestra la pantalla de inicio del Sistema Integral Informático:

 $\overline{\phantom{a}}$   $\overline{\phantom{a}}$   $\overline{\$ 

![](_page_52_Picture_76.jpeg)

#### *Figura 17: Portada del SII.*

### **3.4 Concepción de la ayuda**

La aplicación cuenta con una ayuda, de interés para todos los usuarios del sistema, explica al usuario cómo es la manipulación y funcionamiento del software, así como la vía para acceder a cada una de las funcionalidades de la aplicación. Está formada por un menú interno que contiene todas las funcionalidades del sistema. El usuario podrá navegar por cada uno de ellos sin restricciones, haciéndole más fácil el trabajo en el sistema y se encuentra disponible en todo momento.

A continuación, en las figuras 18, 19 y 20, se muestran las pantallas de ayuda del sistema:

| Contents   Index   Search                                                   | Navigation: »No topics above this level«                                                                                                    | Sistema Integral Informático                                                                                                    |                                                                                                    |                                                                                                    |
|-----------------------------------------------------------------------------|----------------------------------------------------------------------------------------------------|----------------------------------------------------------------------------------------------------|----------------------------------------------------------------------------------------------------|----------------------------------------------------------------------------------------------------|
| El la Sistema Integral Informático<br><b>Dietética</b><br>Servicios Básicos | El Sistema Integral Informático (SII), disponible para todos los trabajadores de las<br>unidades de salud de la provincia Sancti Spíritus, es una aplicación web desarrollada con el<br>objetivo de facilitar el trabajo de todo el personal del Sectorial Provincial de Salud Pública de<br>Sancti Spíritus. Cuenta con una serie de módulos que permiten automatizar procesos tales<br>como inspección de departamentos, mensajería, recursos humanos, planificación, entre<br>otros; haciendo más sencillo el trabajo de los trabajadores. Actualmente se encuentra en<br>estado de explotación y de desarrollo constante, a pesar de las funcionalidades múltiples<br>que posee el SII, no brinda la posibilidad de gestionar la información de servicios básicos y<br>dietética.<br>A continuación se muestra la pantalla de inicio del sistema integral:<br>$\sim$ $\sim$<br>Ariel Suarez - |                                                                                                    |                                                                                                    |                                                                                                    |
| C 2018 Suarez                                                               |                                                                                                    |                                                                                                    |                                                                                                    |                                                                                                    |
|                                                                             |                                                                                                    |                                                                                                    |                                                                                                    |                                                                                                    |
|                                                                             | <b>餐</b> Inicio                                                                                                    |                                                                                                    |                                                                                                    |                                                                                                    |
|                                                                             | <b>F</b> Dietética                                                                                                    | Panel Estadístico Salud Provincial (Sancti Spintua)                                                                                  |                                                                                                    |                                                                                                    |
|                                                                             | Raciones                                                                                                    |                                                                                                    |                                                                                                    |                                                                                                    |
|                                                                             | Estado Nutricional                                                                                                    | CARPETA DE TRABAJO:<br>· Misión<br>· Visión<br>· Funciones<br>· Objetivos<br>· Objetivos de trabajo del año y criterios<br>de medida | PROCEDIMIENTOS DEL AREA:<br>· Manual de organización y procedimiento del<br>servicio de informática<br>· Procedimiento para baja técnica y reúso de<br>partes y piezas<br>· Procedimiento de mantenimiento y<br>reparación del equipamiento informático<br>· Procedimiento para otorgamiento de accedo | <b>LINEAMIENTOS ESPECÍFICOS</b><br>RELACIONADOS CON LA DIRECCION DE<br>INFORMÁTICA Y COMUNICACIONES:<br>Lineamiento No. 123: Garantizar el<br>desarrollo del proceso de informatización<br>Lineamiento No. 123-128:Dirigir el proceso<br>de infocomunicaciones para el sistema de |
|                                                                             | Satisfaccion Nutricional                                                                                                    |                                                                                                    |                                                                                                    |                                                                                                    |
|                                                                             | Recomendacion Nutric                                                                                                    |                                                                                                    |                                                                                                    |                                                                                                    |
|                                                                             | Variedad de Comida                                                                                                    |                                                                                                    |                                                                                                    |                                                                                                    |
|                                                                             | Servicios Basicos                                                                                                    |                                                                                                    |                                                                                                    | salud.                                                                                                    |
|                                                                             |                                                                                                    | · Estructura del área informática                                                                                                    |                                                                                                    | Lineamiento No. 126:Consolidar el                                                                                                    |

*Figura 18: Portada de la Ayuda del Sistema.*

![](_page_53_Picture_20.jpeg)

*Figura 19: Ayuda del Sistema. Dietética.*

![](_page_54_Picture_51.jpeg)

*Figura 20: Ayuda del Sistema. Servicios básicos.*

## **3.5 Fase de pruebas según XP (Pruebas de aceptación)**

Las pruebas de aceptación o funcionales prueban todas las capas de la aplicación: el sistema de enrutamiento, el modelo, las acciones y las plantillas. En realidad, son muy similares a lo que se hace manualmente cada vez que se añade o modifica una acción y se prueban dichos cambios en el navegador para comprobar que todo funciona bien al pulsar sobre los enlaces y botones y que todos los elementos se muestran correctamente en la página. En otras palabras, lo que se hace es probar un escenario correspondiente a la historia de usuario que se acaba de implementar en la aplicación.

A continuación, se presentan las pruebas de aceptación correspondientes a las historias de usuario más importantes, en las tablas 12, 13 y 14.

### *Tabla 12: Caso de Prueba de Aceptación P2*

![](_page_55_Picture_110.jpeg)

# *Tabla 13: Caso de Prueba de Aceptación P7*

**Caso de Prueba de Aceptación**

![](_page_56_Picture_129.jpeg)

**Nombre Caso de Prueba:** Comprobación de los datos de la gestión de materiales otros servicios

**Descripción:** Se comprobará que la aplicación sea capaz de la gestión de materiales otros servicios.

### **Condiciones de ejecución:**

- Todos los campos deben estar llenos.
- Solo puede haber un modelo por mes.

#### **Entradas:**

1. Se ejecutará el sistema informático.

2. El representante entrará con su usuario y contraseña.

3. Se selecciona la opción "Materiales Otros Serv.".

- 4. Se elige una de las siguientes opciones:
	- Insertar Materiales (Se llenarán los campos de la interfaz. Se insertan los datos en la base de datos y se verifica que los datos fueron insertados correctamente).
	- Editar (Se selecciona el registro a modificar y se realizan los cambios deseados. Se inserta en la base de datos y se verifica que los datos han sido insertados correctamente)
	- Borrar (Se selecciona el registro a eliminar y se elimina).

**Resultado esperado:** Materiales otros servicios gestionado correctamente.

**Evaluación:** Positiva

### *Tabla 14: Caso de Prueba de Aceptación P9*

#### **Caso de Prueba de Aceptación**

![](_page_57_Picture_113.jpeg)

El resto de las pruebas de aceptación se encuentran en el [Anexo 4.](#page-89-0)

# **3.6 Conclusiones parciales**

La utilización del Django y el lenguaje de programación Python permitieron desarrollar una aplicación web que soluciona la problemática de la empresa, en la cual se trabajó con el objetivo de facilitarle el trabajo al cliente reduciendo su carga de memoria y creando interfaces consecuentes que permiten al usuario interactuar con el sistema sin tener grandes conocimientos del mismo.

Además, con la realización las pruebas de software, se corroboró el correcto funcionamiento de la aplicación, así como las entregas de esta al cliente. Estas se realizaron con las Pruebas de Aceptación, como indica la metodología XP.

# **Conclusiones**

Con la realización del presente proyecto se arribaron a las siguientes conclusiones:

El estudio de los fundamentos teóricos y metodológicos para la elaboración del sistema permitió determinar que la metodología XP es la adecuada para desarrollo del sistema. Se seleccionaron el lenguaje de programación *Python*, el *framework* de desarrollo Django y el Sistema Gestor de Base de Datos MySQL por ser tecnologías de software libre y tener la característica de integrarse para funcionar en cualquier plataforma.

Se diseñó una aplicación *web* para contribuir al proceso de servicios básicos y dietética del departamento de Servicios del Sectorial Provincial de Salud de Sancti Spíritus, sustentado en las bases del *software* libre, la programación orientada a objetos y la arquitectura modelo vista plantilla, lo cual le brinda a la aplicación una mayor flexibilidad y capacidad de mantenimiento.

Se implementó una aplicación *web* utilizando el lenguaje de programación *Python* con funcionalidades que se ajustan a las necesidades del cliente y que brinda al usuario la posibilidad de interactuar de manera dinámica con los datos empleando la arquitectura de red cliente-servidor de manera que se pueda acceder a la información desde cualquier máquina.

También se realizaron las pruebas de software, se realizaron las Pruebas de Aceptación, como indica la metodología XP, con lo que se corroboró el correcto funcionamiento de la aplicación, así como las entregas de esta al cliente.

# **Recomendaciones**

- 1. Añadir una nueva funcionalidad que permita generar informes en formato PDF con relación a los reportes de servicios básicos y dietética.
- 2. Mantener el soporte del sistema y adicionarle nuevas funcionalidades de acuerdo a las necesidades que se vayan presentando a lo largo de su explotación.

# **Bibliografía**

- Acevedo, I. (2009). ¿Qué hace que una aplicación informática sea realmente buena? Recuperado 4 de junio de 2018, a partir de https://hipertextual.com/2009/12/que-hace-que-una-aplicacion-searealmente-buena
- ALEGSA. (2018). Definición de Aplicación (informática). Recuperado 15 de marzo de 2018, a partir de http://www.alegsa.com.ar/Dic/aplicacion.php
- Alonso Galbán, P. (2014, noviembre 24). Acerca de INFOMED. Recuperado 13 de marzo de 2018, a partir de http://www.sld.cu/acerca-de
- Bitani. (2011). ¿Qué es XAMPP y para qué sirve? Recuperado 15 de marzo de 2018, a partir de

https://mantenimientosdeunapc.blogspot.com/2011/11/que-es-xampp-ypara-que-sirve.html

- Borko, H. (1968). What is it? American Documentation. *Information Science*, *19*(1), 3-5.
- Bustelo Ruesta, C., & Amarilla Iglesias, R. (2001). 226. Gestión del conocimiento y gestión de la información. *revista ph*, *0*(34. Especi). Recuperado a partir de http://www.iaph.es/revistaph/index.php/revistaph/article/view/1153
- Calvo Barbado, D. M. (2018). Formulario Nacional de Medicamentos. Recuperado 4 de junio de 2018, a partir de http://fnmedicamentos.sld.cu/
- Canales Mora, R. (2016). Modelado UML con Visual Paradigm | adictosaltrabajo. Recuperado 15 de marzo de 2018, a partir de

https://www.adictosaltrabajo.com/tutoriales/vparadigm/

- Castiblanco, M. M., Garzón, D. A., & Padilla, S. R. (2015). Diseño de sitios web matemáticos con HTML5, CSS3 y JavaScript, tomando como ejemplo el cálculo diferencial. *RECME*, *1*(1), 759-762.
- Challenger-Pérez, I., Díaz-Ricardo, Y., & Becerra-García, R. A. (2014). El lenguaje de programación Python. *Ciencias Holguín*, *20*(2), 1-12.

Chazallet, S. (2016). *Python 3: los fundamentos del lenguaje*. Ediciones ENI.

- del Pino, J. (2018). Framework Web Django (Python). Recuperado 15 de marzo de 2018, a partir de https://developer.mozilla.org/es/docs/Learn/Serverside/Django
- Díaz Pérez, M. (2018). Procedimiento para el diseño de Sistemas de Gestión de Información en Cooperativas de Producción. *Cooperativismo y Desarrollo: COODES*, *1*(1), 26-40.
- DSF. (2018). Django de un vistazo | Django documentation | Django. Recuperado 15 de marzo de 2018, a partir de

https://docs.djangoproject.com/es/2.0/intro/overview/

Gómez Fumero, V. (2016). *Aplicación Web para la gestión financiera y gestión de solicitudes de servicios en el departamento de informática provincial de Salud Pública de Sancti Spíritus.* (Trabajo de Diploma). Universidad de Sancti Spíritus "José Martí Pérez", Sancti Spíritus, Cuba.

- Hernández, U. (2018). MVC (Model, View, Controller) explicado. Recuperado 15 de marzo de 2018, a partir de https://codigofacilito.com/articulos/mvcmodel-view-controller-explicado
- Laínez Fuentes, J. R. (2015). *Desarrollo de Software Ágil: Extremme Programming y Scrum. 2<sup>a</sup> Edición*. IT Campus Academy.
- Letelier, P., & Penadés, M. C. (2012). *Métodologías ágiles para el desarrollo de software: eXtreme Programming (XP)* (pp. 8-9). Laboratorio de Sistemas de Información, Departamento de Sistemas Informáticos y Computación: Facultad de Informática. Universidad Politécnica de Valencia.
- Mac. (2017). JavaScript. Recuperado 15 de marzo de 2018, a partir de http://tutorialesenpdf.com/javascript/
- Media, W. (2016, agosto 16). ¿Qué son las Aplicaciones Web? Ventajas y Tipos de Desarrollo Web. Recuperado 15 de marzo de 2018, a partir de https://wiboomedia.com/que-son-las-aplicaciones-web-ventajas-y-tipos-dedesarrollo-web/
- Oracle. (2018). Oracle SQL Developer. Recuperado a partir de www.oracle.com/technetwork/developer-tools/sql.../index.html
- Ordoñez, H., Escobar, A., Velandia, D., & Cobos, C. (2015). Business Processes as a Strategy to Improve Requirements Elicitation in Extreme Programming (XP). *Memorias del VII Congreso Iberoamericano de Telemática*, 8.
- Pereira Toledo, A., Verdecia Cabrera, A., Quintero Domínguez, L., & Torres Rodríguez, I. (2016). *Sistemas de información: historia y conceptos fundamentales* (Informe para curso) (pp. 6-10). Departamento de Ciencia de la Computación: Universidad Central «Marta Abreu» de Las Villas.
- Piera. (2014, marzo 1). MVT en Django, un poco de teoría. Recuperado 15 de marzo de 2018, a partir de https://www.uno-de-piera.com/mvt-en-django-unpoco-de-teoria/
- Pressman, R. S. (2012). *Ingeniería de software. Un enfoque práctico.* (Vol. 1). Recuperado a partir de http://es.slideshare.net/jdbg16/ingenieria-desoftware-unenfoque-prctico-pressman-5thed
- Redacción TICbeat. (2012, julio 11). La historia de HTML5 infografía. Recuperado 15 de marzo de 2018, a partir de http://www.ticbeat.com/tecnologias/historia-html5-infografia/
- Sierra, C. D. (2018). *Visual Paradigm For Uml*. Recuperado a partir de https://es.slideshare.net/vanquishdarkenigma/visual-paradigm-for-uml
- UNICEF. (2009). Cuba tiene la menor mortalidad infantil del mundo en desarrollo. Recuperado 4 de junio de 2018, a partir de https://archive.is/20120629160923/http://www.publico.es/agencias/EFE/039 756/cuba/menor/mortalidad/infantil/mundo/desarrollo/segun/unicef

# **Anexos**

## **Anexo 1: Historias de usuario**

![](_page_65_Picture_112.jpeg)

![](_page_65_Picture_113.jpeg)

## **Historia de usuario**

**Nombre:** Gestionar Recomendación Nutricional

![](_page_66_Picture_119.jpeg)

![](_page_66_Picture_120.jpeg)

![](_page_66_Picture_121.jpeg)

**Descripción**: El representante de la actividad tendrá la posibilidad de gestionar los Productos de los pacientes en su unidad.

![](_page_67_Picture_126.jpeg)

![](_page_67_Picture_127.jpeg)

### **Historia de usuario**

**Nombre:** Listar por fecha Estado Nutricional

![](_page_68_Picture_139.jpeg)

![](_page_68_Picture_140.jpeg)

![](_page_68_Picture_141.jpeg)

**Descripción**: : El representante de la actividad tendrá la posibilidad de ver las Listas por fecha de Variedad de Comida de los pacientes en su unidad.

![](_page_69_Picture_129.jpeg)

![](_page_69_Picture_130.jpeg)

### **Historia de usuario**

![](_page_70_Picture_128.jpeg)

![](_page_70_Picture_129.jpeg)

![](_page_70_Picture_130.jpeg)

![](_page_71_Picture_124.jpeg)

![](_page_71_Picture_125.jpeg)

![](_page_71_Picture_126.jpeg)
**Descripción**: : El representante de la actividad tendrá la posibilidad de ver las Listas por fecha Materiales Otros Servicios de los pacientes en su unidad.

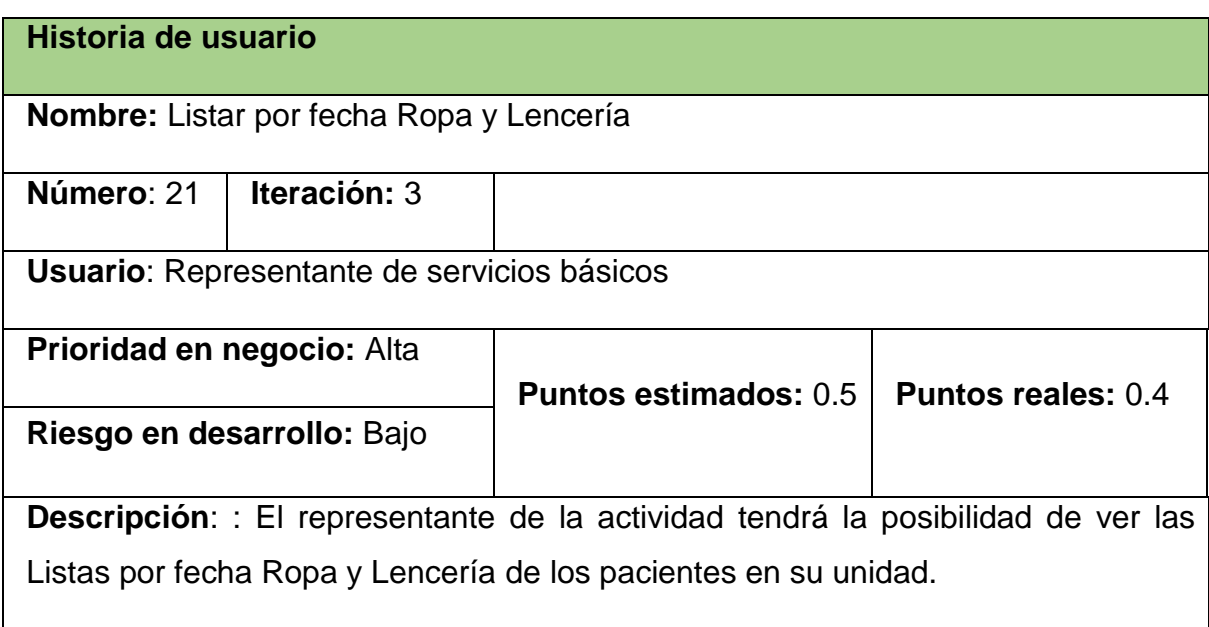

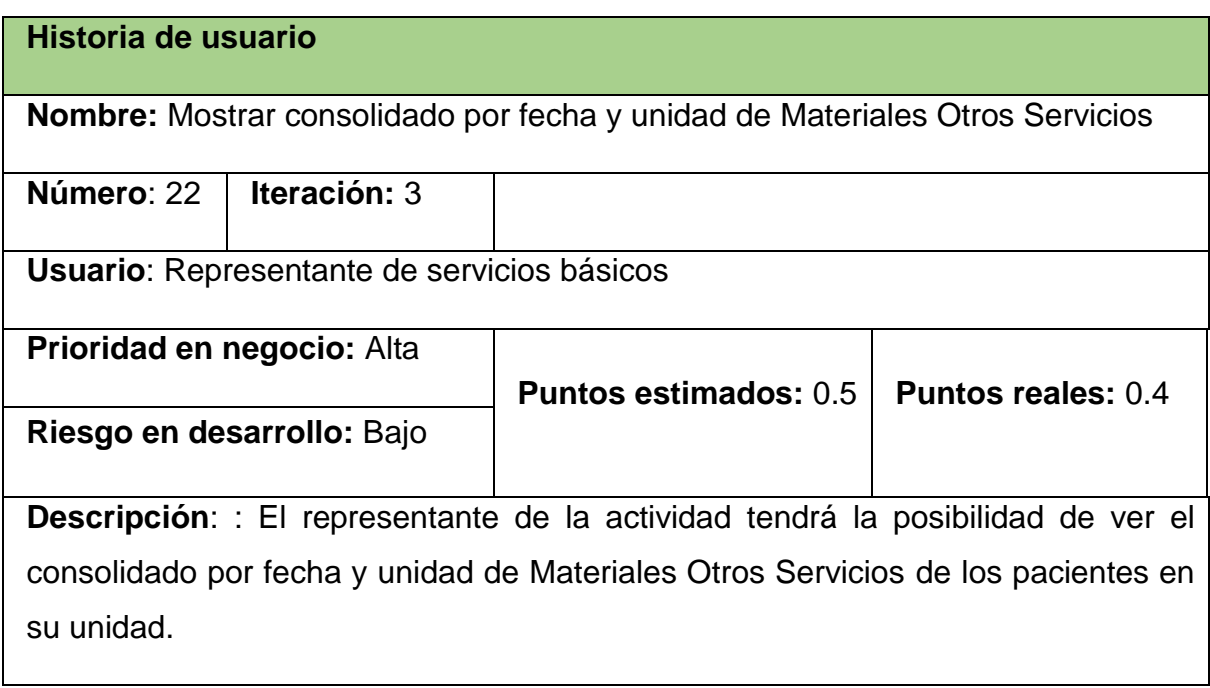

**Historia de usuario**

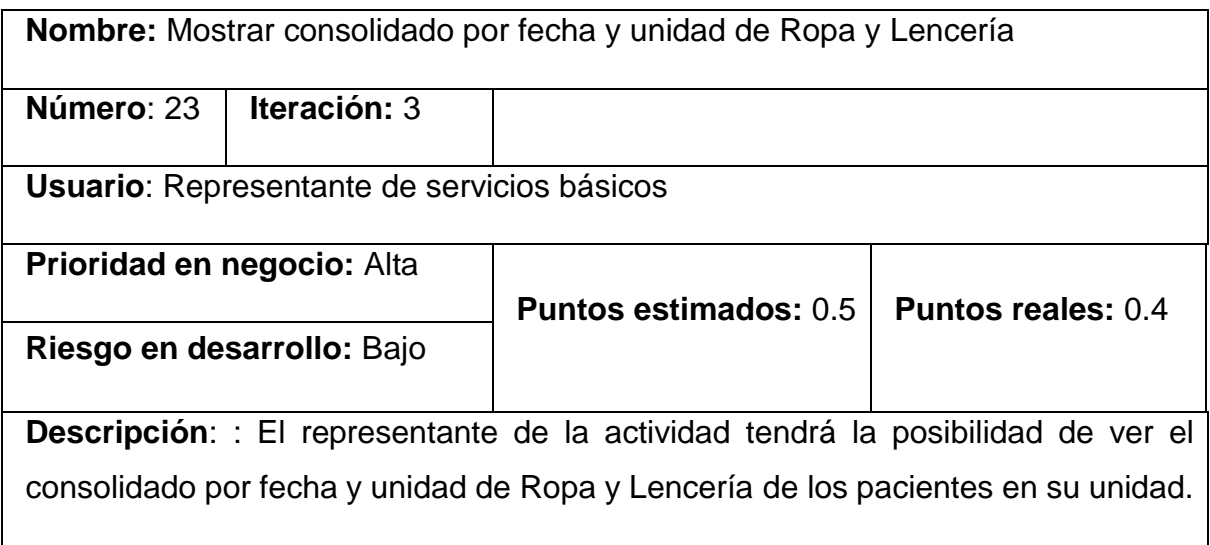

# **Anexo 2: Tareas de ingeniería**

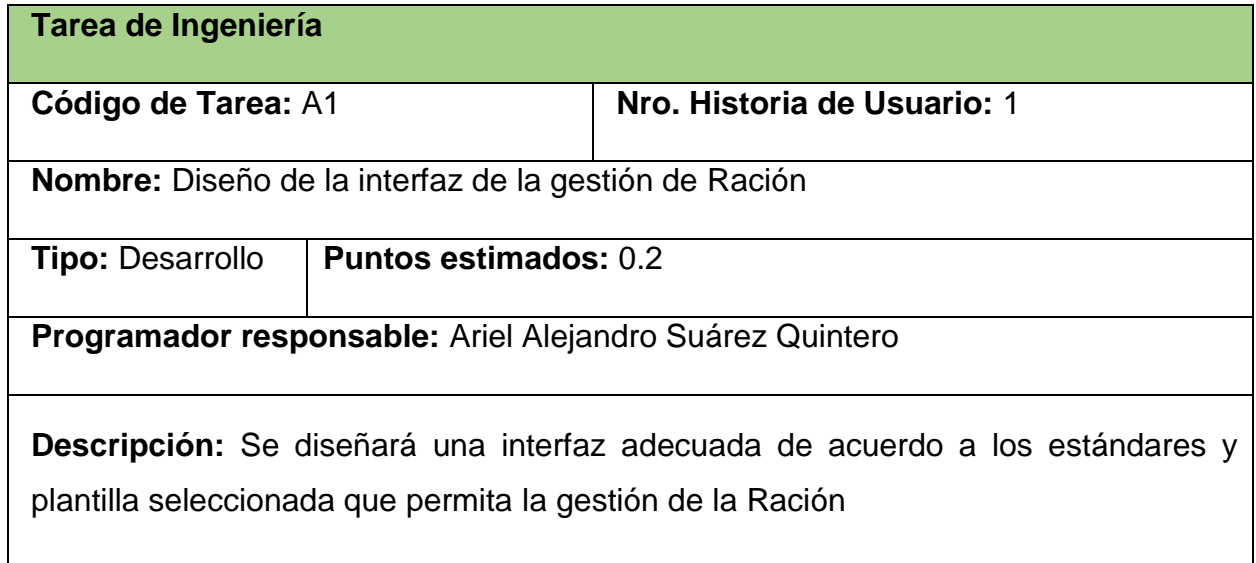

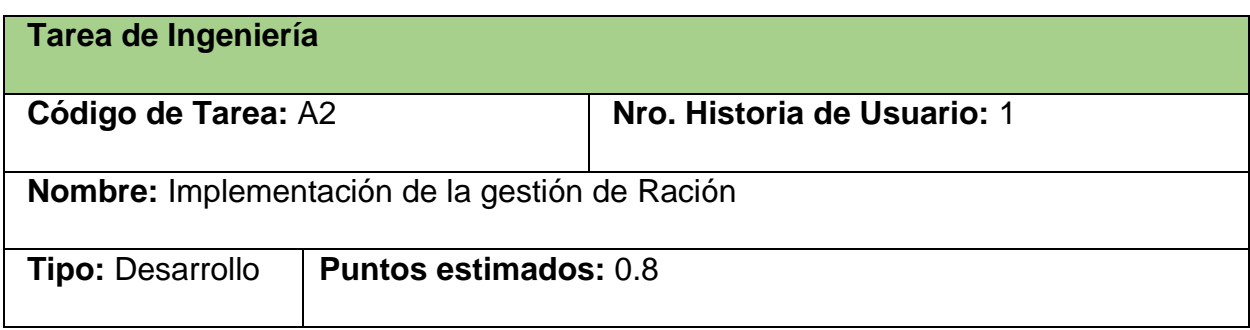

**Programador responsable:** Ariel Alejandro Suárez Quintero

**Descripción:** Se implementará una página para que permita la gestión de la Ración

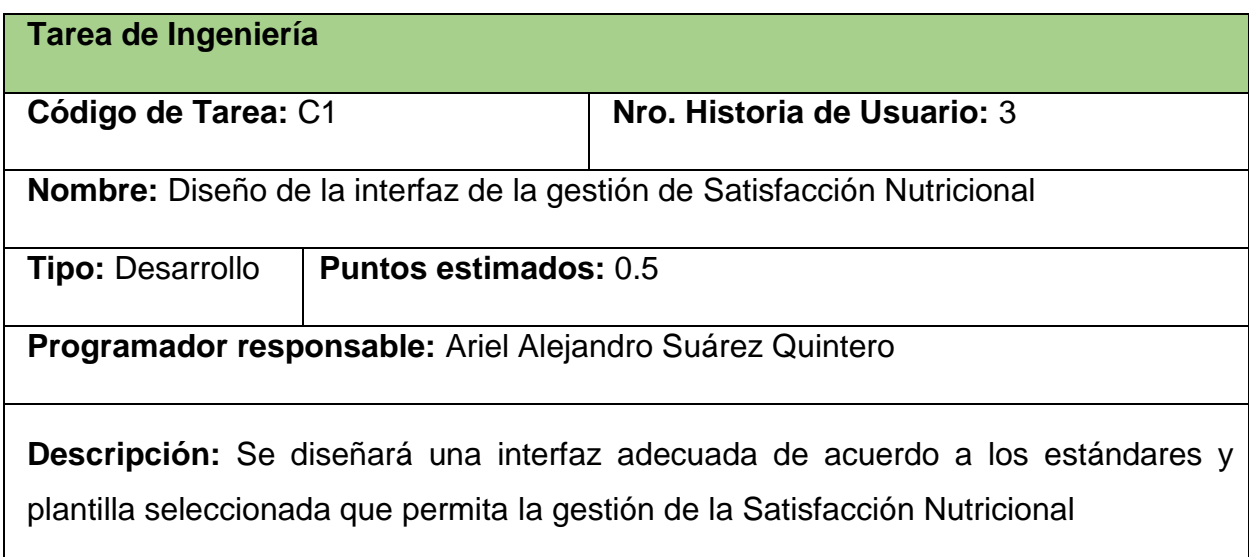

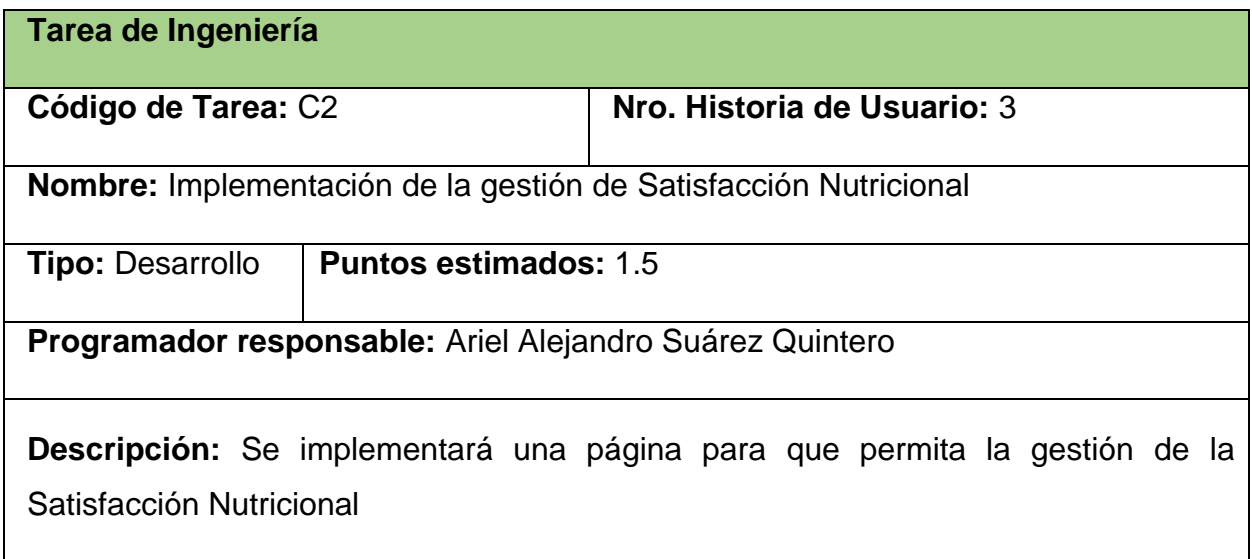

## **Tarea de Ingeniería**

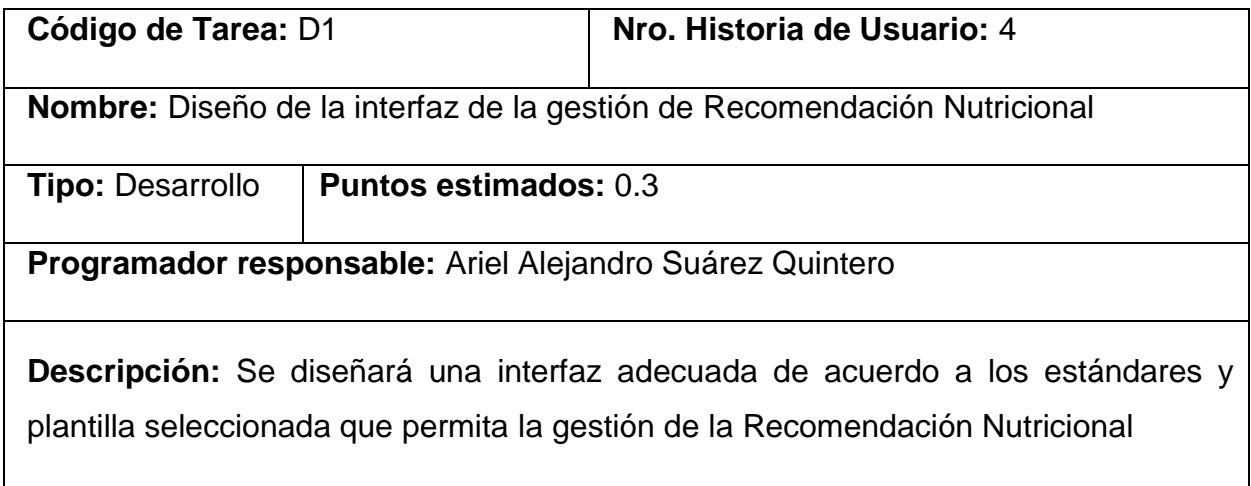

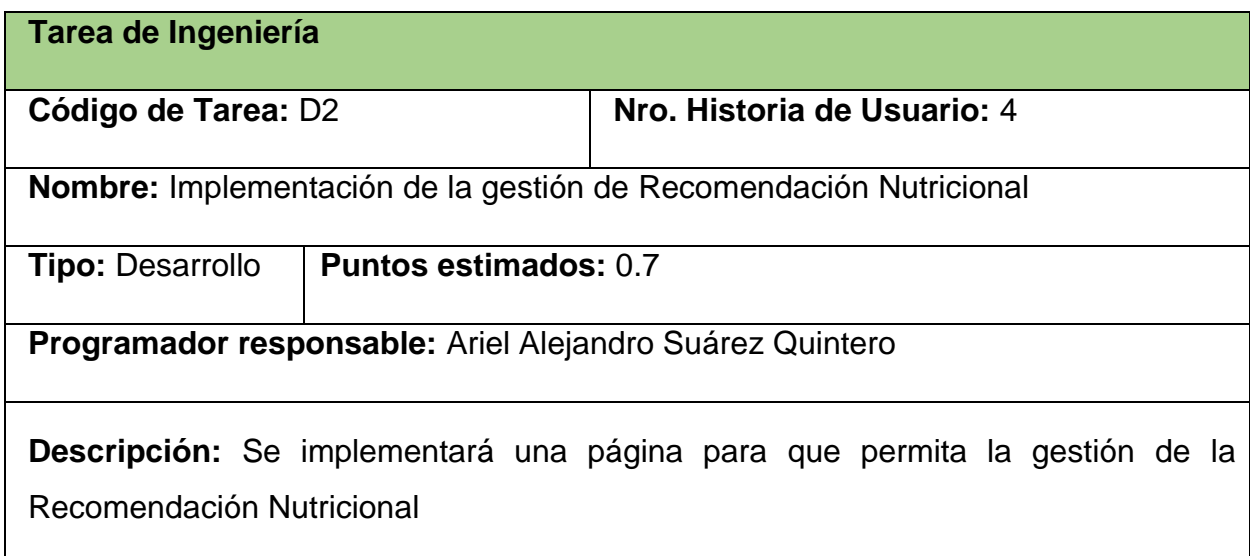

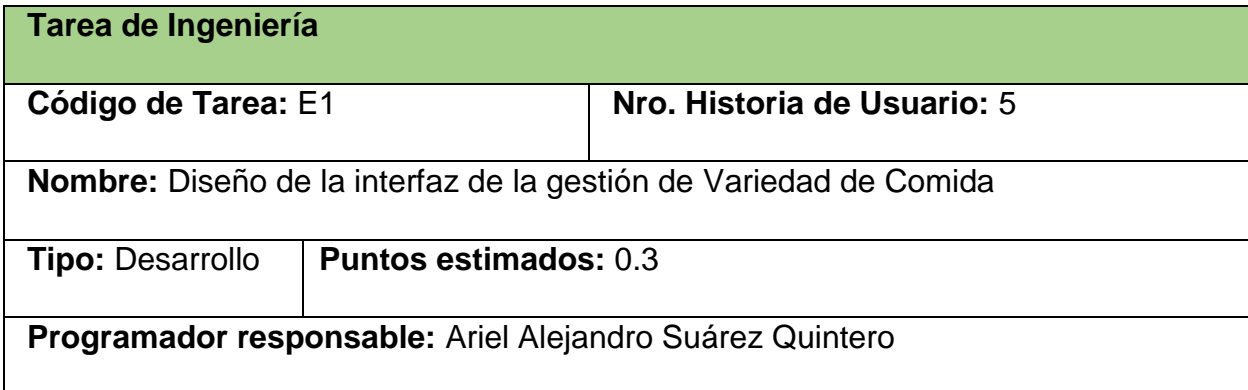

**Descripción:** Se diseñará una interfaz adecuada de acuerdo a los estándares y plantilla seleccionada que permita la gestión de la Variedad de Comida

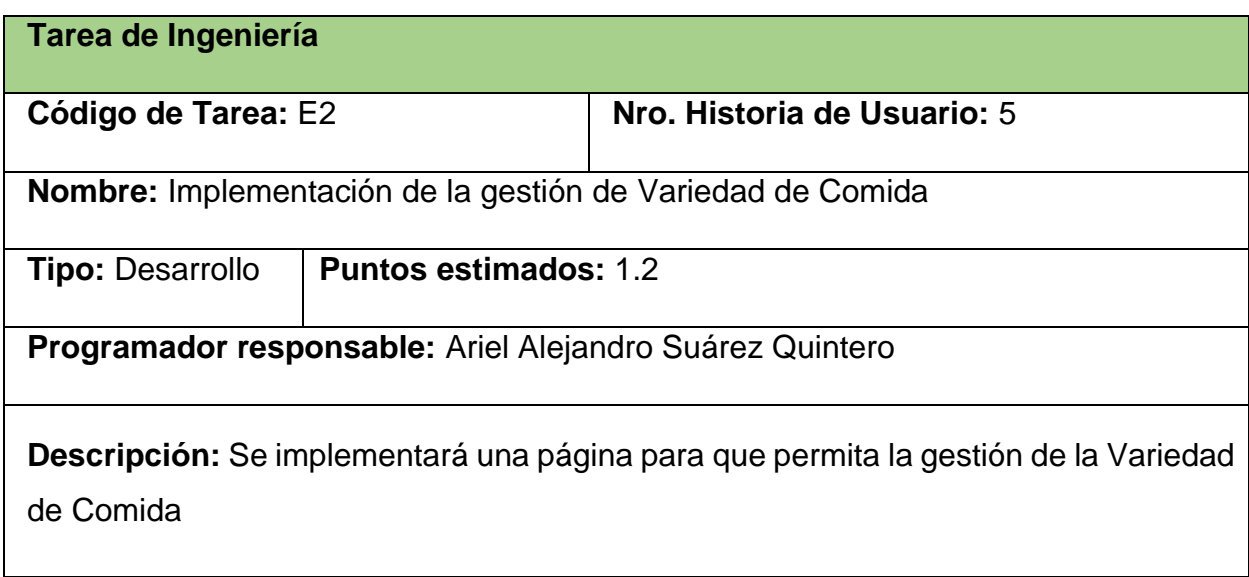

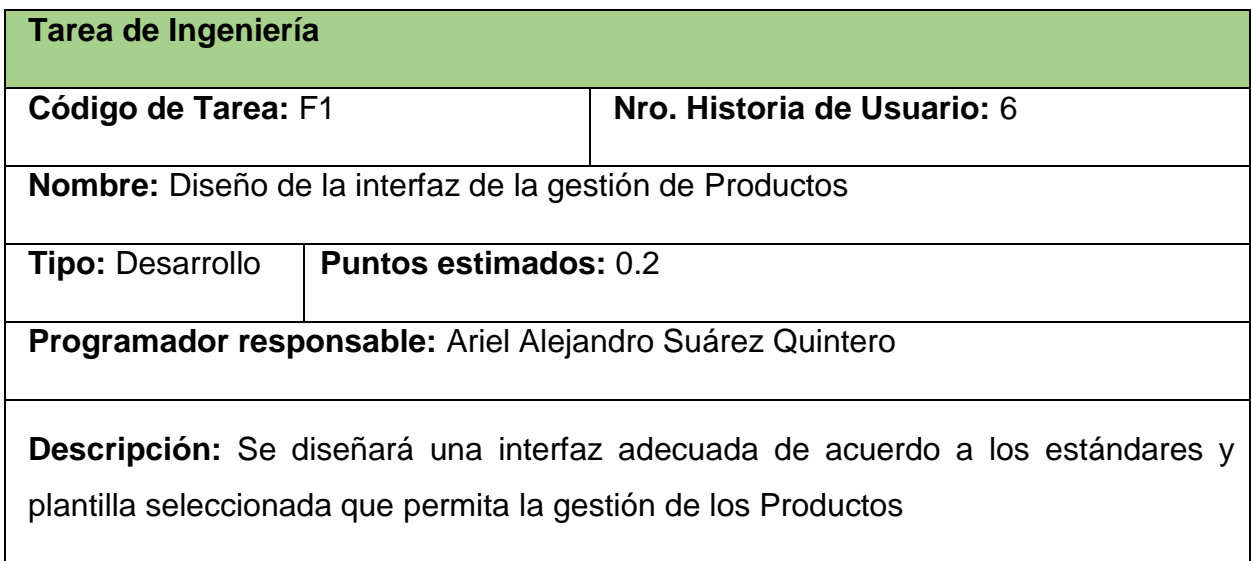

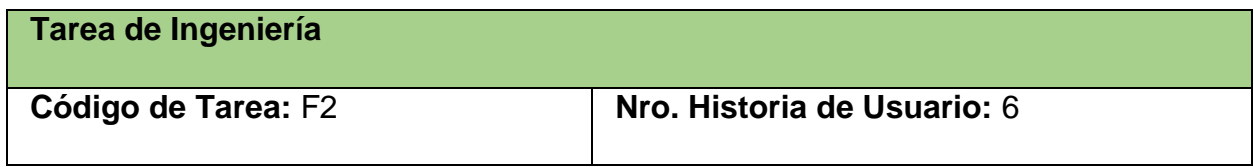

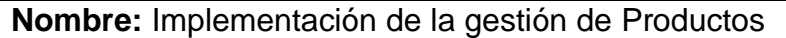

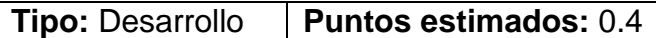

**Programador responsable:** Ariel Alejandro Suárez Quintero

**Descripción:** Se implementará una página para que permita la gestión de los Productos

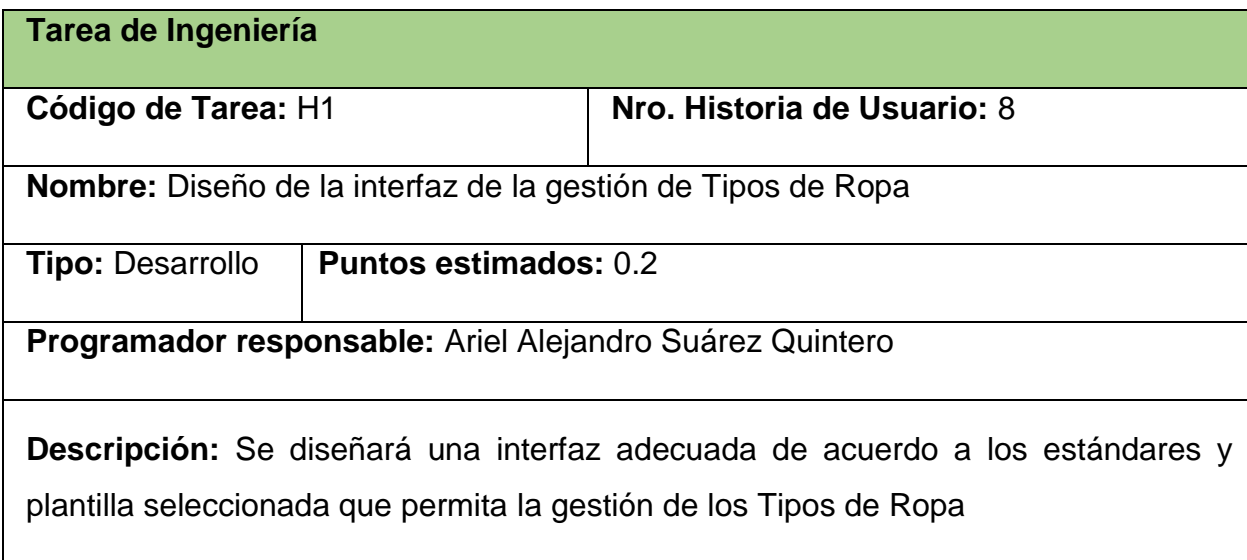

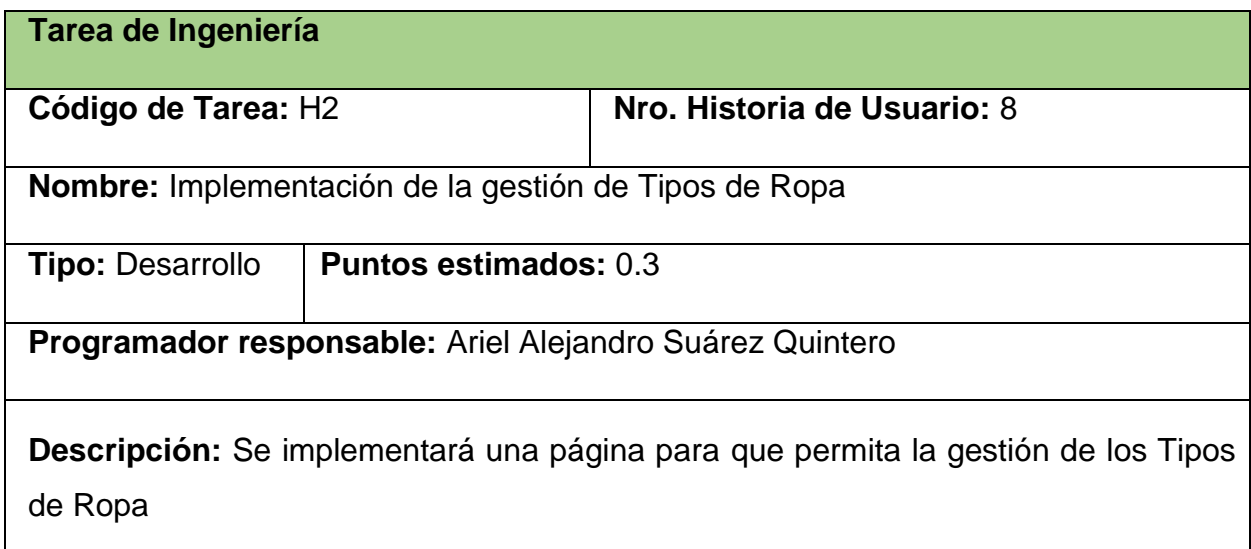

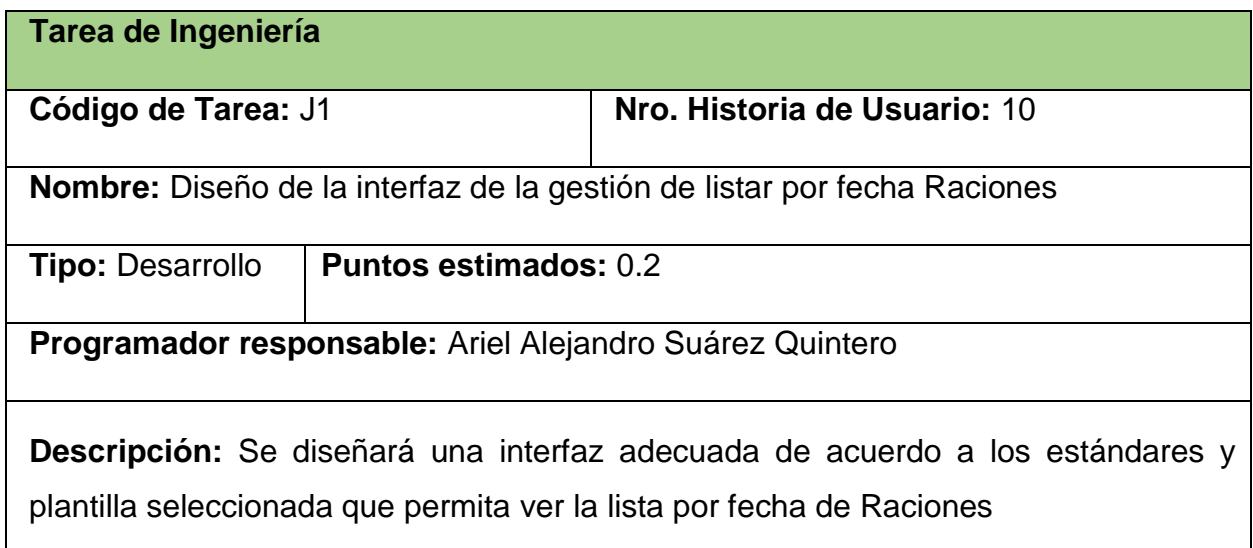

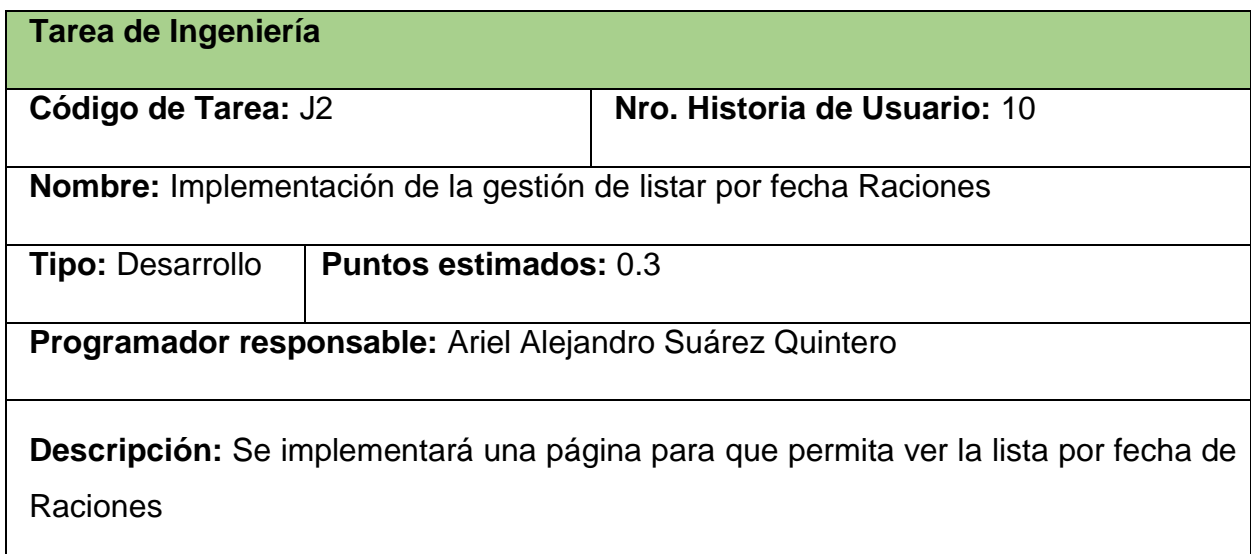

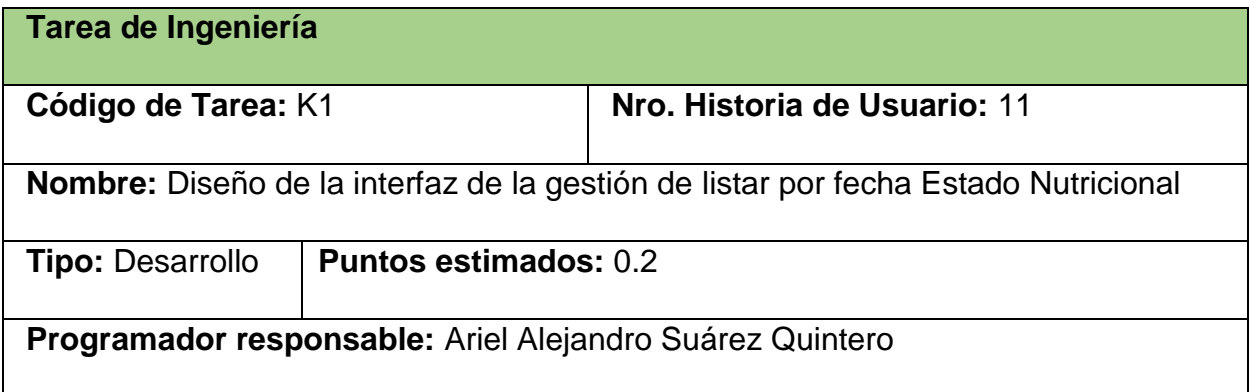

**Descripción:** Se diseñará una interfaz adecuada de acuerdo a los estándares y plantilla seleccionada que permita ver la lista por fecha de Estado Nutricional

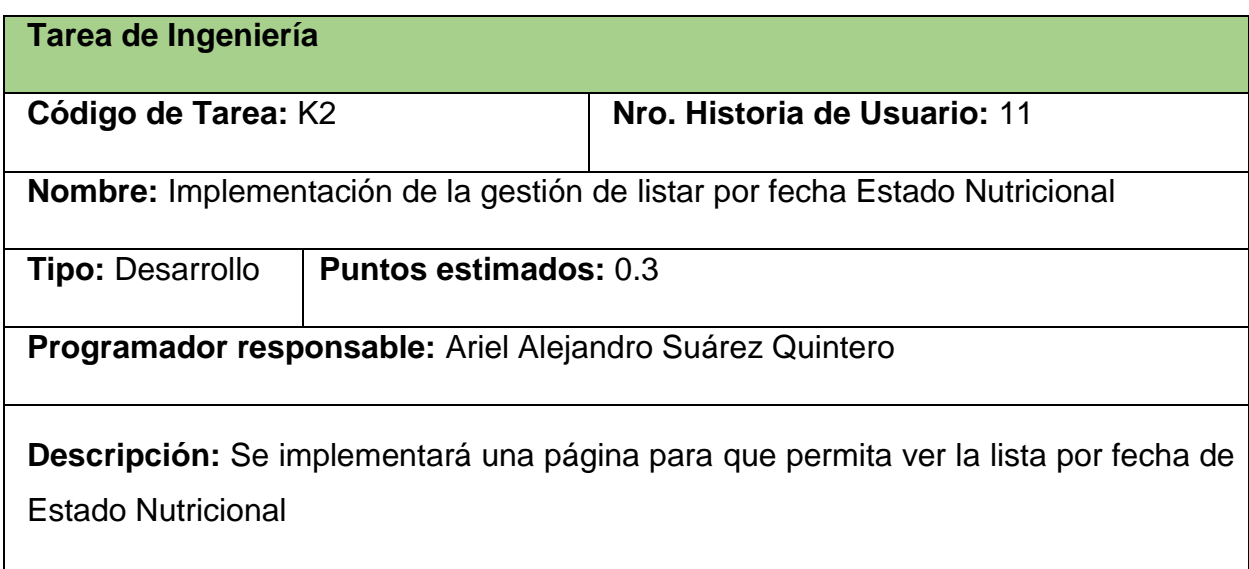

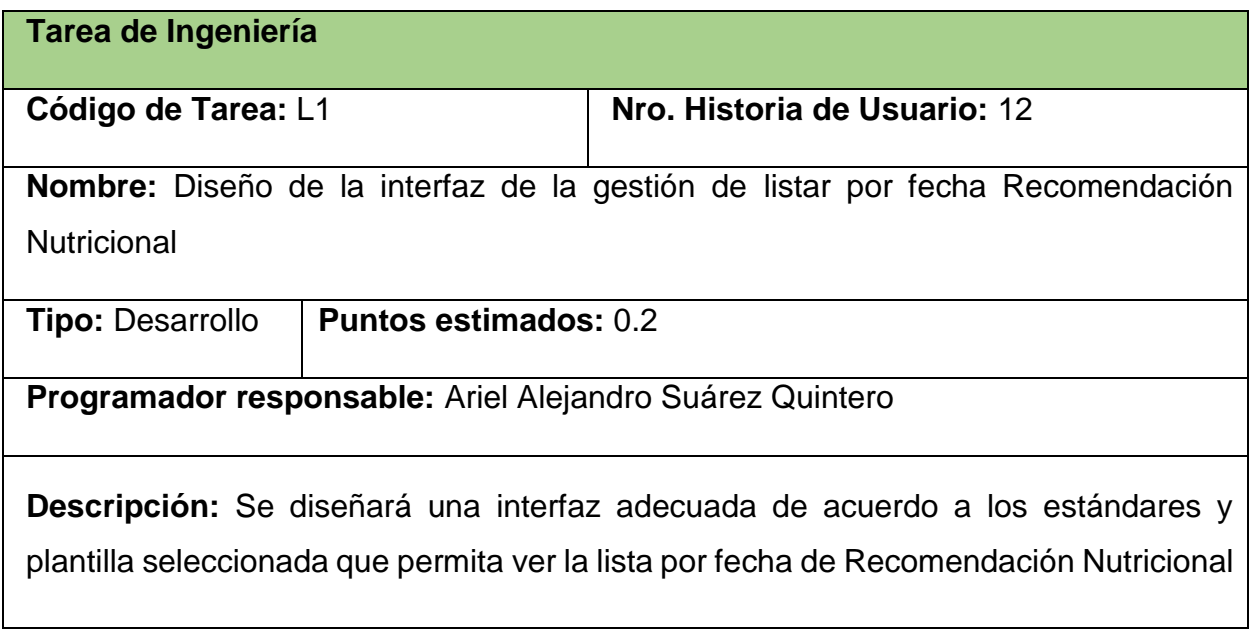

**Tarea de Ingeniería**

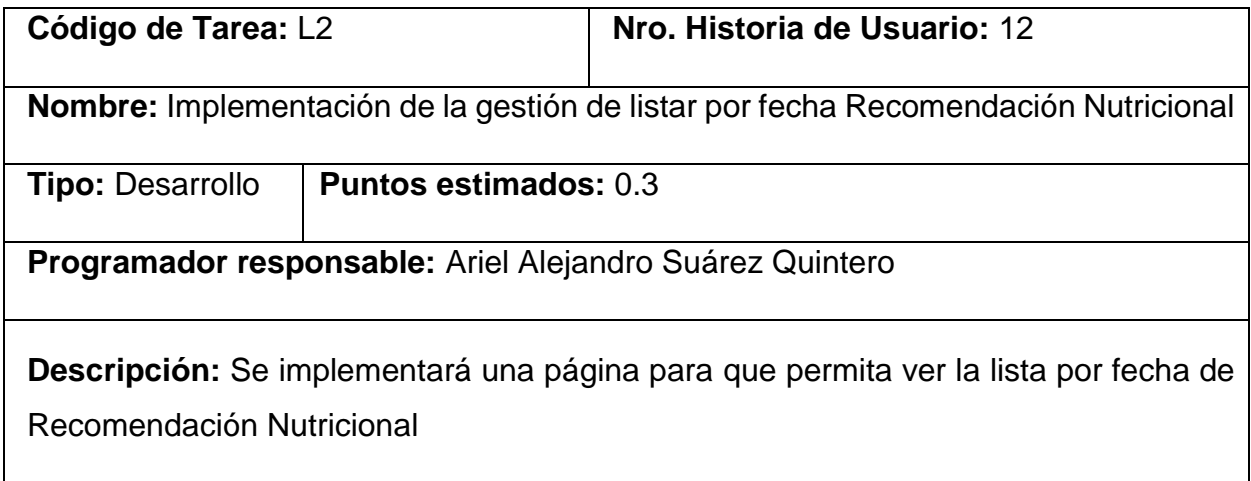

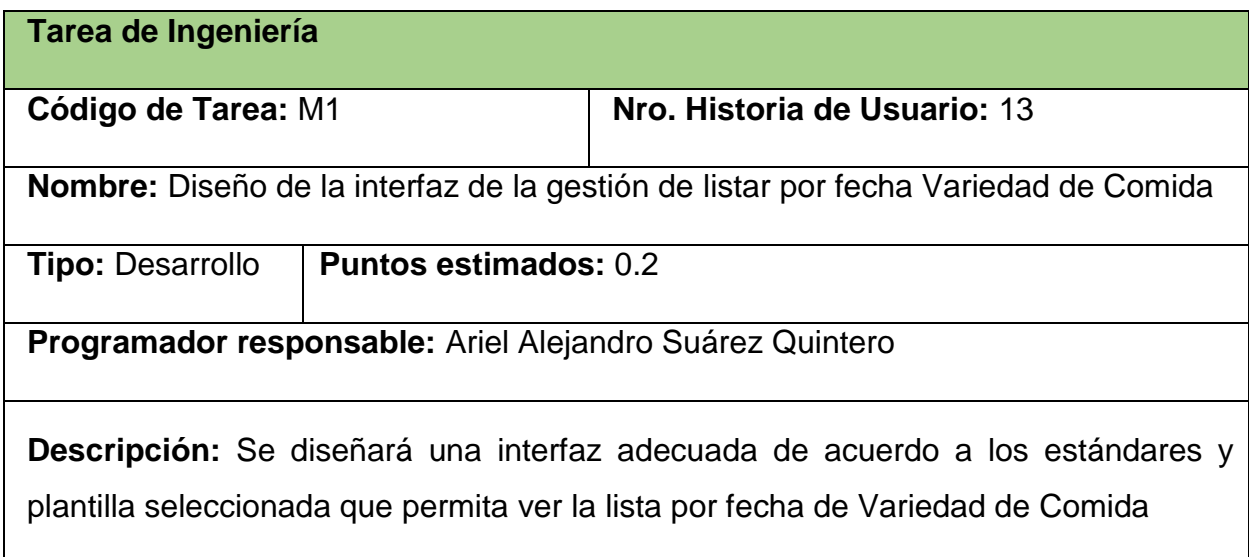

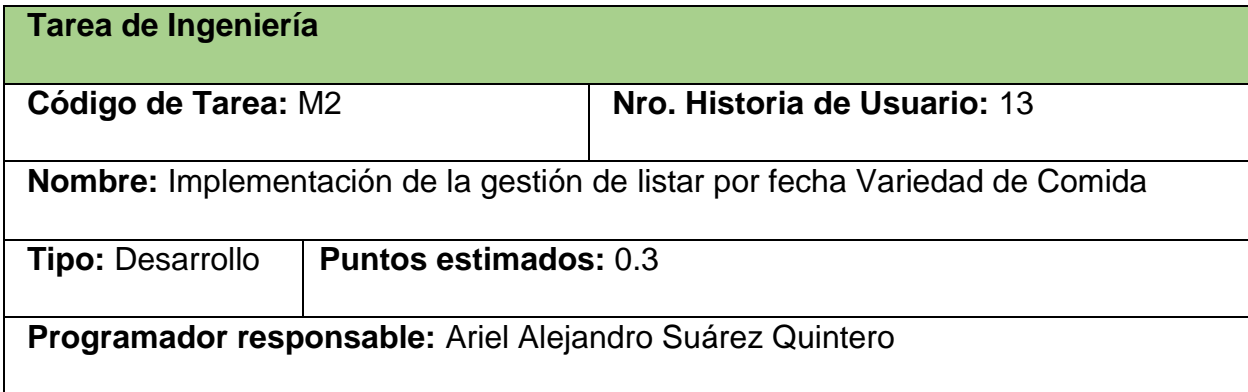

**Descripción:** Se implementará una página para que permita ver la lista por fecha de Variedad de Comida

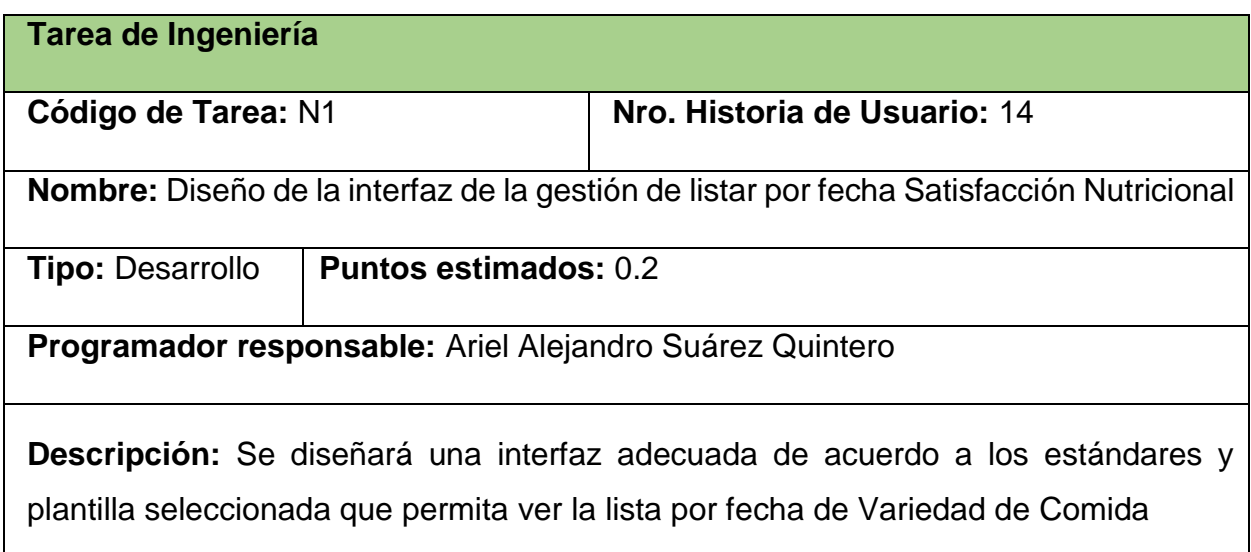

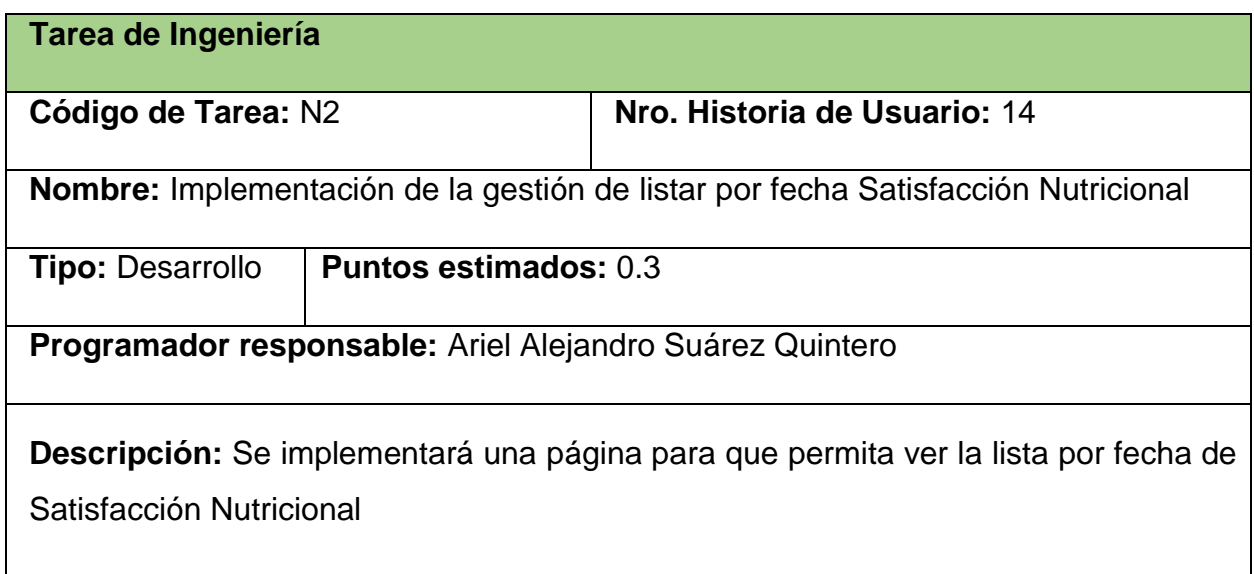

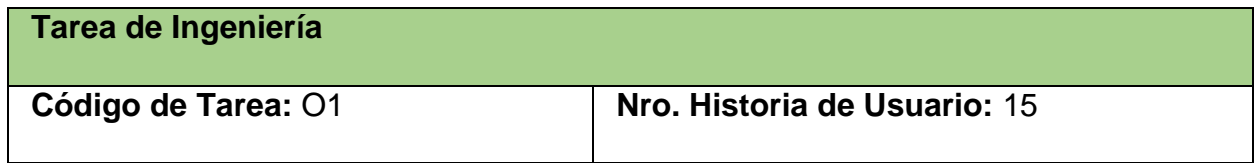

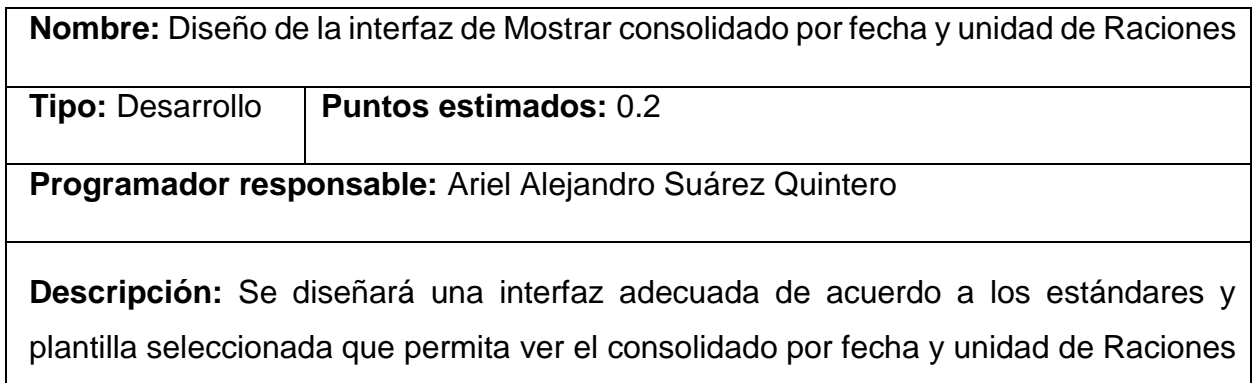

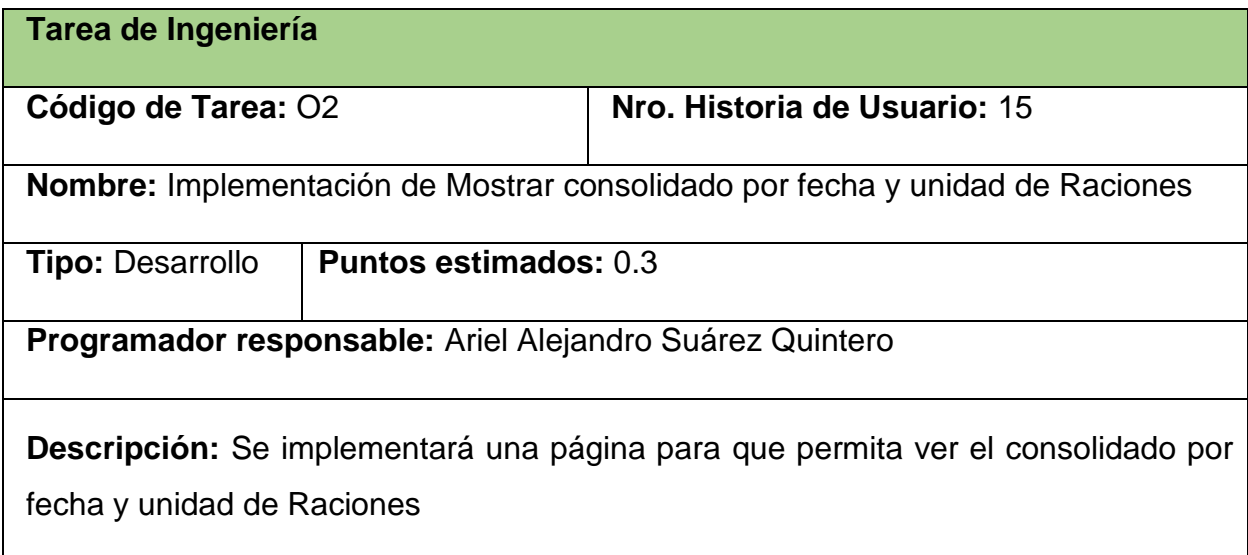

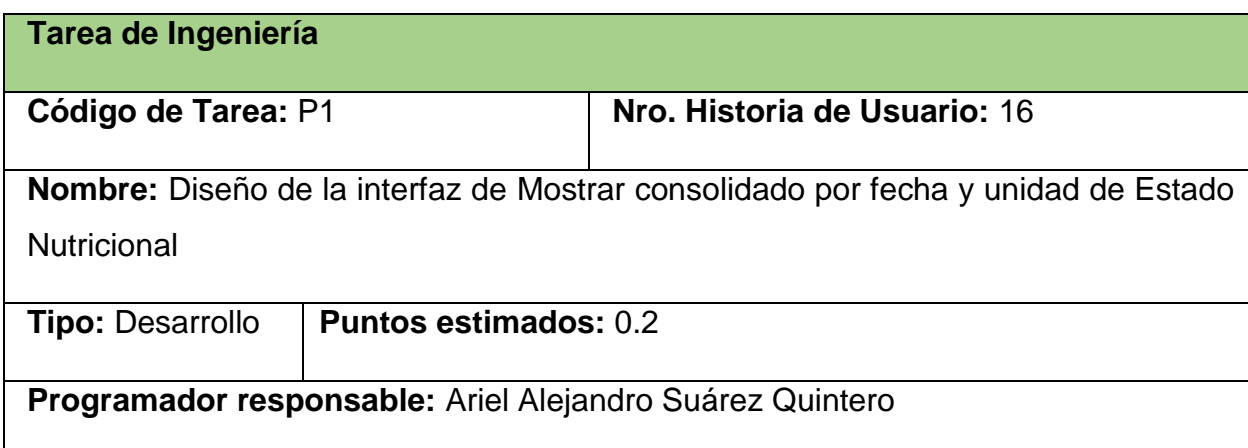

**Descripción:** Se diseñará una interfaz adecuada de acuerdo a los estándares y plantilla seleccionada que permita ver el consolidado por fecha y unidad de Estado **Nutricional** 

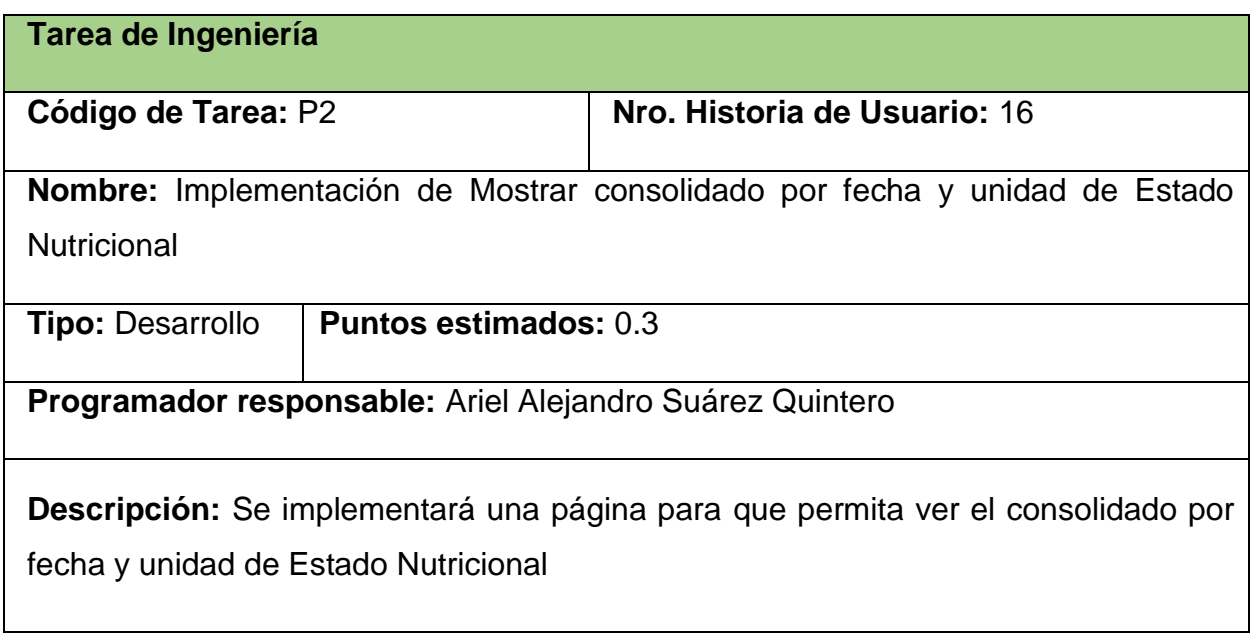

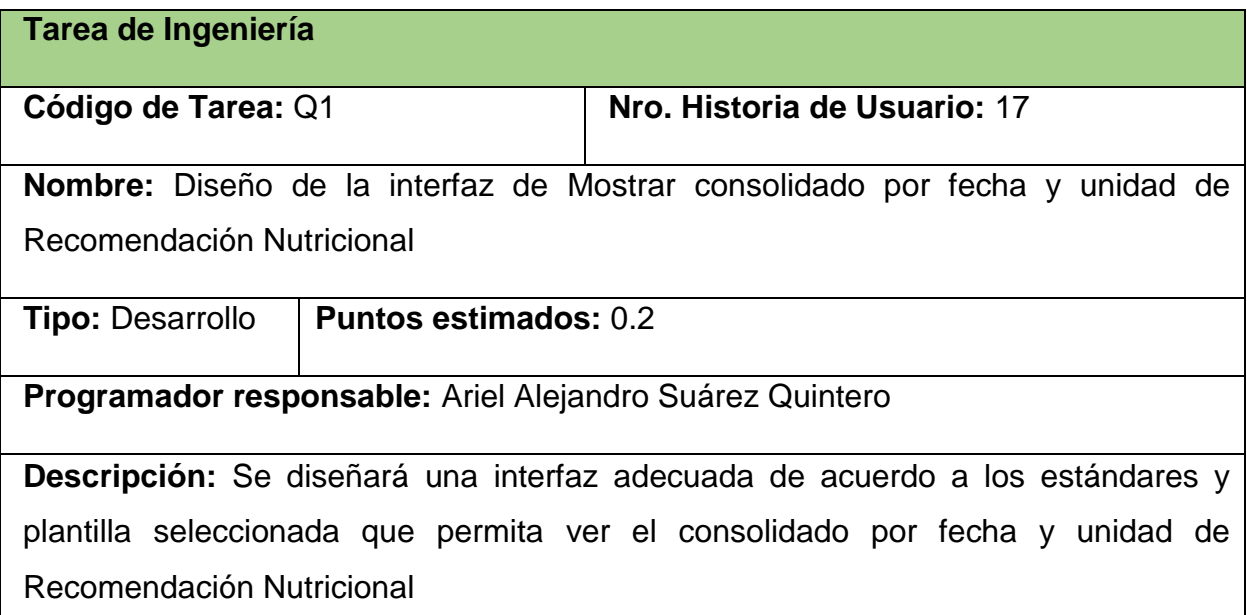

**Tarea de Ingeniería**

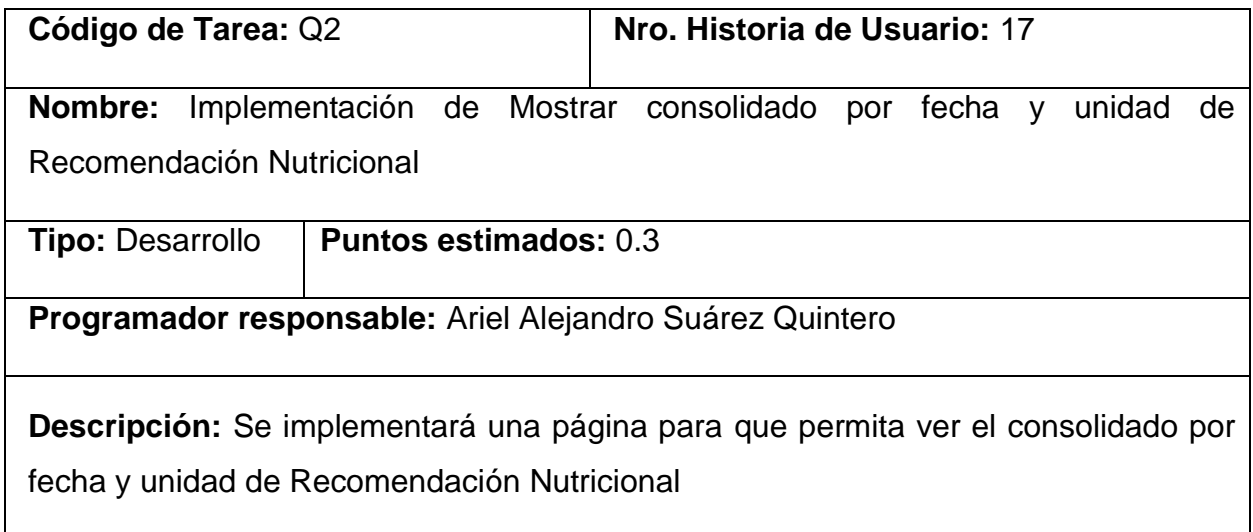

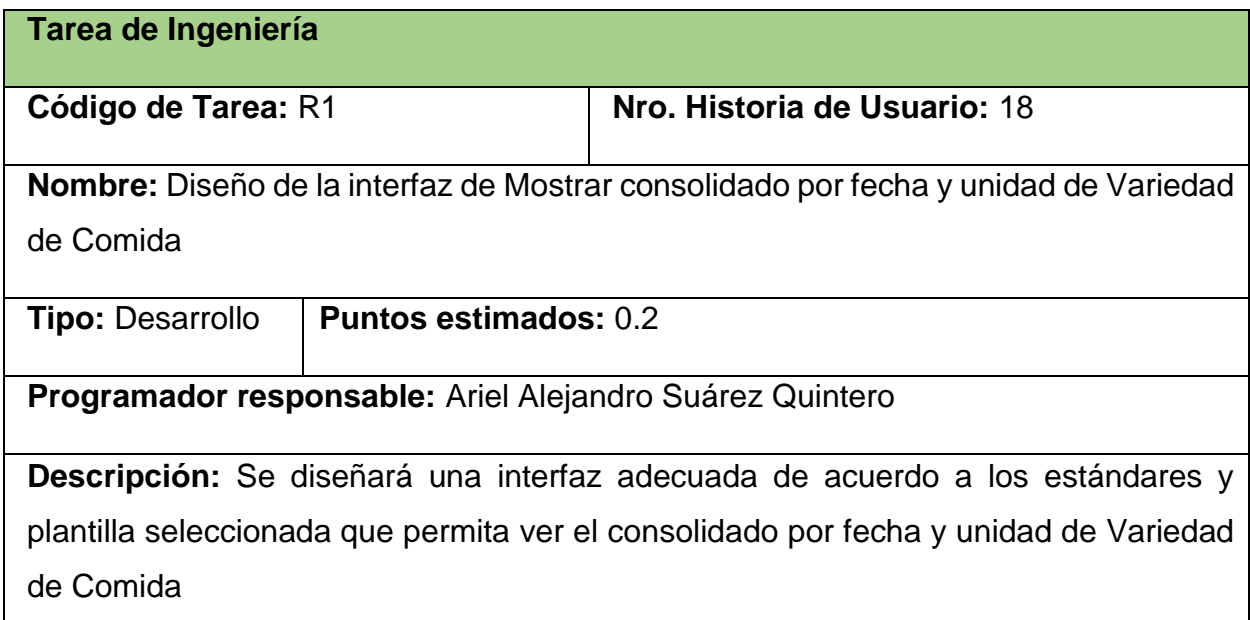

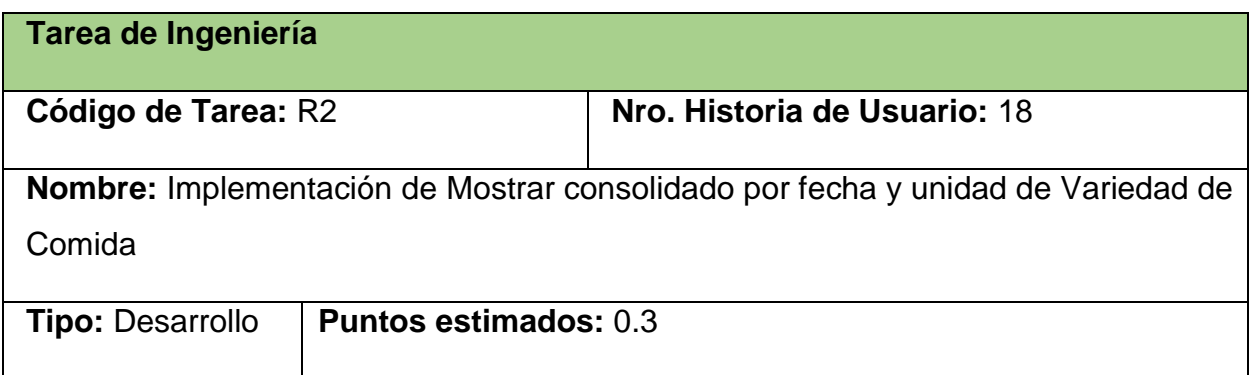

**Programador responsable:** Ariel Alejandro Suárez Quintero

**Descripción:** Se implementará una página para que permita ver el consolidado por fecha y unidad de Variedad de Comida

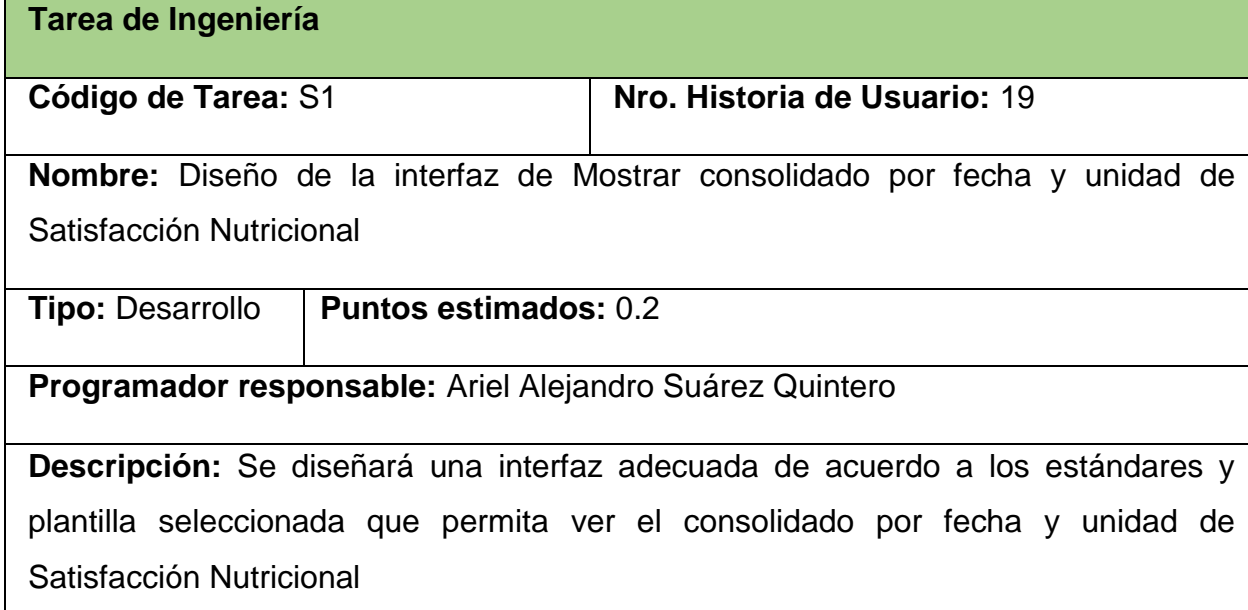

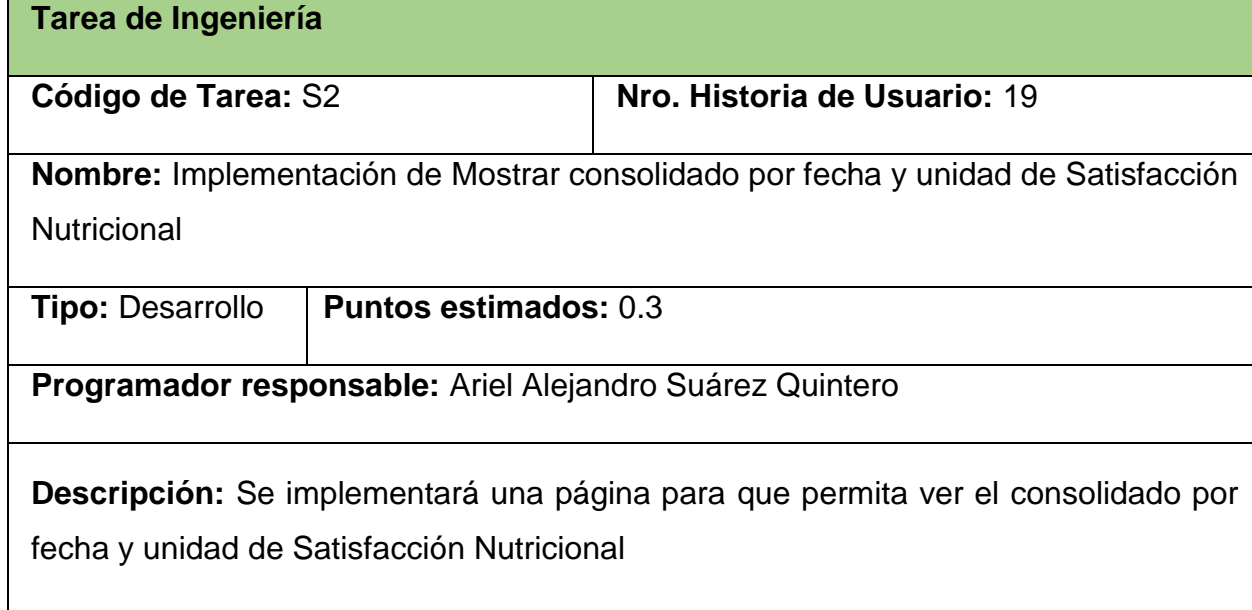

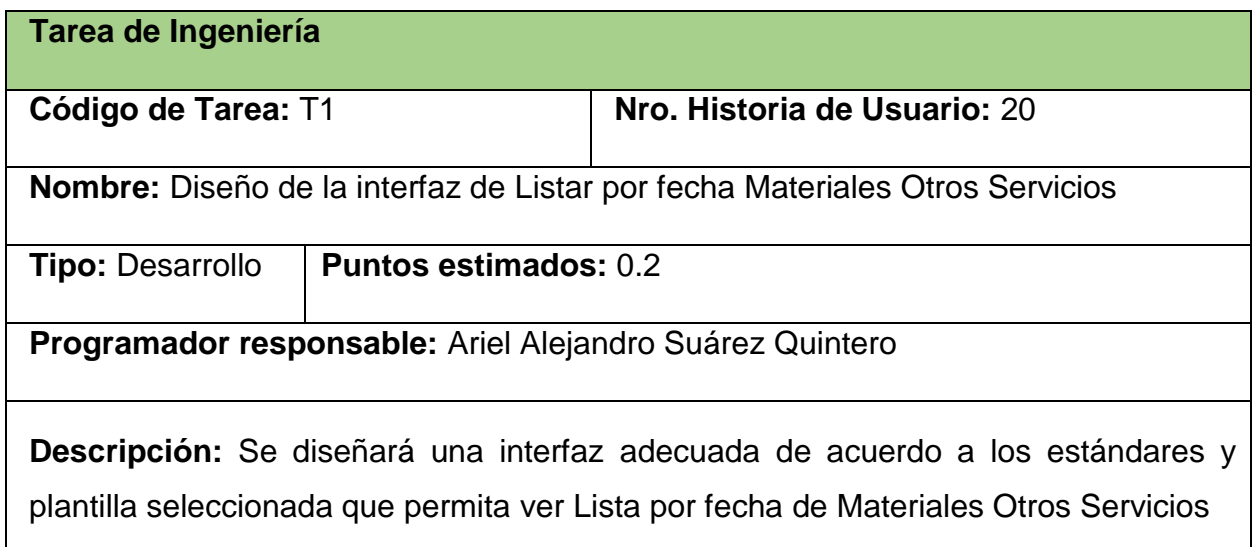

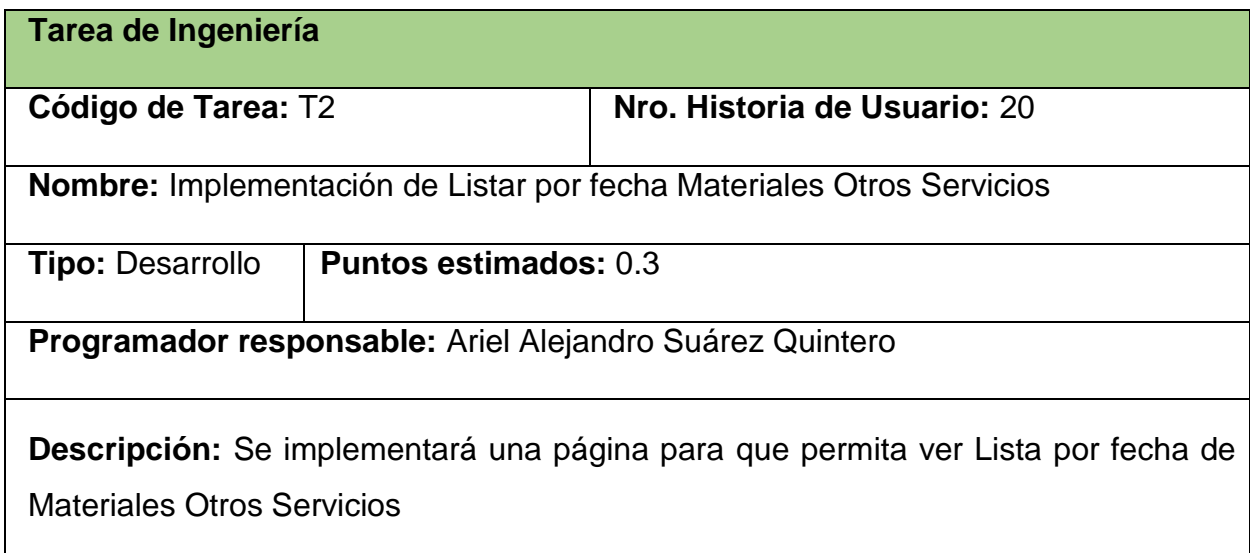

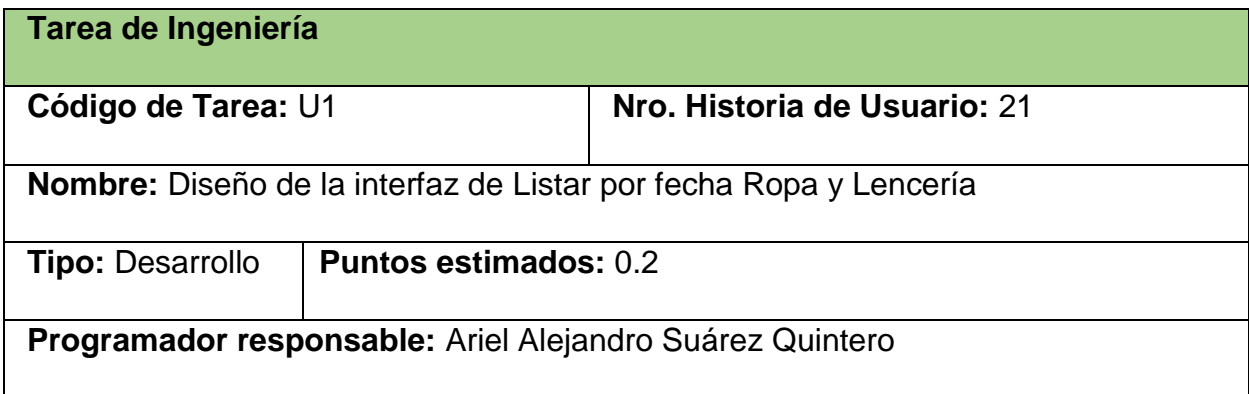

**Descripción:** Se diseñará una interfaz adecuada de acuerdo a los estándares y plantilla seleccionada que permita ver Lista por fecha de Ropa y Lencería

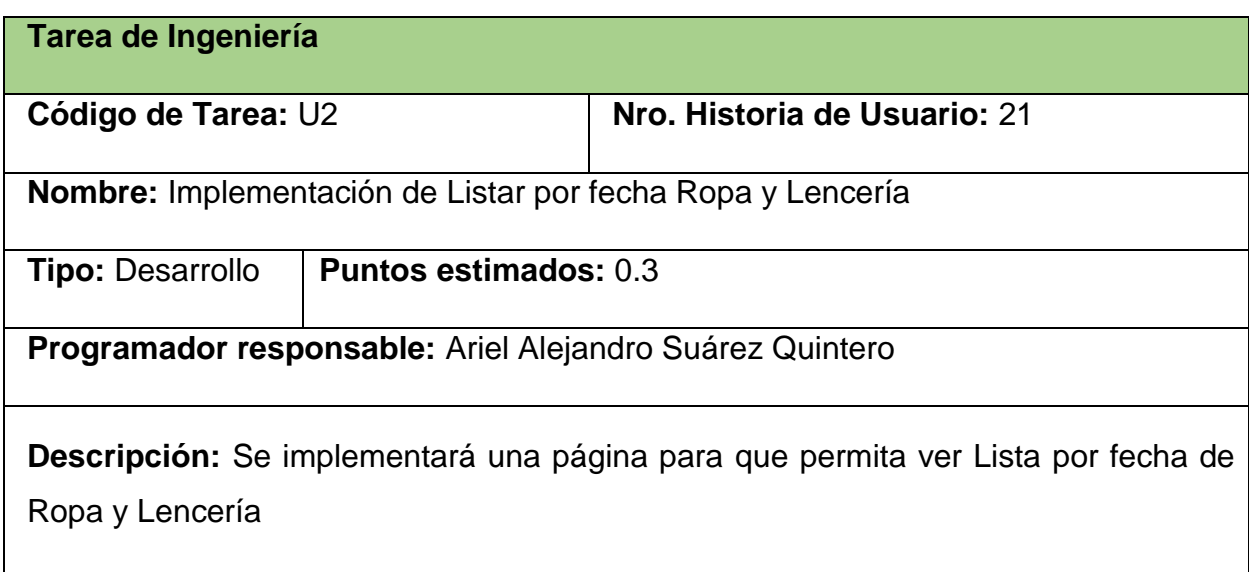

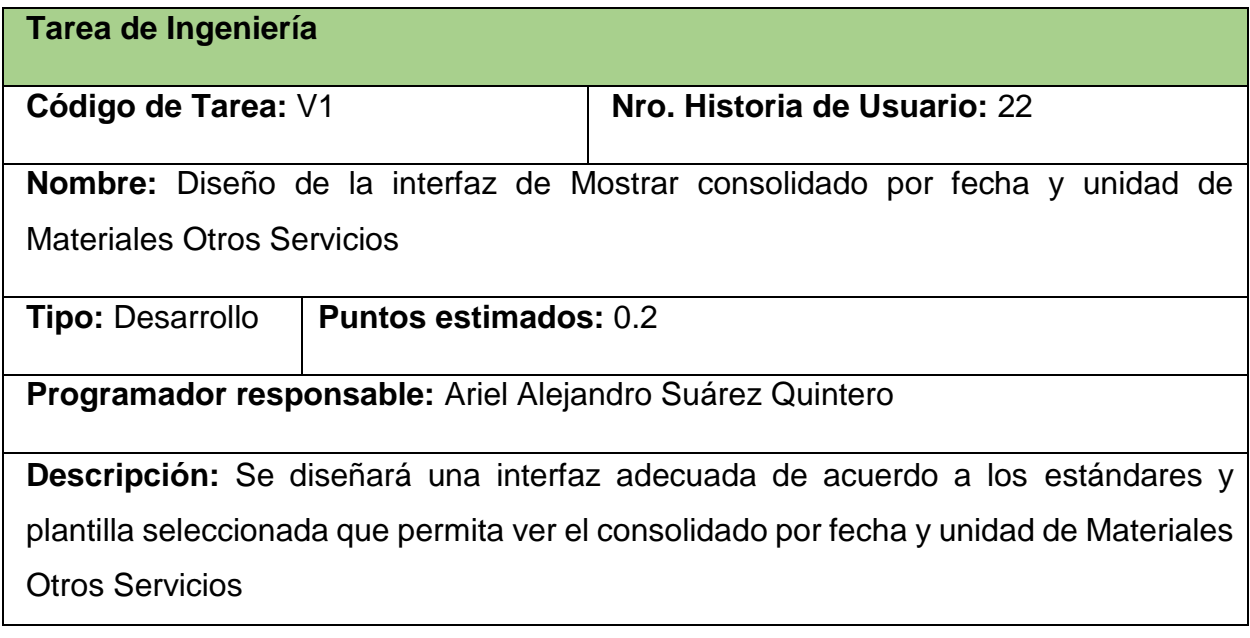

## **Tarea de Ingeniería**

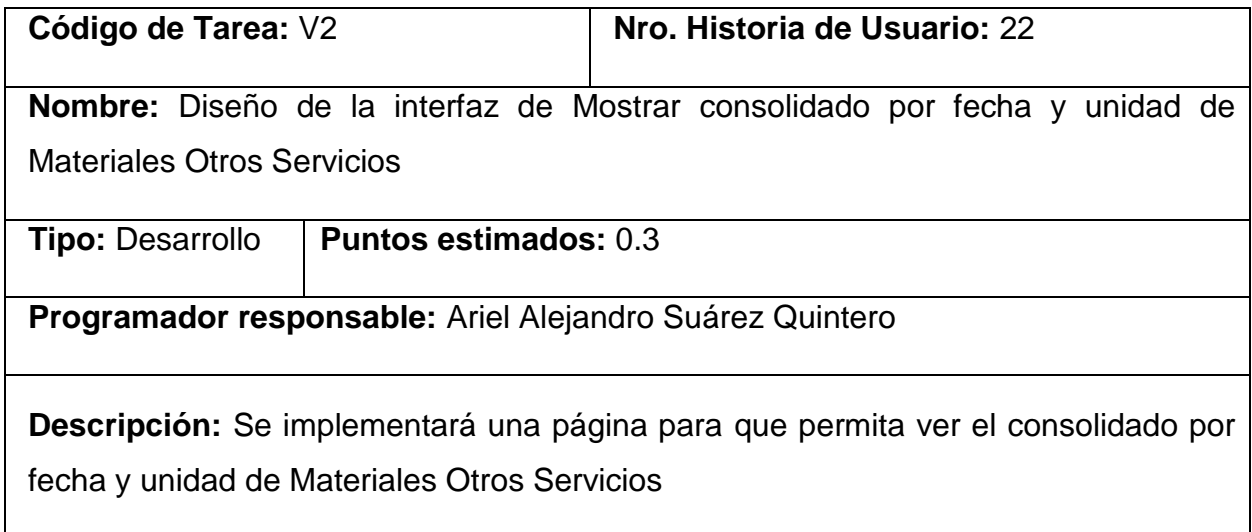

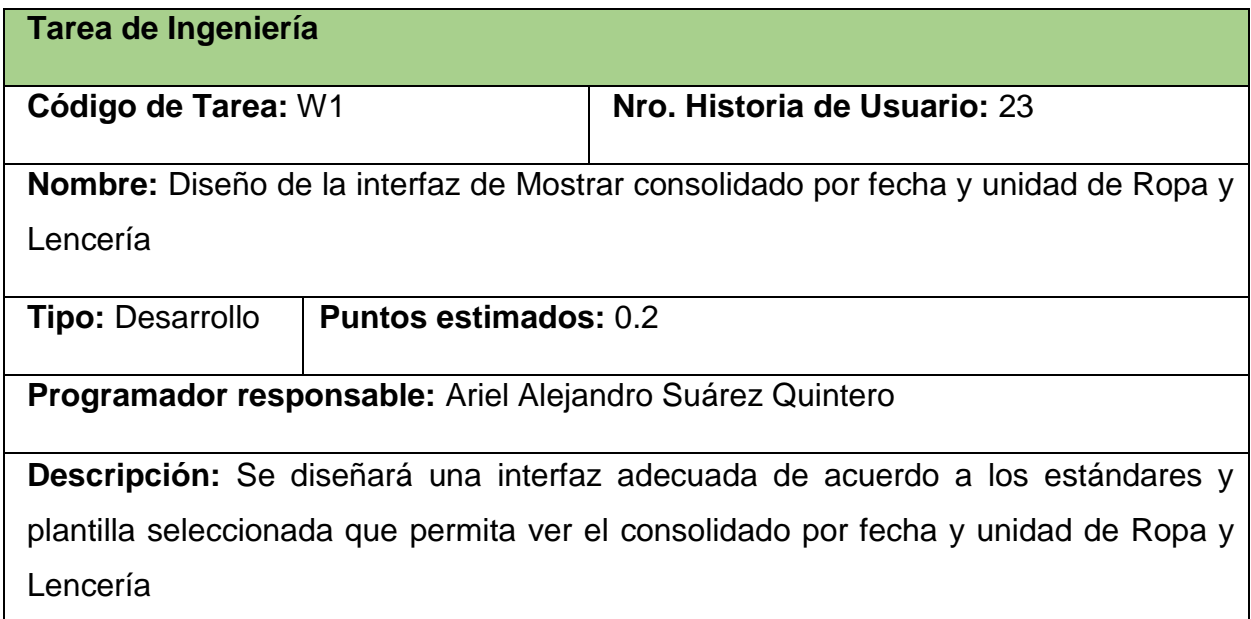

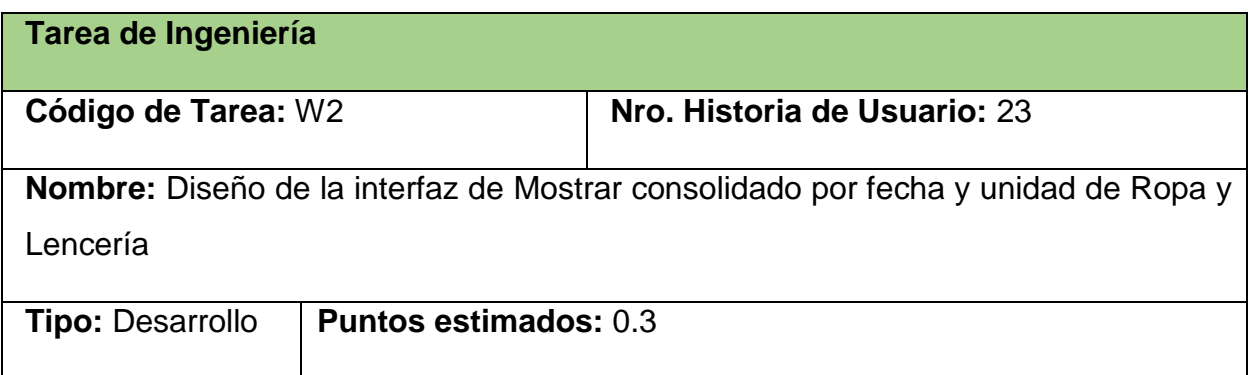

**Programador responsable:** Ariel Alejandro Suárez Quintero

**Descripción:** Se implementará una página para que permita ver el consolidado por fecha y unidad de Ropa y Lencería

# **Anexo 3: Pruebas de aceptación**

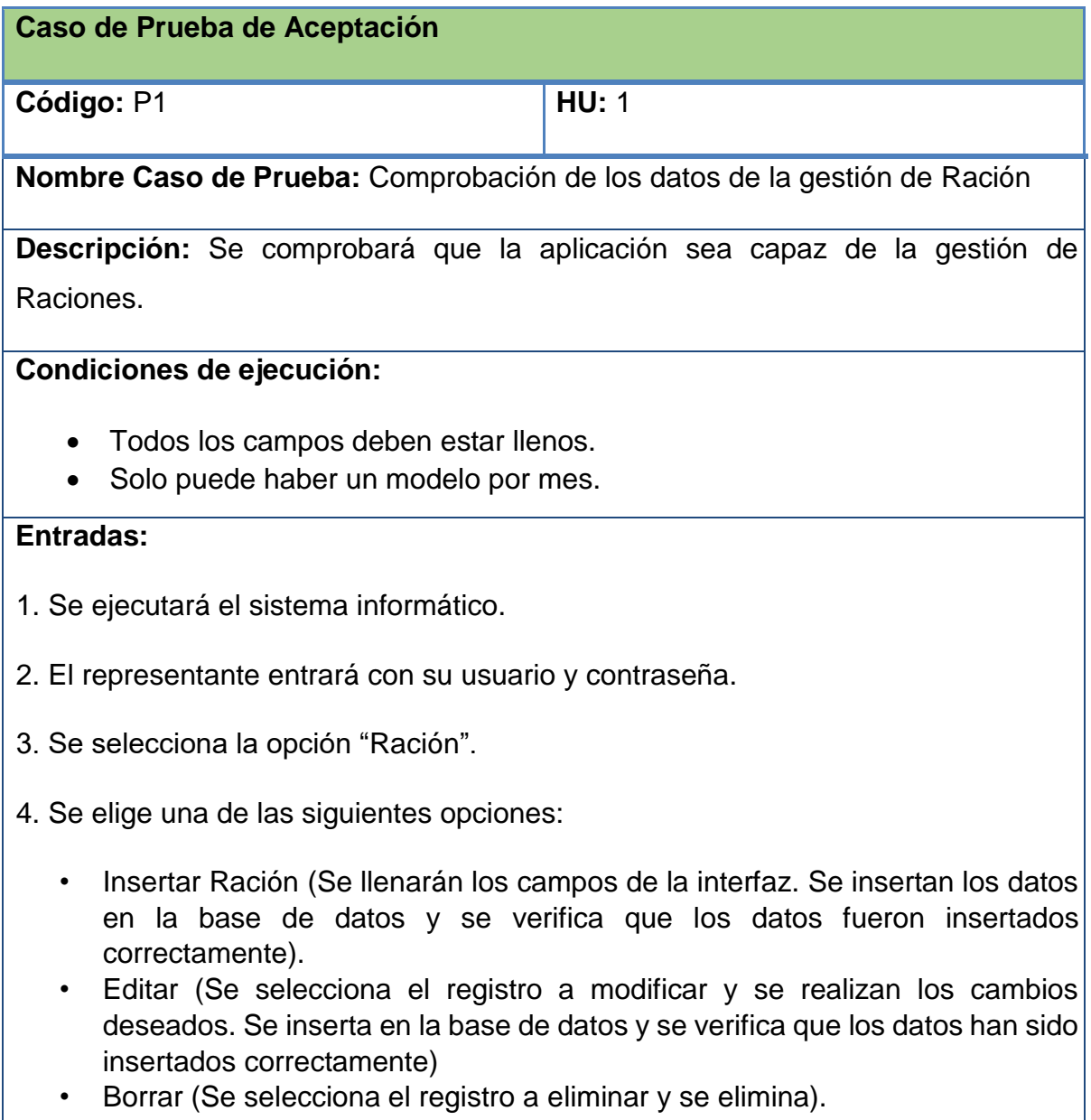

**Resultado esperado:** Raciones gestionado correctamente.

#### **Evaluación:** Positiva

#### **Caso de Prueba de Aceptación**

**Código:** P3 **HU:** 3

**Nombre Caso de Prueba:** Comprobación de los datos de la gestión de Satisfacción **Nutricional** 

**Descripción:** Se comprobará que la aplicación sea capaz de la gestión de Satisfacción Nutricional.

### **Condiciones de ejecución:**

- Todos los campos deben estar llenos.
- Solo puede haber un modelo por mes.

#### **Entradas:**

- 1. Se ejecutará el sistema informático.
- 2. El representante entrará con su usuario y contraseña.
- 3. Se selecciona la opción "Satisfacción Nutricional".
- 4. Se elige una de las siguientes opciones:
	- Insertar Satisfacción (Se llenarán los campos de la interfaz. Se insertan los datos en la base de datos y se verifica que los datos fueron insertados correctamente).
	- Editar (Se selecciona el registro a modificar y se realizan los cambios deseados. Se inserta en la base de datos y se verifica que los datos han sido insertados correctamente)
	- Borrar (Se selecciona el registro a eliminar y se elimina).

**Resultado esperado:** Satisfacción Nutricional gestionado correctamente.

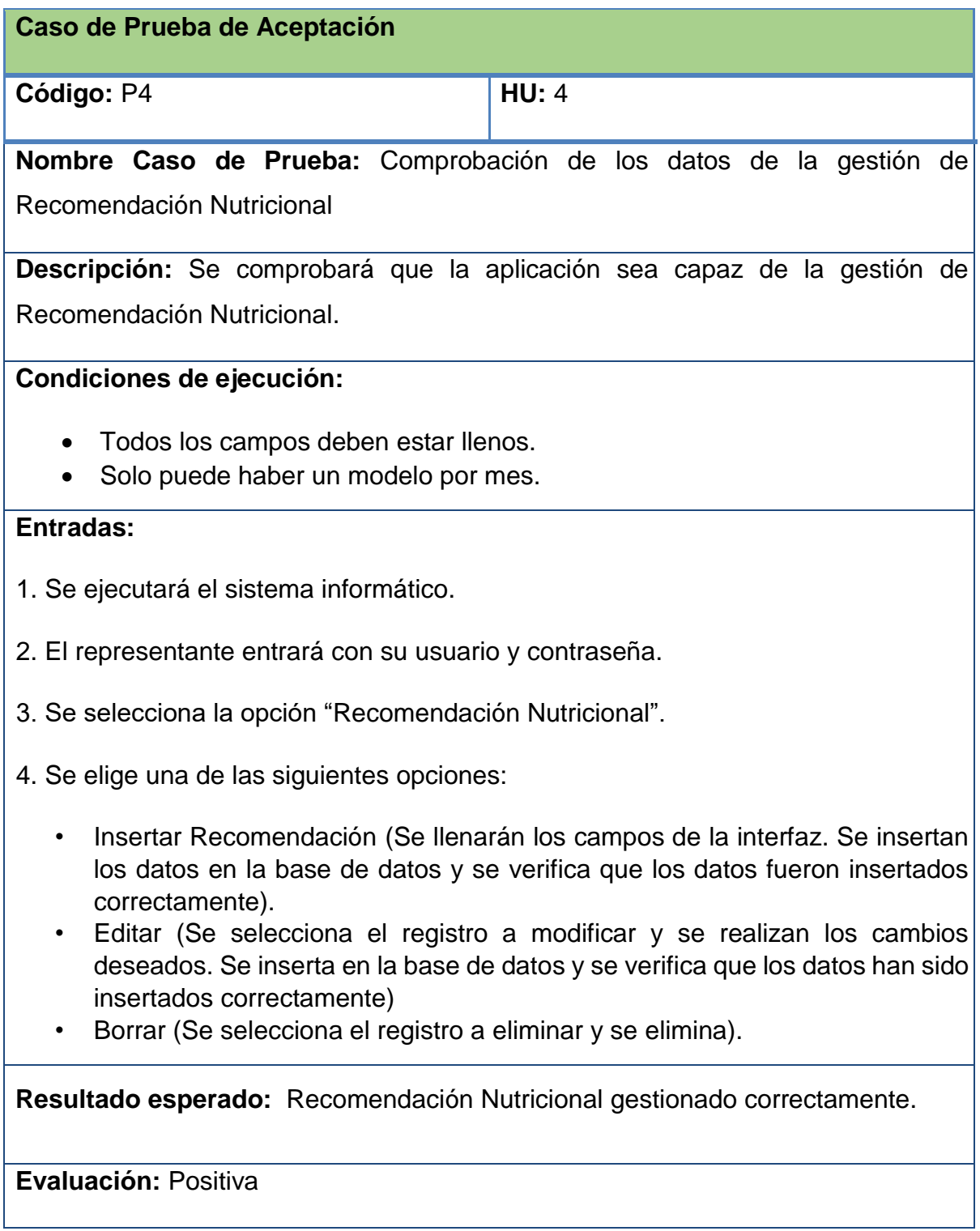

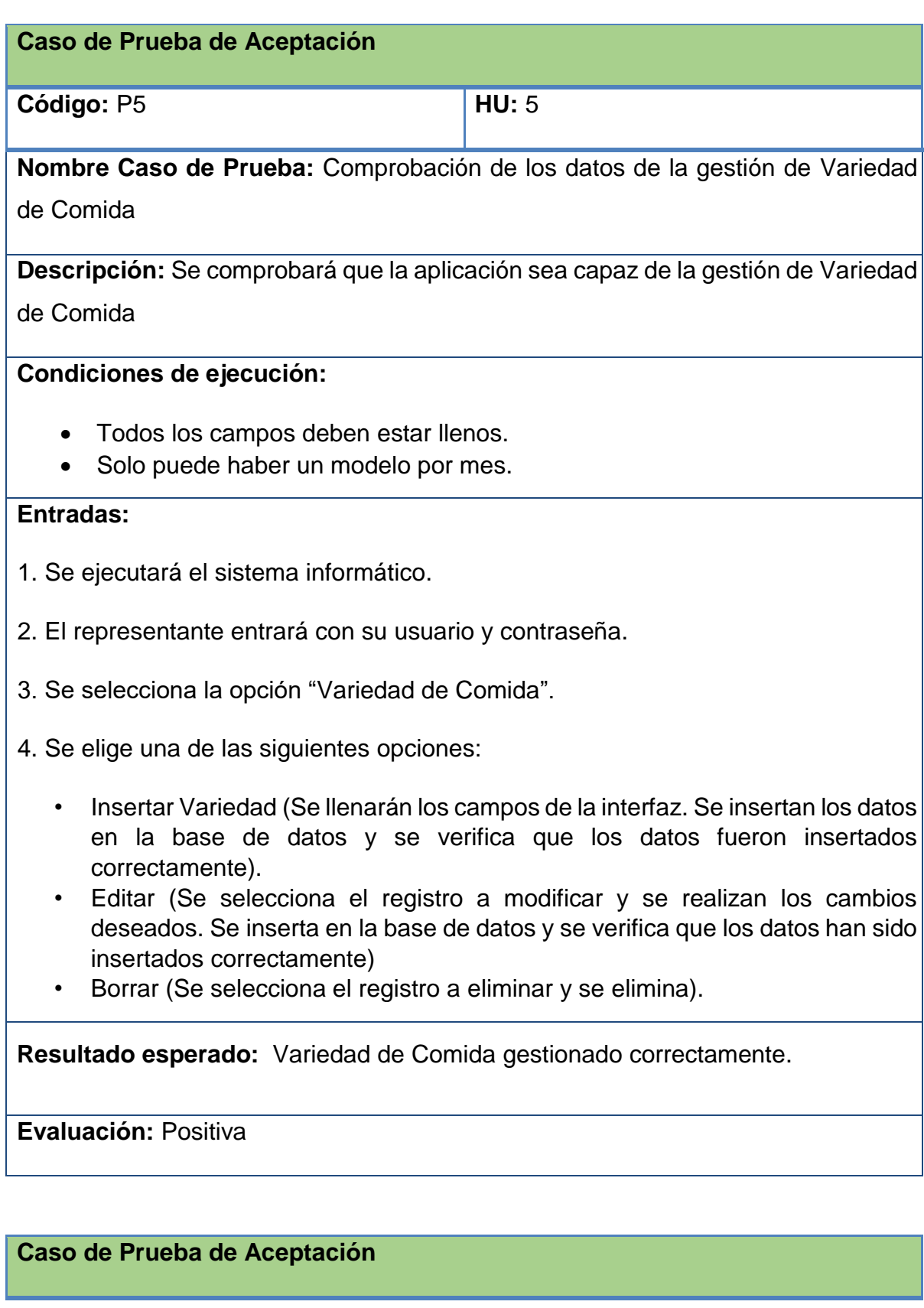

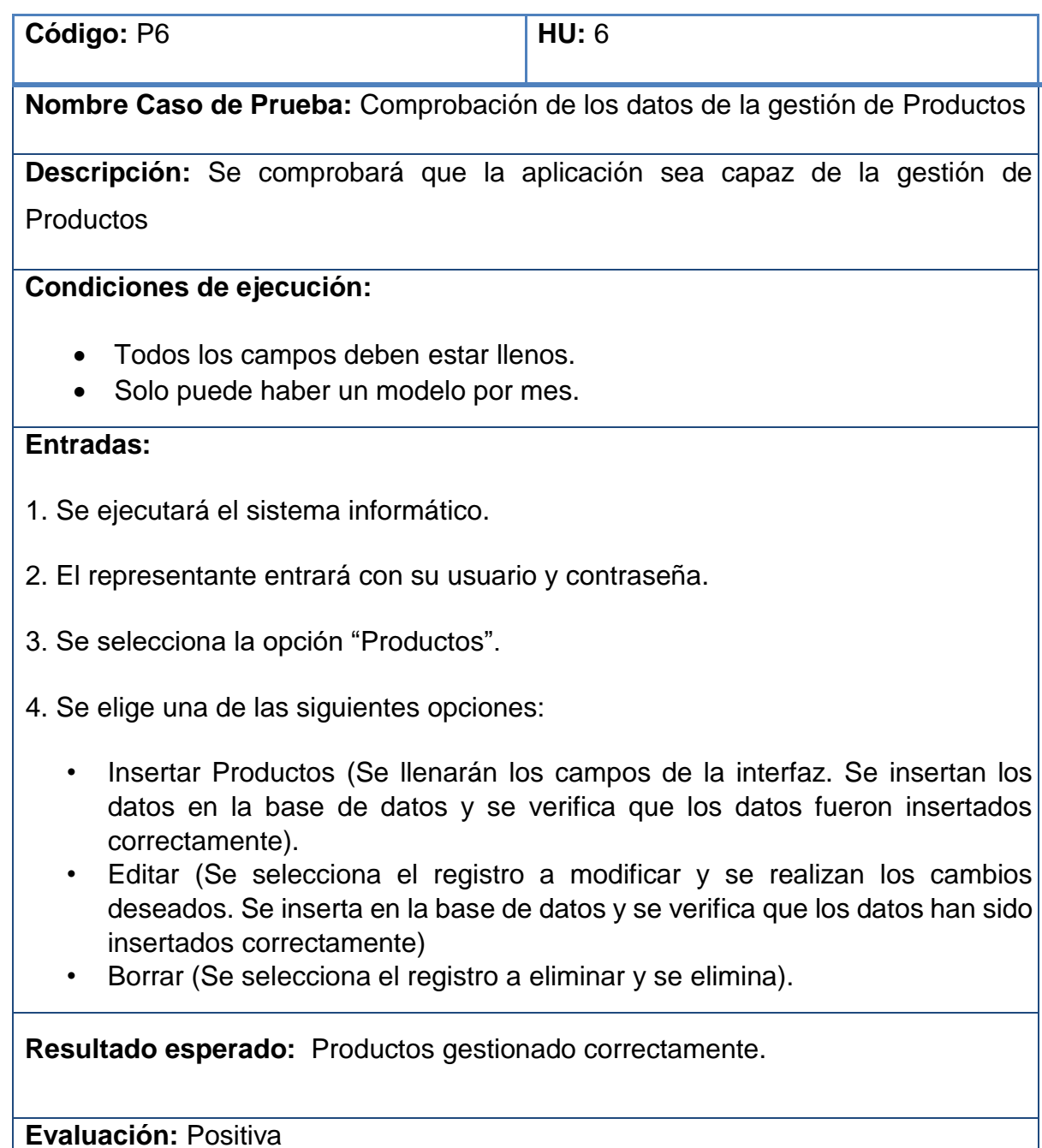

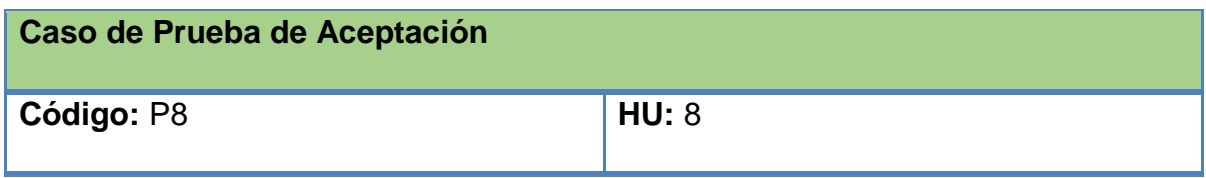

**Nombre Caso de Prueba:** Comprobación de los datos de la gestión de Tipos de Ropa

**Descripción:** Se comprobará que la aplicación sea capaz de la gestión de Tipos de Ropa

## **Condiciones de ejecución:**

- Todos los campos deben estar llenos.
- Solo puede haber un modelo por mes.

### **Entradas:**

- 1. Se ejecutará el sistema informático.
- 2. El representante entrará con su usuario y contraseña.
- 3. Se selecciona la opción "Tipos de Ropa".
- 4. Se elige una de las siguientes opciones:
	- Insertar Ropa (Se llenarán los campos de la interfaz. Se insertan los datos en la base de datos y se verifica que los datos fueron insertados correctamente).
	- Editar (Se selecciona el registro a modificar y se realizan los cambios deseados. Se inserta en la base de datos y se verifica que los datos han sido insertados correctamente)
	- Borrar (Se selecciona el registro a eliminar y se elimina).

**Resultado esperado:** Tipos de Ropa gestionado correctamente.

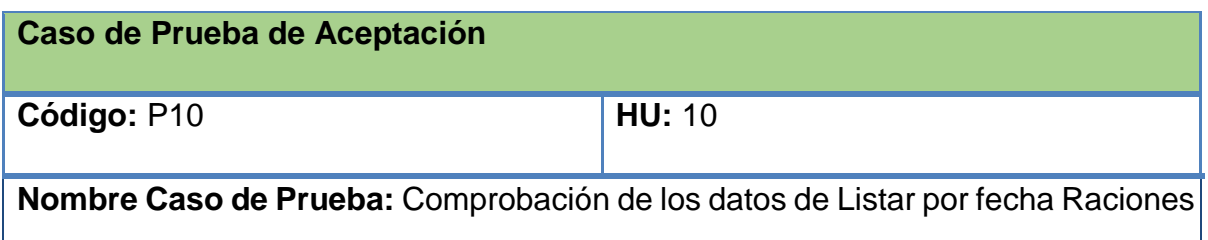

**Descripción:** Se comprobará que la aplicación sea capaz de Listar por fecha las Raciones

## **Condiciones de ejecución:**

- Todos los campos deben estar llenos.
- Solo puede haber un modelo por mes.

## **Entradas:**

- 1. Se ejecutará el sistema informático.
- 2. El representante entrará con su usuario y contraseña.
- 3. Se selecciona la opción "Raciones".
- 4. Se visualiza la Lista por fecha las Raciones

**Resultado esperado:** Raciones listados correctamente.

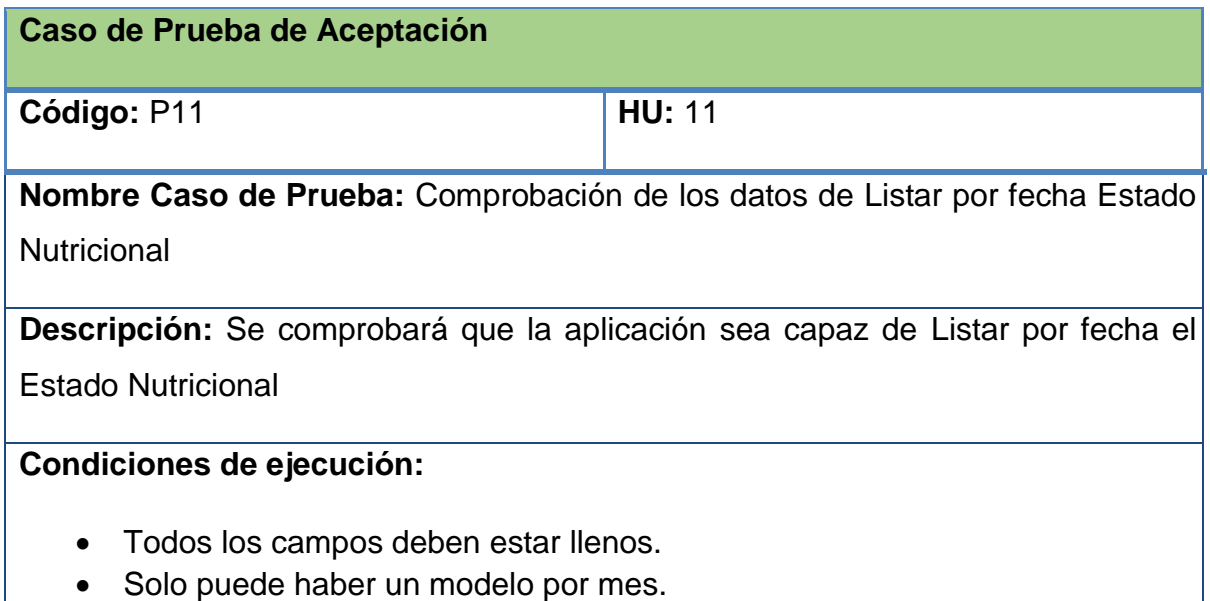

## **Entradas:**

- 1. Se ejecutará el sistema informático.
- 2. El representante entrará con su usuario y contraseña.
- 3. Se selecciona la opción "Estado Nutricional".
- 4. Se visualiza la Lista por fecha las Estado Nutricional

**Resultado esperado:** Estado Nutricional listado correctamente.

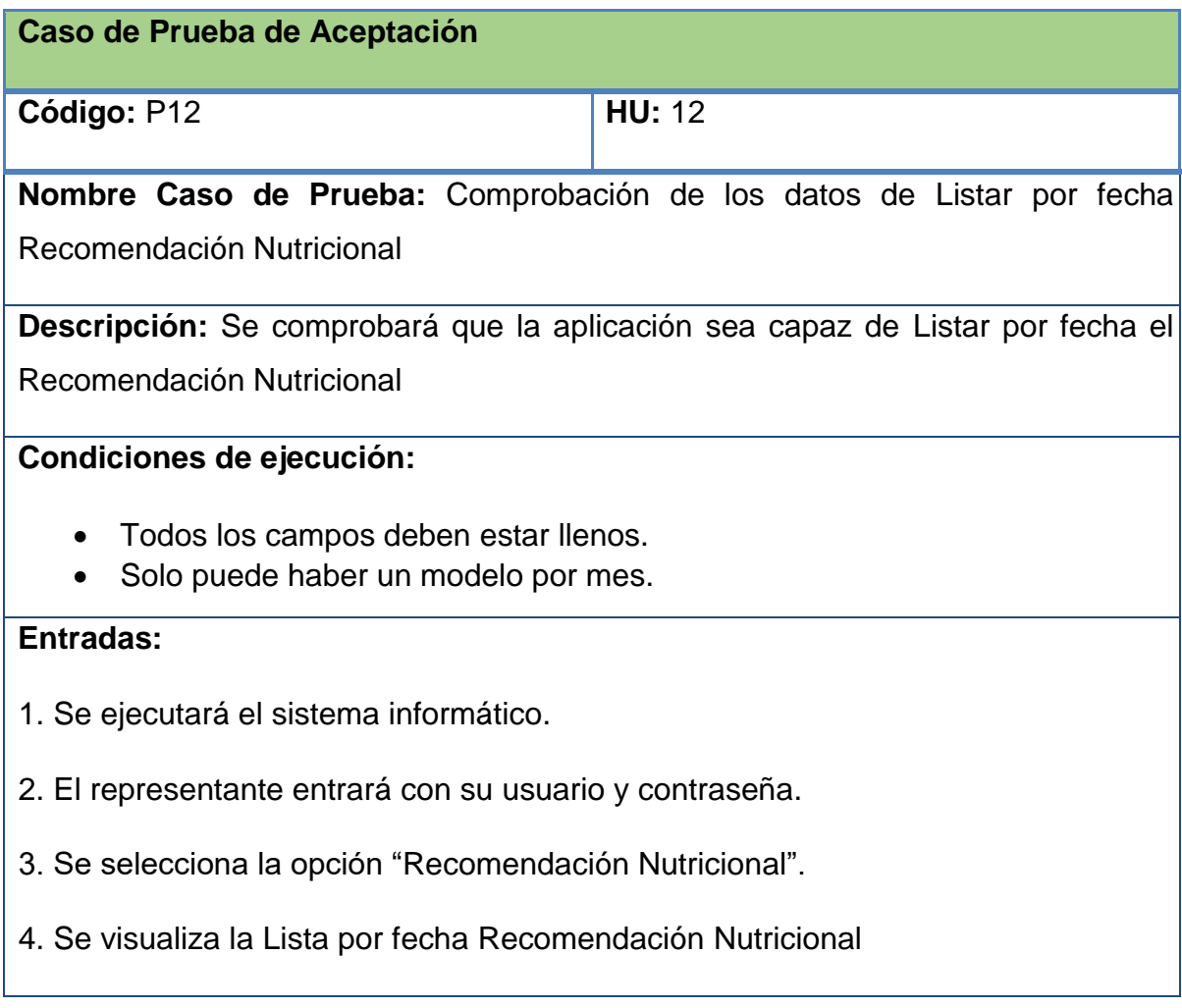

**Resultado esperado:** Recomendación Nutricional listado correctamente.

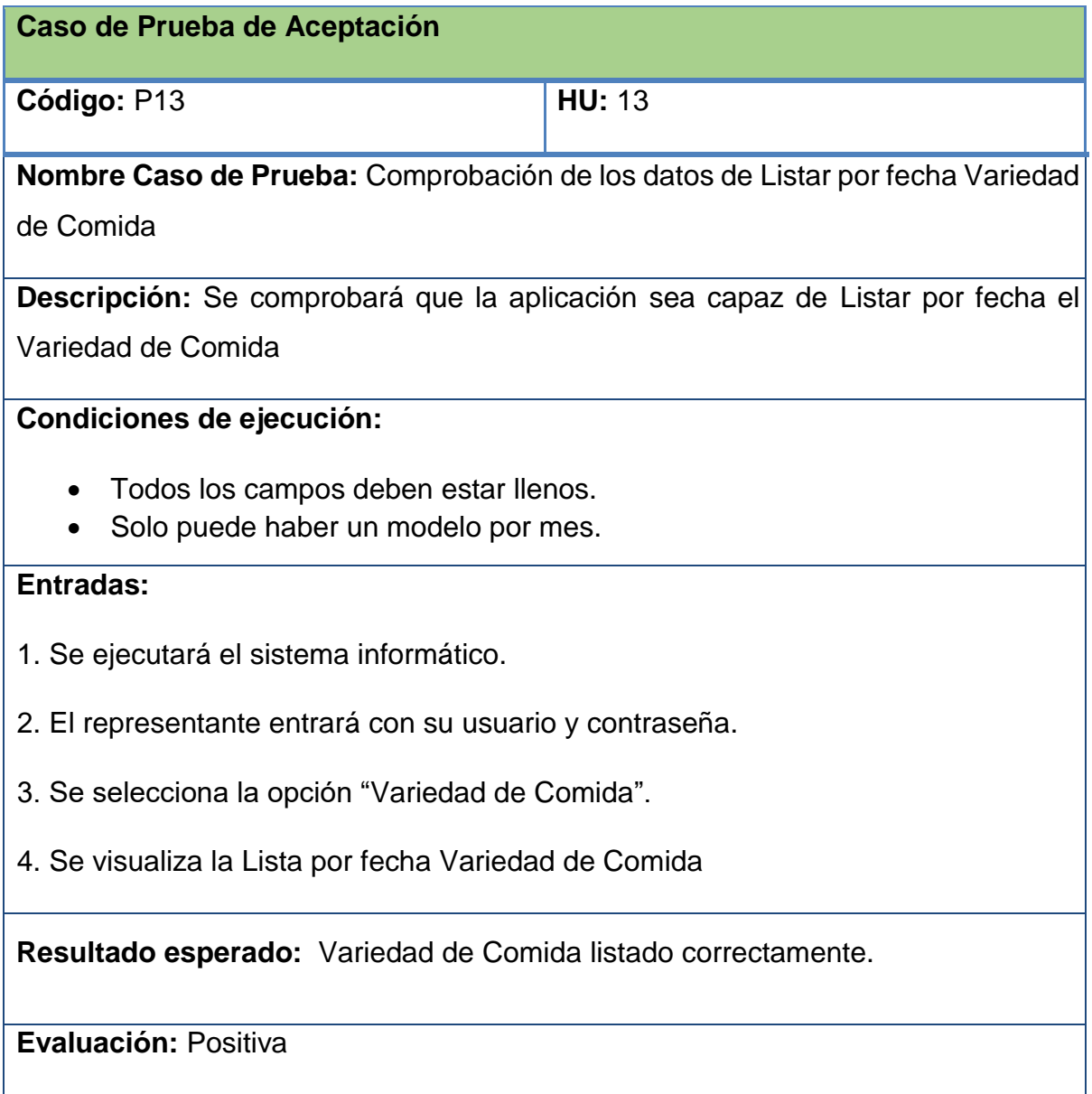

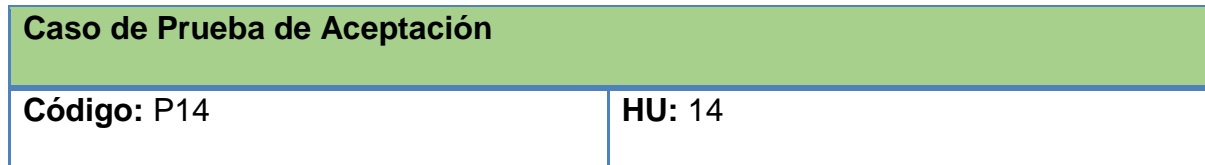

**Nombre Caso de Prueba:** Comprobación de los datos de Listar por fecha Satisfacción Nutricional

**Descripción:** Se comprobará que la aplicación sea capaz de Listar por fecha el Satisfacción Nutricional

## **Condiciones de ejecución:**

- Todos los campos deben estar llenos.
- Solo puede haber un modelo por mes.

## **Entradas:**

- 1. Se ejecutará el sistema informático.
- 2. El representante entrará con su usuario y contraseña.
- 3. Se selecciona la opción "Satisfacción Nutricional".
- 4. Se visualiza la Lista por fecha Satisfacción Nutricional

**Resultado esperado:** Satisfacción Nutricional listado correctamente.

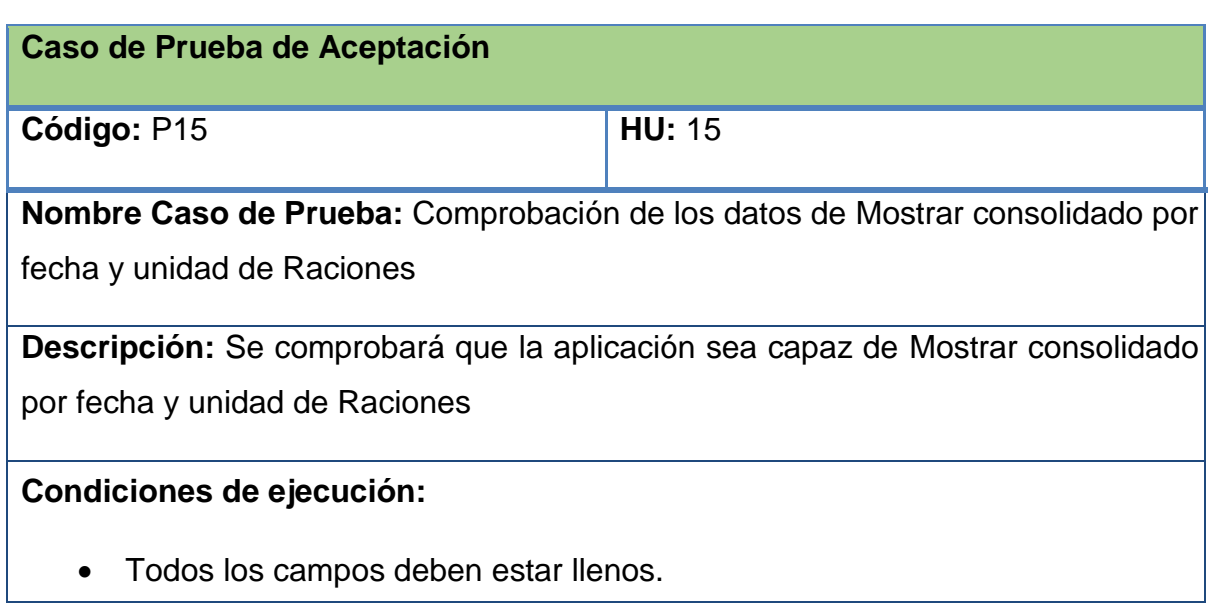

• Solo puede haber un modelo por mes.

#### **Entradas:**

- 1. Se ejecutará el sistema informático.
- 2. El representante entrará con su usuario y contraseña.
- 3. Se selecciona la opción "Reportes".
- 4. Se selecciona el rango de fecha y la actividad deseada
- 5. Se visualiza el consolidado por fecha y unidad de Raciones

**Resultado esperado:** Consolidado mostrado correctamente.

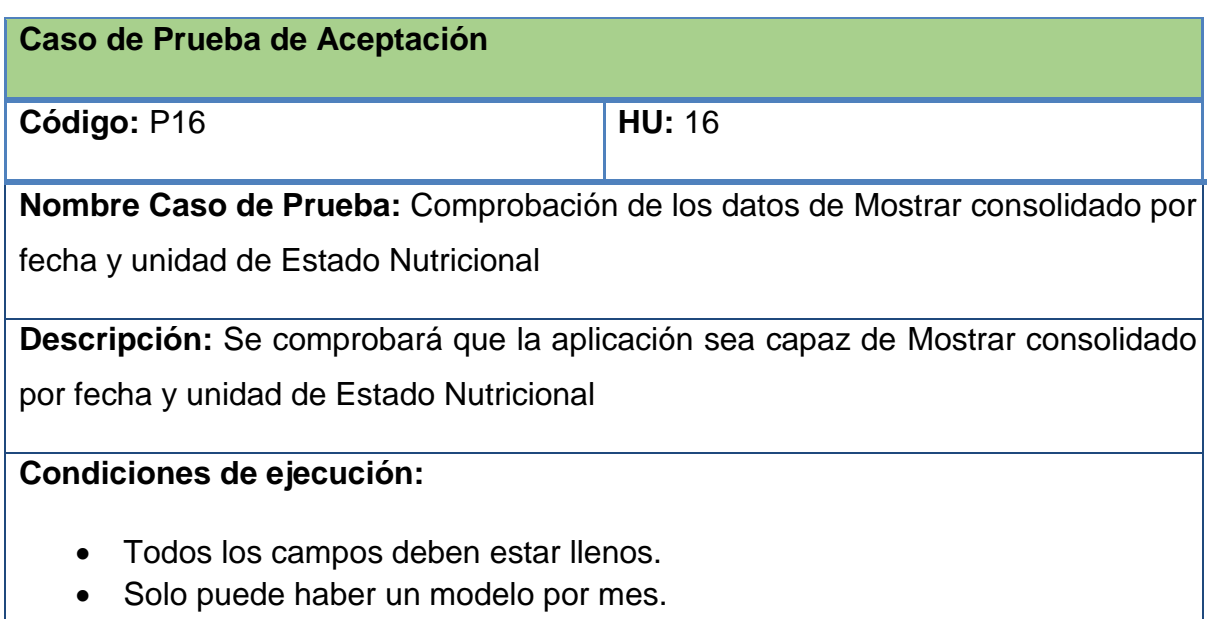

## **Entradas:**

- 1. Se ejecutará el sistema informático.
- 2. El representante entrará con su usuario y contraseña.
- 3. Se selecciona la opción "Reportes".
- 4. Se selecciona el rango de fecha y la actividad deseada
- 5. Se visualiza el consolidado por fecha y unidad de Estado Nutricional

**Resultado esperado:** Consolidado mostrado correctamente.

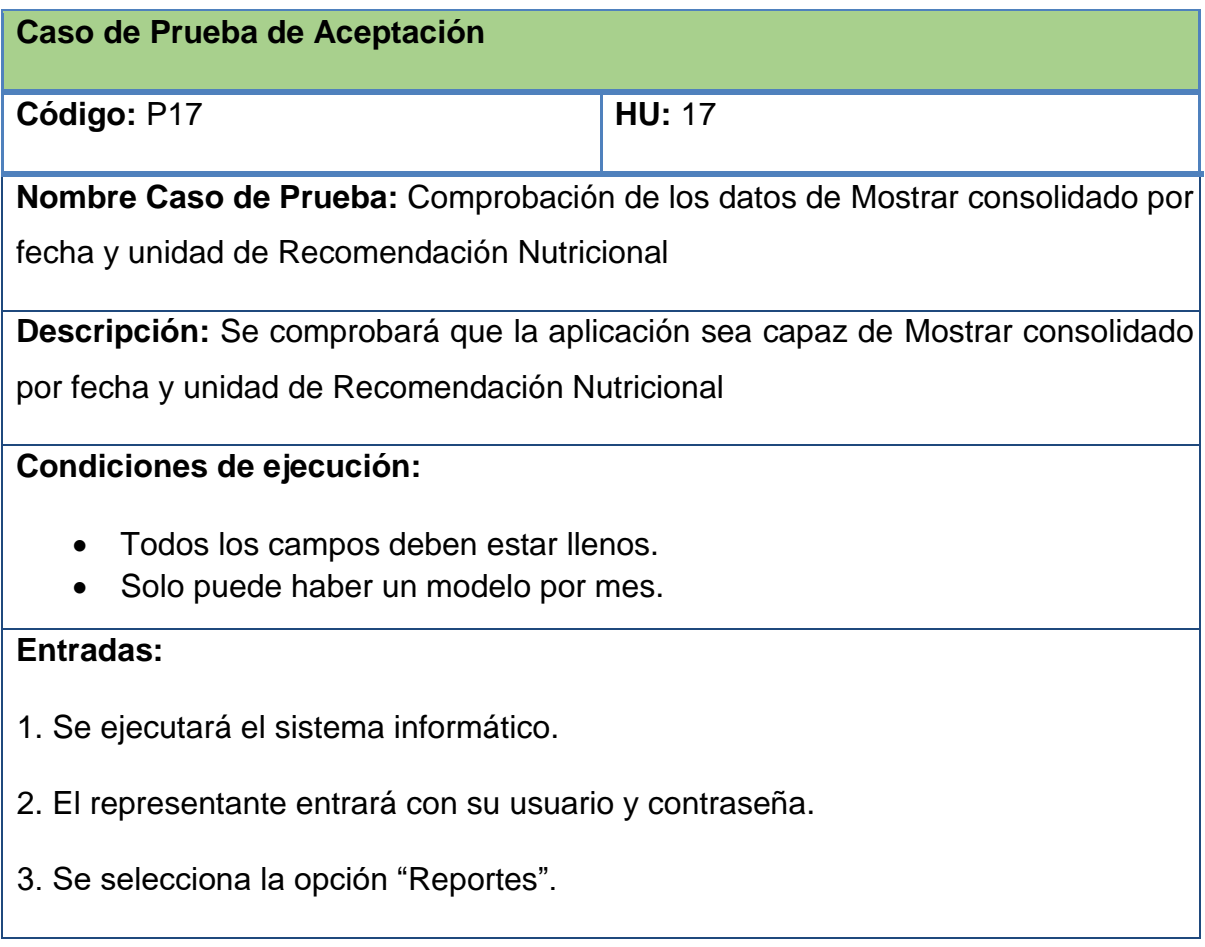

4. Se selecciona el rango de fecha y la actividad deseada

5. Se visualiza el consolidado por fecha y unidad de Recomendación Nutricional

**Resultado esperado:** Consolidado mostrado correctamente.

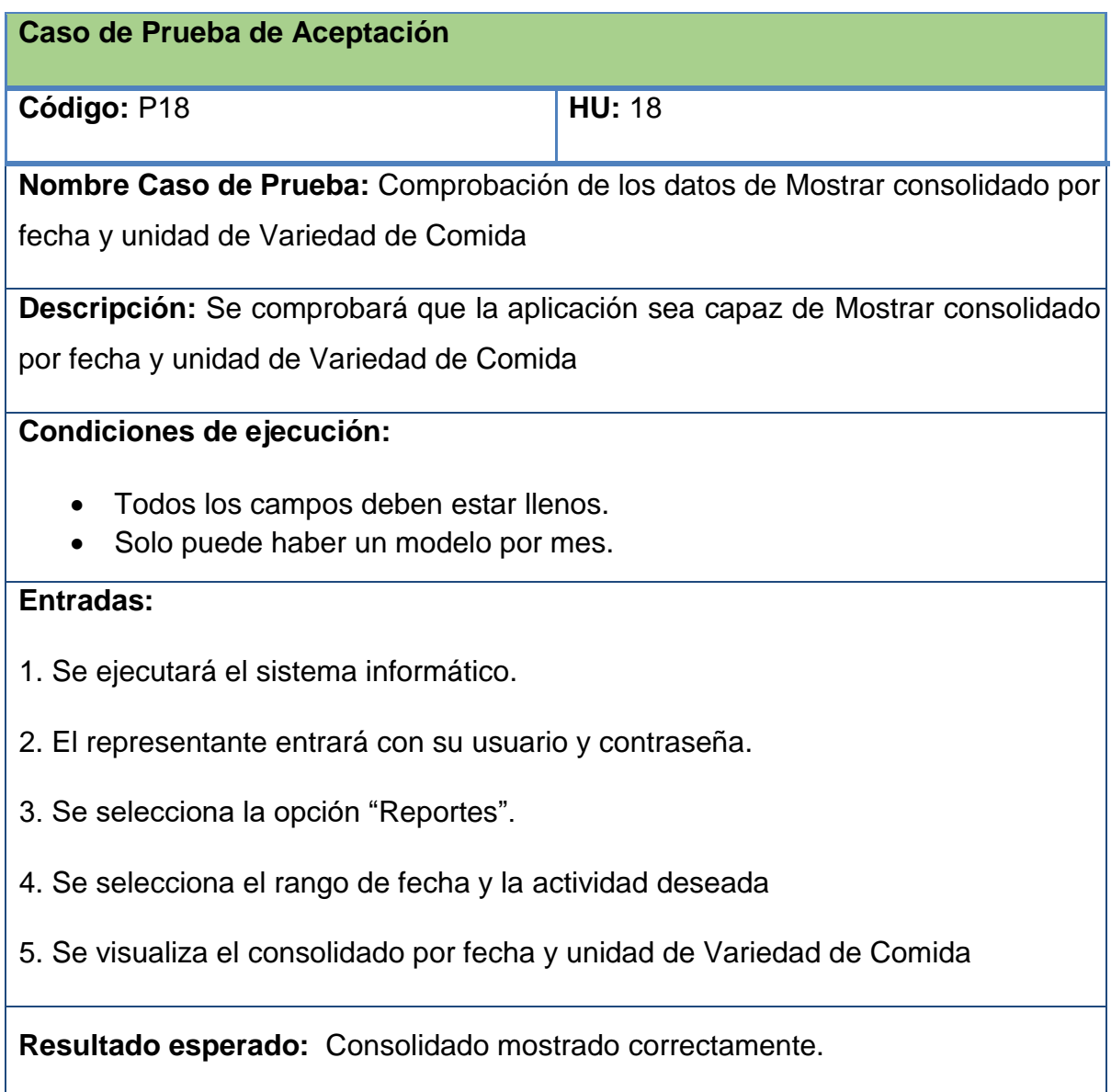

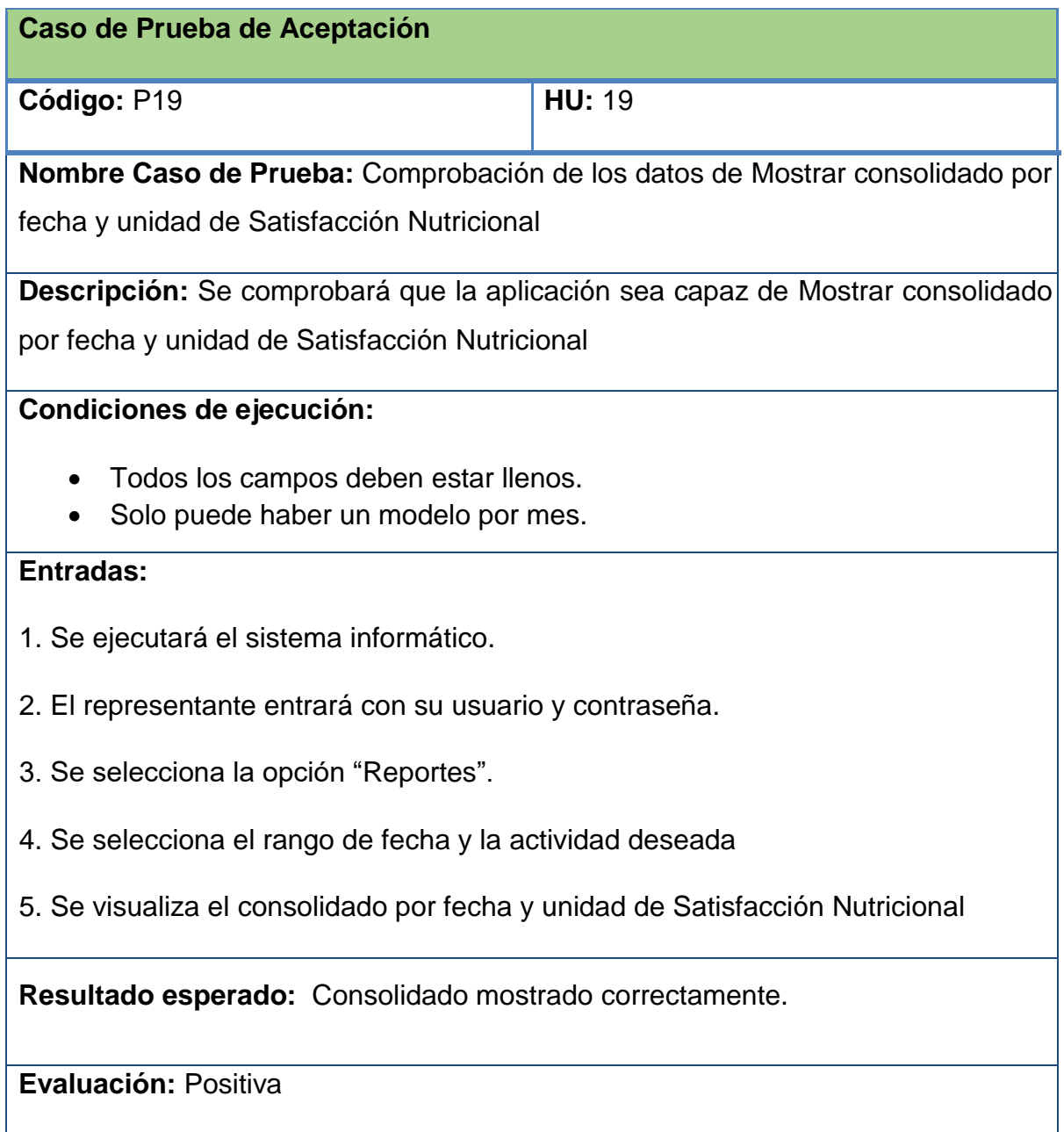

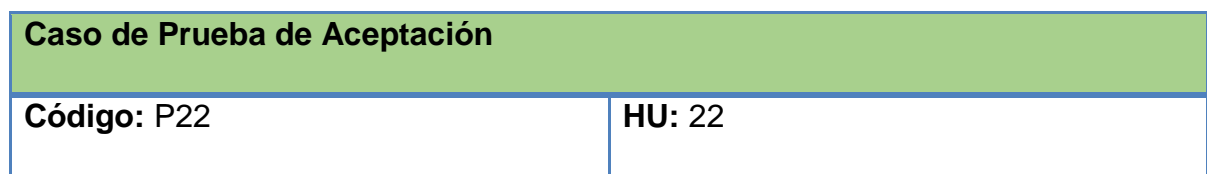

**Nombre Caso de Prueba:** Comprobación de los datos de Mostrar consolidado por fecha y unidad de Materiales Otros Servicios

**Descripción:** Se comprobará que la aplicación sea capaz de Mostrar consolidado por fecha y unidad de Materiales Otros Servicios

### **Condiciones de ejecución:**

- Todos los campos deben estar llenos.
- Solo puede haber un modelo por mes.

#### **Entradas:**

- 1. Se ejecutará el sistema informático.
- 2. El representante entrará con su usuario y contraseña.
- 3. Se selecciona la opción "Reportes".
- 4. Se selecciona el rango de fecha y la actividad deseada
- 5. Se visualiza el consolidado por fecha y unidad de Materiales Otros Servicios

**Resultado esperado:** Consolidado mostrado correctamente.

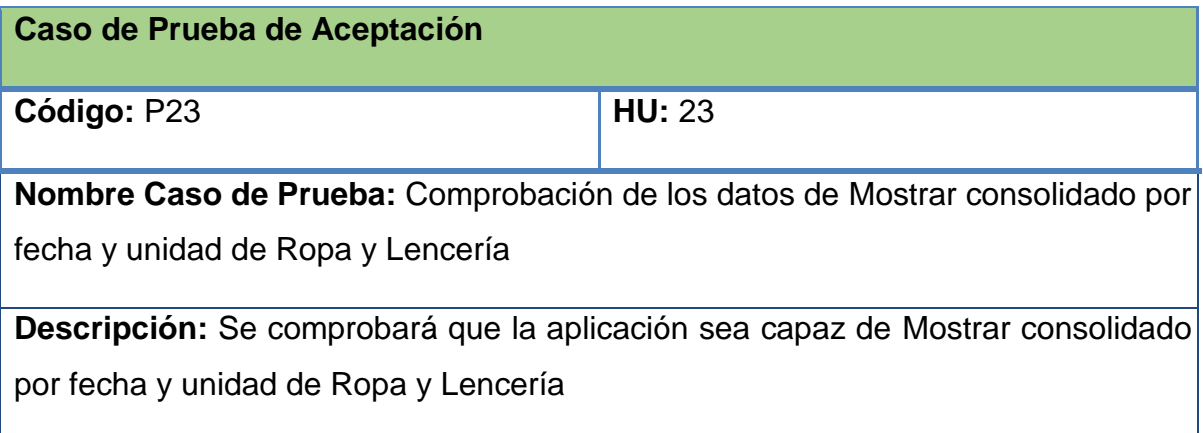

## **Condiciones de ejecución:**

- Todos los campos deben estar llenos.
- Solo puede haber un modelo por mes.

## **Entradas:**

- 1. Se ejecutará el sistema informático.
- 2. El representante entrará con su usuario y contraseña.
- 3. Se selecciona la opción "Reportes".
- 4. Se selecciona el rango de fecha y la actividad deseada
- 5. Se visualiza el consolidado por fecha y unidad de Ropa y Lencería

**Resultado esperado:** Consolidado mostrado correctamente.

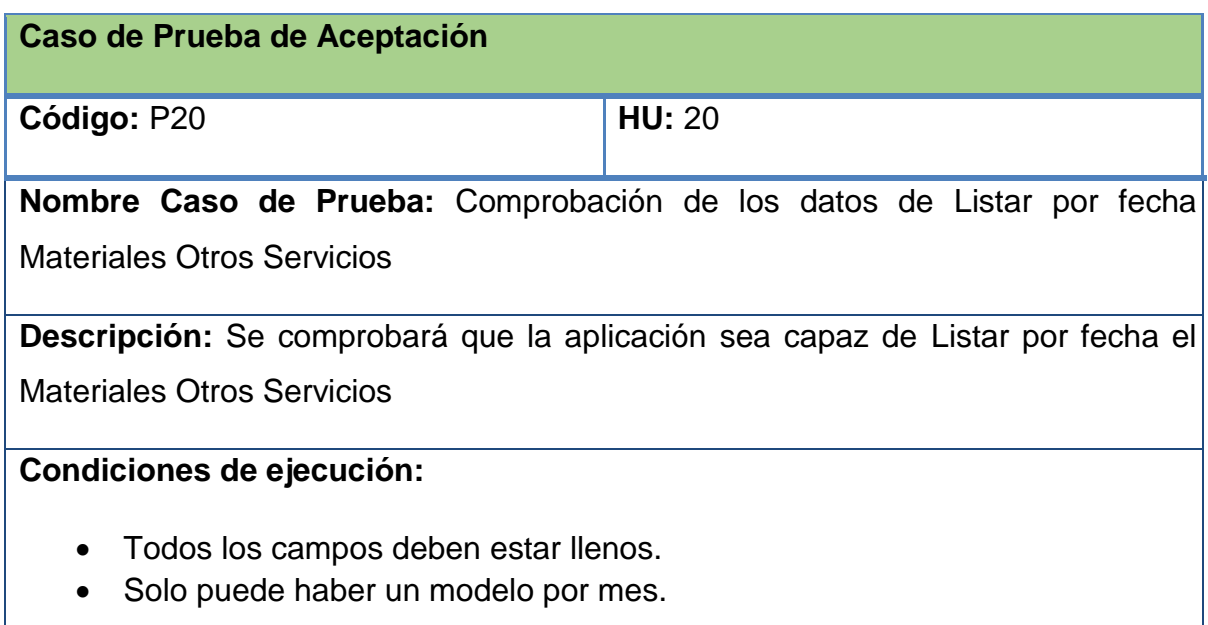

## **Entradas:**

- 1. Se ejecutará el sistema informático.
- 2. El representante entrará con su usuario y contraseña.
- 3. Se selecciona la opción "Materiales Otros Servicios".
- 4. Se visualiza la Lista por fecha Materiales Otros Servicios

**Resultado esperado:** Materiales Otros Servicios listado correctamente.

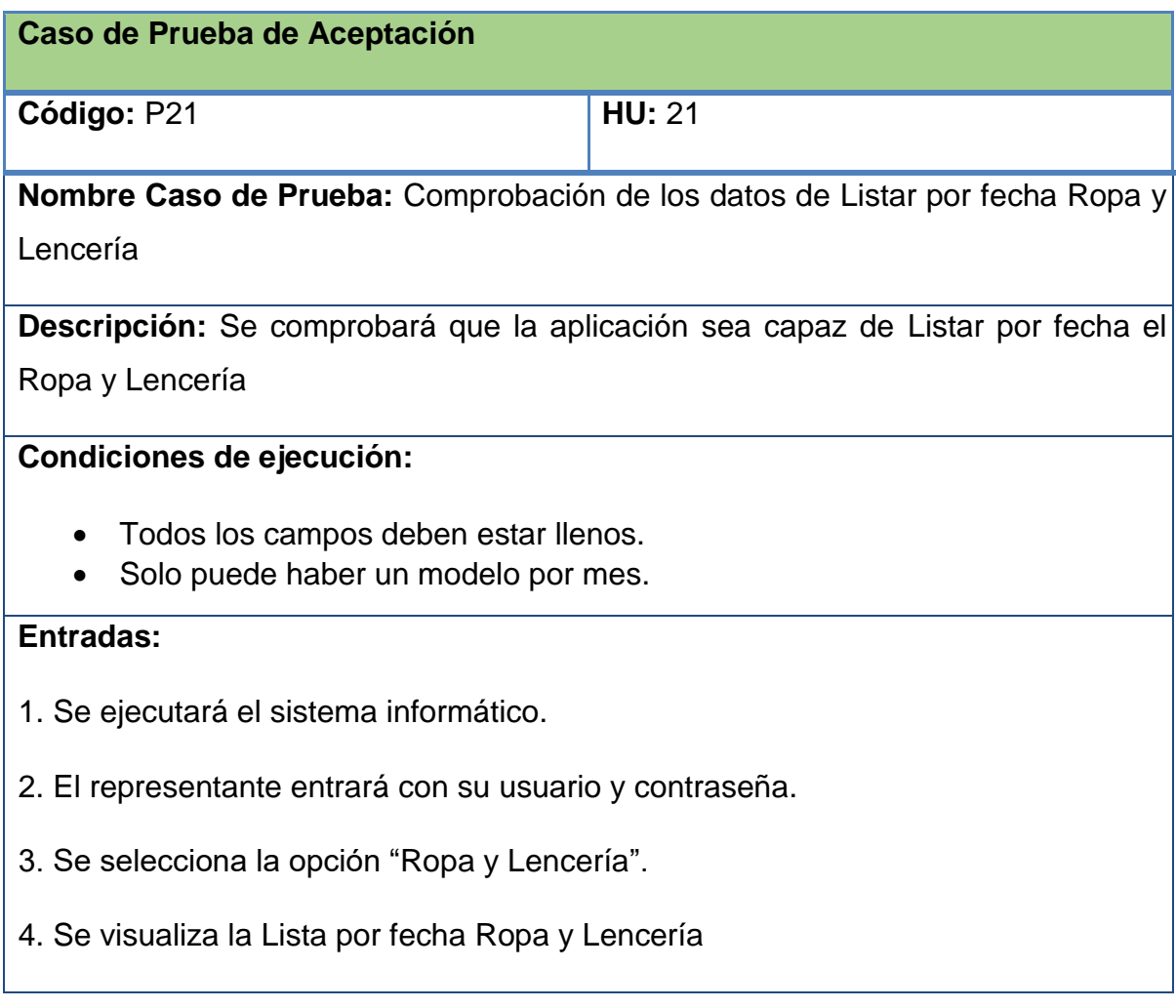

**Resultado esperado:** Ropa y Lencería listado correctamente.